# **HyperNetX Documentation**

*Release 2.2.0*

**Brenda Praggastis, Dustin Arendt**

**March 01, 2024**

## **CONTENTS**

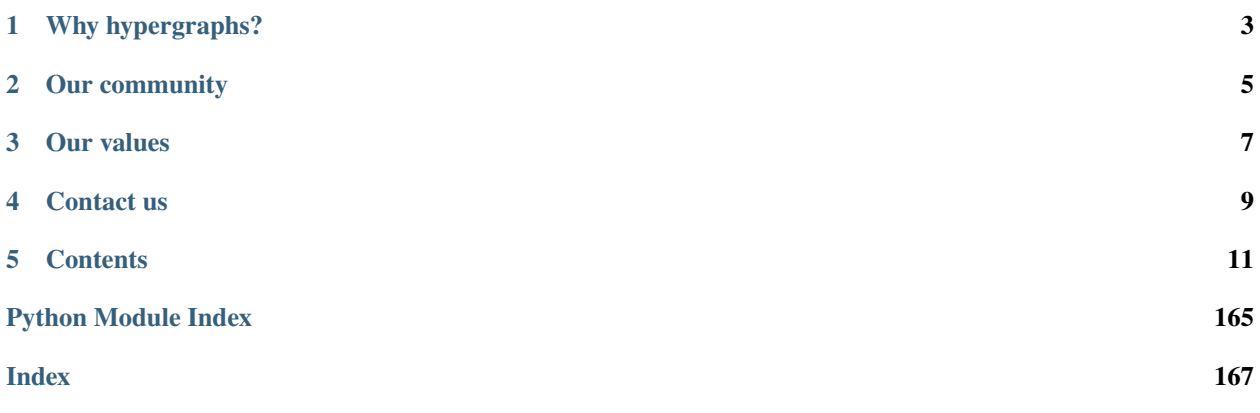

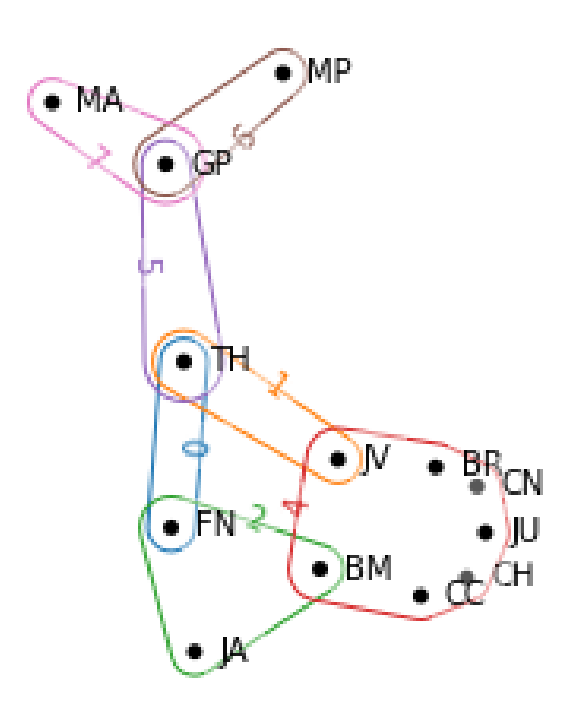

[HNX](https://github.com/pnnl/HyperNetX) is a Python library for hypergraphs, the natural models for multi-dimensional network data.

To get started, try the *[interactive COLAB tutorials](#page-15-0)*. For a primer on hypergraphs, try this *[gentle introduction](#page-150-0)*. To see hypergraphs at work in cutting-edge research, see our list of recent *[publications](#page-165-0)*.

### **WHY HYPERGRAPHS?**

<span id="page-6-0"></span>Like graphs, hypergraphs capture important information about networks and relationships. But hypergraphs do more – they model *multi-way* relationships, where ordinary graphs only capture two-way relationships. This library serves as a repository of methods and algorithms that have proven useful over years of exploration into what hypergraphs can tell us.

As both vertex adjacency and edge incidence are generalized to be quantities, hypergraph paths and walks have both length and *width* because of these multiway connections. Most graph metrics have natural generalizations to hypergraphs, but since hypergraphs are basically set systems, they also admit to the powerful tools of algebraic topology, including simplicial complexes and simplicial homology, to study their structure.

**TWO**

### **OUR COMMUNITY**

<span id="page-8-0"></span>We have a growing community of users and contributors. For the latest software updates, and to learn about the development team, see the *[library overview](#page-14-1)*. Have ideas to share? We'd love to hear from you! Our [orientation for](https://github.com/pnnl/HyperNetX/blob/master/CONTRIBUTING.md) [contributors](https://github.com/pnnl/HyperNetX/blob/master/CONTRIBUTING.md) can help you get started.

### **THREE**

### **OUR VALUES**

<span id="page-10-0"></span>Our shared values as software developers guide us in our day-to-day interactions and decision-making. Our open source projects are no exception. Trust, respect, collaboration and transparency are core values we believe should live and breathe within our projects. Our community welcomes participants from around the world with different experiences, unique perspectives, and great ideas to share. See our [code of conduct](https://github.com/pnnl/HyperNetX/blob/master/CODE_OF_CONDUCT.md) to learn more.

### **FOUR**

### **CONTACT US**

<span id="page-12-0"></span>**Questions and comments are welcome! Contact us at**

[hypernetx@pnnl.gov](mailto:hypernetx@pnnl.gov)

### **FIVE**

### **CONTENTS**

### <span id="page-14-1"></span><span id="page-14-0"></span>**5.1 Overview**

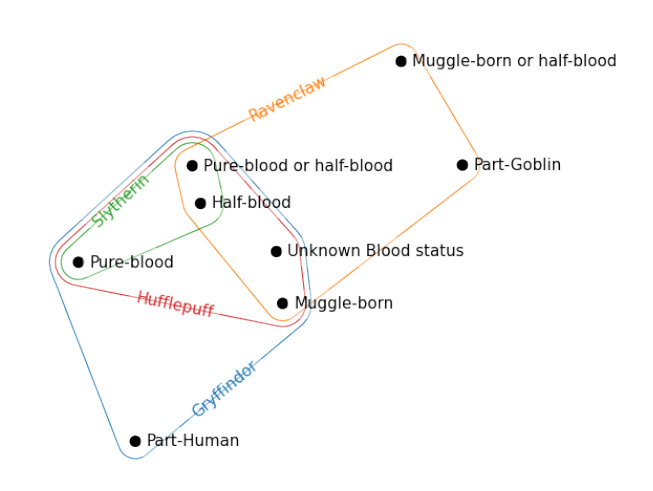

### **5.1.1 HyperNetX**

The HyperNetX library provides classes and methods for the analysis and visualization of complex network data modeled as hypergraphs. The library generalizes traditional graph metrics.

HypernetX was developed by the Pacific Northwest National Laboratory for the Hypernets project as part of its High Performance Data Analytics (HPDA) program. PNNL is operated by Battelle Memorial Institute under Contract DE-ACO5-76RL01830.

- Principal Developer and Designer: Brenda Praggastis
- Development Team: Audun Myers, Mark Bonicillo
- Visualization: Dustin Arendt, Ji Young Yun
- Principal Investigator: Cliff Joslyn
- Program Manager: Brian Kritzstein
- Principal Contributors (Design, Theory, Code): Sinan Aksoy, Dustin Arendt, Mark Bonicillo, Helen Jenne, Cliff Joslyn, Nicholas Landry, Audun Myers, Christopher Potvin, Brenda Praggastis, Emilie Purvine, Greg Roek, Mirah Shi, Francois Theberge, Ji Young Yun

The code in this repository is intended to support researchers modeling data as hypergraphs. We have a growing community of users and contributors. Documentation is available at: <https://pnnl.github.io/HyperNetX>

For questions and comments contact the developers directly at: [hypernetx@pnnl.gov](mailto:hypernetx@pnnl.gov)

#### **New Features in Version 2.0**

HNX 2.0 now accepts metadata as core attributes of the edges and nodes of a hypergraph. While the library continues to accept lists, dictionaries and dataframes as basic inputs for hypergraph constructions, both cell properties and edge and node properties can now be easily added for retrieval as object attributes.

The core library has been rebuilt to take advantage of the flexibility and speed of Pandas Dataframes. Dataframes offer the ability to store and easily access hypergraph metadata. Metadata can be used for filtering objects, and characterize their distributions by their attributes.

#### **Version 2.0 is not backwards compatible. Objects constructed using version 1.x can be imported from their incidence dictionaries.**

#### **What's New**

- 1. The Hypergraph constructor now accepts nested dictionaries with incidence cell properties, pandas.DataFrames, and 2-column Numpy arrays.
- 2. Additional constructors accept incidence matrices and incidence dataframes.
- 3. Hypergraph constructors accept cell, edge, and node metadata.
- 4. Metadata available as attributes on the cells, edges, and nodes.
- 5. User-defined cell weights and default weights available to incidence matrix.
- 6. Meta data persists with restrictions and removals.
- 7. Meta data persists onto s-linegraphs as node attributes of Networkx graphs.
- 8. New hnxwidget available using *pip install hnxwidget*.

#### **What's Changed**

- 1. The *static* and *dynamic* distinctions no longer exist. All hypergraphs use the same underlying data structure, supported by Pandas dataFrames. All hypergraphs maintain a *state\_dict* to avoid repeating computations.
- 2. Methods for adding nodes and hyperedges are currently not supported.
- 3. The *nwhy* optimizations are no longer supported.
- 4. Entity and EntitySet classes are being moved to the background. The Hypergraph constructor does not accept either.

### <span id="page-15-0"></span>**5.1.2 COLAB Tutorials**

The following tutorials may be run in your browser using Google Colab. Additional tutorials are available on [GitHub.](https://github.com/pnnl/HyperNetX)

### **5.1.3 Notice**

This material was prepared as an account of work sponsored by an agency of the United States Government. Neither the United States Government nor the United States Department of Energy, nor Battelle, nor any of their employees, nor any jurisdiction or organization that has cooperated in the development of these materials, makes any warranty, express or implied, or assumes any legal liability or responsibility for the accuracy, completeness, or usefulness or any information, apparatus, product, software, or process disclosed, or represents that its use would not infringe privately owned rights. Reference herein to any specific commercial product, process, or service by trade name, trademark, manufacturer, or otherwise does not necessarily constitute or imply its endorsement, recommendation, or favoring by the United States Government or any agency thereof, or Battelle Memorial Institute. The views and opinions of authors expressed herein do not necessarily state or reflect those of the United States Government or any agency thereof.

### **5.1.4 License**

HyperNetX is released under the 3-Clause BSD license (see *[License](#page-166-0)*)

### **5.2 Installing HyperNetX**

### **5.2.1 Installation**

The recommended installation method for most users is to create a virtual environment and install HyperNetX from PyPi.

HyperNetX may be cloned or forked from [Github.](https://github.com/pnnl/HyperNetX)

### **5.2.2 Prerequisites**

HyperNetX officially supports Python 3.8, 3.9, 3.10 and 3.11.

### **5.2.3 Create a virtual environment**

#### **Using Anaconda**

```
>>> conda create -n venv-hnx python=3.8 -y
>>> conda activate venv-hnx
```
#### **Using venv**

```
>>> python -m venv venv-hnx
>>> source venv-hnx/bin/activate
```
#### **Using virtualenv**

```
>>> virtualenv venv-hnx
>>> source venv-hnx/bin/activate
```
#### **For Windows Users**

On both Windows PowerShell or Command Prompt, you can use the following command to activate your virtual environment:

>>> .\env-hnx\Scripts\activate

To deactivate your environment, use:

>>> .\env-hnx\Scripts\deactivate

### **5.2.4 Installing Hypernetx**

Regardless of how you install HyperNetX, ensure that your environment is activated and that you are running Python  $>=3.8.$ 

#### **Installing from PyPi**

>>> pip install hypernetx

If you want to use supported applications built upon HyperNetX (e.g. hypernetx.algorithms. hypergraph\_modularity or hypernetx.algorithms.contagion), you can install HyperNetX with those supported applications by using the following command:

```
>>> pip install hypernetx[all]
```
If you are using zsh as your shell, use single quotation marks around the square brackets:

```
>>> pip install hypernetx'[all]'
```
#### **Installing from Source**

Ensure that you have git installed.

```
>>> git clone https://github.com/pnnl/HyperNetX.git
>>> cd HyperNetX
>>> make venv
>>> source venv-hnx/bin/activate
>>> pip install .
```
### **5.2.5 Post-Installation Actions**

#### **Interact with HyperNetX in a REPL**

Ensure that your environment is activated and that you run python on your terminal to open a REPL:

```
>>> import hypernetx as hnx
>>> data = { 0: ('A', 'B'), 1: ('B', 'C'), 2: ('D', 'A', 'E'), 3: ('F', 'G', 'H', 'D') }
\gg H = hnx. Hypergraph(data)
>>> list(H.nodes)
['G', 'F', 'D', 'A', 'B', 'H', 'C', 'E']
>>> list(H.edges)
[0, 1, 2, 3]
>>> H.shape
(8, 4)
```
#### **Other Actions if installed from source**

If you have installed HyperNetX from source, you can perform additional actions such as viewing the provided Jupyter notebooks or building the documentation locally.

Ensure that you have activated your virtual environment and are at the root of the source directory before running any of the following commands:

#### **Viewing jupyter notebooks**

The following command will automatically open the notebooks in a browser.

```
>>> make tutorial-deps
>>> make tutorials
```
#### **Building documentation**

The following commands will build and open a local version of the documentation in a browser:

```
>>> make docs-deps
>>> cd docs
>>> make html
>>> open build/index.html
```
### **5.3 Glossary of HNX terms**

The HNX library centers around the idea of a *[hypergraph](#page-19-0)*. This glossary provides a few key terms and definitions.

**degree**

<span id="page-18-0"></span>Given a hypergraph (Nodes, Edges, Incidence), the degree of a node in Nodes is the number of edges in Edges to which the node is incident. See also: s-degree

#### **dual**

The dual of a hypergraph (Nodes, Edges, Incidence) switches the roles of Nodes and Edges. More precisely, it is the hypergraph (Edges, Nodes, Incidence'), where Incidence' is the function that assigns Incidence(n,e) to each pair (e,n). The *[incidence matrix](#page-19-1)* of the dual hypergraph is the transpose of the incidence matrix of (Nodes, Edges, Incidence).

#### **edge nodes (aka edge elements)**

The nodes (or elements) of an edge e in a hypergraph (Nodes, Edges, Incidence) are the nodes that are incident to e.

#### **Entity and Entity set**

Class in entity.py. HNX stores many of its data structures inside objects of type Entity. Entities help to insure safe behavior, but their use is primarily technical, not mathematical.

#### **hypergraph**

<span id="page-19-0"></span>The term *hypergraph* can have many different meanings. In HNX, it means a tuple (Nodes, Edges, Incidence), where Nodes and Edges are sets, and Incidence is a function that assigns a value of True or False to every pair (n,e) in the Cartesian product Nodes x Edges. We call - Nodes the set of nodes - Edges the set of edges - Incidence the incidence function *Note* Another term for this type of object is a *multihypergraph*. The ability to work with multihypergraphs efficiently is a distinguishing feature of HNX!

#### **incidence**

A node n is incident to an edge e in a hypergraph (Nodes, Edges, Incidence) if Incidence(n,e) = True. !!! – give the line of code that would allow you to evaluate

#### **incidence matrix**

<span id="page-19-1"></span>A rectangular matrix constructed from a hypergraph (Nodes, Edges, Incidence) where the elements of Nodes index the matrix rows, and the elements of Edges index the matrix columns. Entry (n,e) in the incidence matrix is 1 if n and e are incident, and is 0 otherwise.

#### **simple hypergraph**

<span id="page-19-2"></span>A hypergraph for which no edge is completely contained in another.

#### **subhypergraph**

A subhypergraph of a hypergraph (Nodes, Edges, Incidence) is a hypergraph (Nodes', Edges', Incidence') such that Nodes' is a subset of Nodes, Edges' is a subset of Edges, and every incident pair (n,e) in (Nodes', Edges', Incidence') is also incident in (Nodes, Edges, Incidence)

#### **subhypergraph induced by a set of nodes**

An induced subhypergraph of a hypergraph (Nodes, Edges, Incidence) is a subhypergraph (Nodes', Edges', Incidence') where a pair (n,e) is incident if and only if it is incident in (Nodes, Edges, Incidence)

#### **toplex**

A toplex in a hypergraph (Nodes, Edges, Incidence ) is an edge e whose node set isn't properly contained in the node set of any other edge. That is, if f is another edge and ever node incident to e is also incident to f, then the node sets of e and f are identical.

#### **5.3.1 S-line graphs**

HNX offers a variety of tool sets for network analysis, including s-line graphs.

#### **s-adjacency matrix**

For a hypergraph (Nodes, Edges, Incidence) and positive integer s, a square matrix where the elements of Nodes index both rows and columns. The matrix can be weighted or unweighted. Entry  $(i,j)$  is nonzero if and only if node i and node j are incident to at least s edges in common. If it is nonzero, then it is equal to the number of shared edges (if weighted) or 1 (if unweighted).

#### **s-edge-adjacency matrix**

For a hypergraph (Nodes, Edges, Incidence) and positive integer s, a square matrix where the elements

of Edges index both rows and columns. The matrix can be weighted or unweighted. Entry (i,j) is nonzero if and only if edge i and edge j share to at least s nodes, and is equal to the number of shared nodes (if weighted) or 1 (if unweighted).

#### **s-auxiliary matrix**

For a hypergraph (Nodes, Edges, Incidence) and positive integer s, the submatrix of the s-edgeadjacency matrix obtained by restricting to rows and columns corresponding to edges of size at least s.

#### **s-node-walk**

For a hypergraph (Nodes, Edges, Incidence) and positive integer s, a sequence of nodes in Nodes such that each successive pair of nodes share at least s edges in Edges.

#### **s-edge-walk**

For a hypergraph (Nodes, Edges, Incidence) and positive integer s, a sequence of edges in Edges such that each successive pair of edges intersects in at least s nodes in Nodes.

#### **s-walk**

Either an s-node-walk or an s-edge-walk.

#### **s-connected component, s-node-connected component**

For a hypergraph (Nodes, Edges, Incidence) and positive integer s, an s-connected component is a *[subhypergraph](#page-19-2)* induced by a subset of Nodes with the property that there exists an s-walk between every pair of nodes in this subset. An s-connected component is the maximal such subset in the sense that it is not properly contained in any other subset satisfying this property.

#### **s-edge-connected component**

For a hypergraph (Nodes, Edges, Incidence) and positive integer s, an s-edge-connected component is a *[subhypergraph](#page-19-2)* induced by a subset of Edges with the property that there exists an s-edge-walk between every pair of edges in this subset. An s-edge-connected component is the maximal such subset in the sense that it is not properly contained in any other subset satisfying this property.

#### **s-connected, s-node-connected**

A hypergraph is s-connected if it has one s-connected component.

#### **s-edge-connected**

A hypergraph is s-edge-connected if it has one s-edge-connected component.

#### **s-distance**

For a hypergraph (Nodes, Edges, Incidence) and positive integer s, the s-distances between two nodes in Nodes is the length of the shortest s-node-walk between them. If no s-node-walks between the pair of nodes exists, the s-distance between them is infinite. The s-distance between edges is the length of the shortest s-edge-walk between them. If no s-edge-walks between the pair of edges exist, then s-distance between them is infinite.

#### **s-diameter**

For a hypergraph (Nodes, Edges, Incidence) and positive integer s, the s-diameter is the maximum s-Distance over all pairs of nodes in Nodes.

#### **s-degree**

For a hypergraph (Nodes, Edges, Incidence) and positive integer s, the s-degree of a node is the number of edges in Edges of size at least s to which node belongs. See also: *[degree](#page-18-0)*

#### **s-edge**

For a hypergraph (Nodes, Edges, Incidence) and positive integer s, an s-edge is any edge of size at least s.

#### **s-linegraph**

For a hypergraph (Nodes, Edges, Incidence) and positive integer s, an s-linegraph is a graph representing the node to node or edge to edge connections according to the *width* s of the connections. The node s-linegraph is a graph on the set Nodes. Two nodes in Nodes are incident in the node s-linegraph if they share at lease s incident edges in Edges; that is, there are at least s elements of Edges to which they both belong. The edge s-linegraph is a graph on the set Edges. Two edges in Edges are incident in the edge s-linegraph if they share at least s incident nodes in Nodes; that is, the edges intersect in at least s nodes in Nodes.

### **5.4 HyperNetX Packages**

#### **5.4.1 classes**

**classes package**

#### **Submodules**

#### **classes.entityset module**

```
class classes.entityset.EntitySet(entity: DataFrame | Mapping[T, Iterable[T]] | Iterable[Iterable[T]] |
                                           Mapping[T, Mapping[T, Any]] | None = None, data_cols: Sequence[T]
                                           = (0, 1), data: ndarray | None = None, static: bool = True, labels:
                                           OrderedDict[T, Sequence[T]] | None = None, uid: Hashable | None =
                                           None, weight_col: str | int | None = 'cell_weights', weights:
                                           Sequence[float] | float | int | str | None = 1, aggregateby: str | dict | None
                                           = 'sum', properties: DataFrame | dict[int, dict[T, dict[Any, Any]]] |
                                           None = None, misc_props_col: str | None = None, level_col: str =
                                           'level', id_col: str = 'id', cell_properties: Sequence[T] | DataFrame |
                                           dict[T, dict[T, dict[Any, Any]]] | None = None, misc_cell_props_col: str
                                           | None = None)
```
#### Bases: object

Base class for handling N-dimensional data when building network-like models, i.e., Hypergraph

#### **Parameters**

- entity (pandas.DataFrame, dict of lists or sets, dict of dicts, list of lists or sets, optional) – If a DataFrame with N columns, represents Ndimensional entity data (data table). Otherwise, represents 2-dimensional entity data (system of sets).
- data\_cols (sequence of ints or strings,  $default=(0,1)) -$
- level1(str or int, default =  $0$ ) –
- level2 (str or int, default =  $1$ ) –
- data (numpy.ndarray, optional) 2D M x N ndarray of ints (data table); sparse representation of an N-dimensional incidence tensor with M nonzero cells. Ignored if *entity* is provided.
- static (bool, default=True) If True, entity data may not be altered, and the state\_dict will never be cleared. Otherwise, rows may be added to and removed from the data table, and updates will clear the state\_dict.
- labels (collections.OrderedDict of lists, optional) User-specified labels in corresponding order to ints in *data*. Ignored if *entity* is provided or *data* is not provided.
- uid (hashable, optional) A unique identifier for the object
- weight\_col (string or int, default="cell\_weights") –
- weights (sequence of float, float, int, str, default=1) User-specified cell weights corresponding to entity data. If sequence of floats and *entity* or *data* defines a data table,

length must equal the number of rows.

#### **If sequence of** floats **and** *entity* **defines a system of sets,**

length must equal the total sum of the sizes of all sets.

#### **If** str **and** *entity* **is a** DataFrame**,**

must be the name of a column in *entity*.

Otherwise, weight for all cells is assumed to be 1.

- aggregateby ({'sum', 'last', count', 'mean','median', max', 'min', 'first', None},  $default="sum"$  – Name of function to use for aggregating cell weights of duplicate rows when *entity* or *data* defines a data table. If None, duplicate rows will be dropped without aggregating cell weights. Ignored if *entity* defines a system of sets.
- properties (pandas.DataFrame or doubly-nested dict, optional)  $-$  Userspecified properties to be assigned to individual items in the data, i.e., cell entries in a data table; sets or set elements in a system of sets. See Notes for detailed explanation. If DataFrame, each row gives [optional item level, item label, optional named properties, {property name: property value}] (order of columns does not matter; see Notes for an example). If doubly-nested dict, {item level: {item label: {property name: property value}}}.
- misc\_props\_col (str, default="properties") Column names for miscellaneous properties, level index, and item name in [properties](#page-32-0); see Notes for explanation.
- level\_col (str,  $default="level") -$
- id\_col (str,  $default="id") -$
- cell\_properties (sequence of int or str, pandas.DataFrame, or doubly-nested dict, optional) –
- misc\_cell\_props\_col(str, default="cell\_properties") -

#### **Notes**

A property is a named attribute assigned to a single item in the data.

You can pass a **table of properties** to *properties* as a DataFrame:

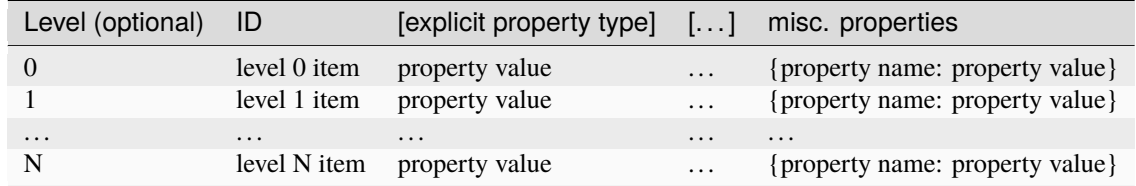

The Level column is optional. If not provided, properties will be assigned by ID (i.e., if an ID appears at multiple levels, the same properties will be assigned to all occurrences).

The names of the Level (if provided) and ID columns must be specified by *level\_col* and *id\_col*. *misc\_props\_col* can be used to specify the name of the column to be used for miscellaneous properties; if no column by that name

is found, a new column will be created and populated with empty dicts. All other columns will be considered explicit property types. The order of the columns does not matter.

This method assumes that there are no rows with the same (Level, ID); if duplicates are found, all but the first occurrence will be dropped.

<span id="page-23-1"></span> $add(*args) \rightarrow Self$ 

Updates the underlying data table with new entity data from multiple sources

**Parameters** \*args – variable length argument list of Entity and/or representations of entity data **Returns**

**self**

**Return type** *[EntitySet](#page-21-0)*

**Warning:** Adding an element directly to an Entity will not add the element to any Hypergraphs constructed from that Entity, and will cause an error. Use Hypergraph.add\_edge or Hypergraph. add\_node\_to\_edge instead.

#### **See also:**

#### [add\\_element](#page-23-0)

update from a single source

Hypergraph.add\_edge, Hypergraph.add\_node\_to\_edge

<span id="page-23-0"></span>add\_element(*data: DataFrame | Mapping[T, Iterable[T]] | Iterable[Iterable[T]] | Mapping[T, Mapping[T,*  $Any$ *]*)  $\rightarrow$  Self

Updates the underlying data table with new entity data

Supports adding from either an existing EntitySet or a representation of entity (data table or labeled system of sets are both supported representations)

#### **Parameters**

data (*pandas.DataFrame*, dict of lists or sets, lists of lists, or nested dict) –

**Returns self**

**Return type** *[EntitySet](#page-21-0)*

**Warning:** Adding an element directly to an Entity will not add the element to any Hypergraphs constructed from that Entity, and will cause an error. Use *Hypergraph.add\_edge* or *Hypergraph.add\_node\_to\_edge* instead.

#### **See also:**

#### [add](#page-23-1)

takes multiple sources of new entity data as variable length argument list

Hypergraph.add\_edge, Hypergraph.add\_node\_to\_edge

#### add\_elements\_from( $arg~set$ )  $\rightarrow$  Self

Adds arguments from an iterable to the data table one at a time

#### **DEPRECATED; WILL BE REMOVED IN NEXT RELEASE]**

Duplicates *add*

#### **Parameters**

arg\_set (iterable) – list of Entity and/or representations of entity data

**Returns self**

#### **Return type**

*[EntitySet](#page-21-0)*

assign\_cell\_properties(*cell\_props: DataFrame | dict[T, dict[T, dict[Any, Any]]]*, *misc\_col: str | None = None*, *replace:*  $bool = False$   $\rightarrow$  *None* 

Assign new properties to cells of the incidence matrix and update [properties](#page-32-0)

#### **Parameters**

- cell\_props (pandas.DataFrame, dict of iterables, or doubly-nested dict, optional) – See documentation of the *cell\_properties* parameter in [EntitySet](#page-21-0)
- misc\_col (str, optional) name of column to be used for miscellaneous cell property dicts
- replace (bool, default=False) If True, replace existing [cell\\_properties](#page-24-0) with result; otherwise update with new values from result

#### **Raises**

AttributeError – Not supported for :attr:**`**dimsize`=1

assign\_properties(*props: DataFrame | dict[int, dict[T, dict[Any, Any]]]*, *misc\_col: str | None = None*,  $level\_col=0$ ,  $id\_col=1$ )  $\rightarrow$  None

Assign new properties to items in the data table, update [properties](#page-32-0)

#### **Parameters**

- props (pandas.DataFrame or doubly-nested dict) See documentation of the *properties* parameter in [EntitySet](#page-21-0)
- level\_col (str, optional) column names corresponding to the levels, items, and misc. properties; if None, default to \_level\_col, \_id\_col, \_misc\_props\_col, respectively.
- $id_{col} (str, optimal)$  column names corresponding to the levels, items, and misc. properties; if None, default to \_level\_col, \_id\_col, \_misc\_props\_col, respectively.
- misc\_col (str, optional) column names corresponding to the levels, items, and misc. properties; if None, default to \_level\_col, \_id\_col, \_misc\_props\_col, respectively.

#### **See also:**

#### [properties](#page-32-0)

#### <span id="page-24-0"></span>property cell\_properties: DataFrame | None

Properties assigned to cells of the incidence matrix

#### **Returns**

Returns None if [dimsize](#page-26-0) < 2

**Return type**

pandas.DataFrame, optional

#### property cell\_weights: dict[str, tuple[T]]

Cell weights corresponding to each row of the underlying data table

#### **Returns**

**dict of {tuple** – Keyed by row of data table (as a tuple)

**Return type**

int or float}

#### <span id="page-25-2"></span>property children: set

Labels of all items in level 1 (second column) of the underlying data table

**Return type**

set

**See also:**

#### [uidset](#page-35-0)

Labels of all items in level 0 (first column)

[uidset\\_by\\_level](#page-36-0), [uidset\\_by\\_column](#page-36-1)

#### collapse\_identical\_elements(*return\_equivalence\_classes: bool = False*, *\*\*kwargs*) → *[EntitySet](#page-21-0)* | tuple[*[classes.entityset.EntitySet](#page-21-0)*, dict[str, list[str]]]

Create a new [EntitySet](#page-21-0) by collapsing sets with the same set elements

Each item in level 0 (first column) defines a set containing all the level 1 (second column) items with which it appears in the same row of the underlying data table.

#### **Parameters**

- return\_equivalence\_classes (bool, default=False) If True, return a dictionary of equivalence classes keyed by new edge names
- \*\* kwargs Extra arguments to [EntitySet](#page-21-0) constructor

#### **Returns**

- **new\_entity** (*EntitySet*) new [EntitySet](#page-21-0) with identical sets collapsed; if all sets are unique, the system of sets will be the same as the original.
- **equivalence\_classes**(*dict of lists, optional*) if*return\_equivalence\_classes`=True, ``{collapsed set label: [level 0 item labels]}`*.

#### <span id="page-25-1"></span>property data: ndarray

Sparse representation of the data table as an incidence tensor

This can also be thought of as an encoding of *dataframe*, where items in each column of the data table are translated to their int position in the *self.labels[column]* list :returns: 2D array of ints representing rows of the underlying data table as indices in an incidence tensor :rtype: numpy.ndarray

#### **See also:**

[labels](#page-31-0), [dataframe](#page-25-0)

#### <span id="page-25-0"></span>property dataframe: DataFrame

The underlying data table stored by the Entity

#### **Return type**

pandas.DataFrame

#### <span id="page-26-3"></span>property dimensions: tuple[int]

Dimensions of data i.e., the number of distinct items in each level (column) of the underlying data table

#### **Returns**

Length and order corresponds to columns of *self.dataframe* (excluding cell weight column)

#### **Return type**

tuple of ints

#### <span id="page-26-0"></span>property dimsize: int

Number of levels (columns) in the underlying data table

#### **Returns**

Equal to length of *self.dimensions*

#### **Return type**

int

#### <span id="page-26-2"></span>property elements: dict[Any, hypernetx.classes.helpers.AttrList]

System of sets representation of the first two levels (columns) of the underlying data table

Each item in level 0 (first column) defines a set containing all the level 1 (second column) items with which it appears in the same row of the underlying data table

#### **Returns**

System of sets representation as dict of {level 0 item : AttrList(level 1 items)}

**Return type**

dict of *AttrList*

#### **See also:**

[incidence\\_dict](#page-29-0)

same data as dict of list

#### [memberships](#page-32-1)

dual of this representation, i.e., each item in level 1 (second column) defines a set

[elements\\_by\\_level](#page-27-0), [elements\\_by\\_column](#page-26-1)

<span id="page-26-1"></span>elements\_by\_column(*col1: Hashable*, *col2: Hashable*) → dict[Any, hypernetx.classes.helpers.AttrList]

System of sets representation of two columns (levels) of the underlying data table

Each item in col1 defines a set containing all the col2 items with which it appears in the same row of the underlying data table

Properties can be accessed and assigned to items in col1

#### **Parameters**

- col1 (Hashable) name of column whose items define sets
- col2 (Hashable) name of column whose items are elements in the system of sets

#### **Returns**

System of sets representation as dict of {col1 item : AttrList(col2 items)}

**Return type** dict of *AttrList*

#### **See also:**

[elements](#page-26-2), [memberships](#page-32-1)

#### [elements\\_by\\_level](#page-27-0)

same functionality, takes level indices instead of column names

#### <span id="page-27-0"></span>elements\_by\_level(*level1: int*, *level2: int*) → dict[Any, hypernetx.classes.helpers.AttrList]

System of sets representation of two levels (columns) of the underlying data table

Each item in level1 defines a set containing all the level2 items with which it appears in the same row of the underlying data table

Properties can be accessed and assigned to items in level1

#### **Parameters**

- Level1  $(int)$  index of level whose items define sets
- level2  $(int)$  index of level whose items are elements in the system of sets

#### **Returns**

System of sets representation as dict of {level1 item : AttrList(level2 items)}

#### **Return type**

dict of *AttrList*

#### **See also:**

#### [elements](#page-26-2), [memberships](#page-32-1)

[elements\\_by\\_column](#page-26-1)

same functionality, takes column names instead of level indices

#### <span id="page-27-2"></span>property empty: bool

Whether the underlying data table is empty or not

**Return type** bool

#### **See also:**

#### [is\\_empty](#page-30-0)

for checking whether a specified level (column) is empty

#### [dimsize](#page-26-0)

0 if empty

#### encode(*data: DataFrame*) → array

Encode dataframe to numpy array

#### **Parameters**

data (dataframe, dataframe columns must have dtype set to 'category') –

#### **Return type**

numpy.array

<span id="page-27-1"></span> $get\_cell\_properties(item1: T, item2: T) \rightarrow dict[Any, Any] | None$ 

Get all properties of a cell, i.e., incidence between items of different levels

#### **Parameters**

- item1 (hashable) name of an item in level 0
- item2 (hashable) name of an item in level 1

#### **Returns**

- *dict* {named cell property: cell property value, ..., misc. cell property column name: {cell property name: cell property value}}
- *None* If properties do not exist

#### **See also:**

#### [get\\_cell\\_property](#page-28-0), [set\\_cell\\_property](#page-34-0)

<span id="page-28-0"></span> $get\_cell\_property(item1: T, item2: T, prop_name: Any) \rightarrow Any$ 

Get a property of a cell i.e., incidence between items of different levels

#### **Parameters**

- $\cdot$  item1 (hashable) name of an item in level 0
- item2 (hashable) name of an item in level 1
- prop\_name  $(hashable)$  name of the cell property to get

#### **Returns**

- **prop\_val** (*any*) value of the cell property
- *None* If prop\_name not found

#### **Raises**

KeyError – If *(item1, item2)* is not in [cell\\_properties](#page-24-0)

#### **See also:**

#### [get\\_cell\\_properties](#page-27-1), [set\\_cell\\_property](#page-34-0)

```
get\_properties(item: T, level: int | None = None) \rightarrow dict[Any, Any]
```
Get all properties of an item

#### **Parameters**

- item (hashable) name of an item
- level  $(int, optional)$  level index of the item

#### **Returns**

```
prop_vals – {named property: property value, ..., misc. property column
name: {property name: property value}}
```
#### **Return type**

dict

#### **Raises**

KeyError – if (*level*, *item*) is not in [properties](#page-32-0), or if *level* is not provided and *item* is not in [properties](#page-32-0)

#### **Warns**

**UserWarning** – If *level* is not provided and *item* appears in multiple levels, assumes the first (closest to 0)

#### **See also:**

[get\\_property](#page-28-1), [set\\_property](#page-34-1)

#### <span id="page-28-1"></span> $get\_property(item: T, prop_name: Any, level: int | None = None) \rightarrow Any$

Get a property of an item

#### **Parameters**

• item (hashable) – name of an item

- **prop\_name** (hashable) name of the property to get
- level (int, optional) level index of the item

#### **Returns**

- **prop\_val** (*any*) value of the property
- *None* if property not found

#### **Raises**

KeyError – if (*level*, *item*) is not in [properties](#page-32-0), or if *level* is not provided and *item* is not in [properties](#page-32-0)

#### **Warns**

**UserWarning** – If *level* is not provided and *item* appears in multiple levels, assumes the first (closest to 0)

#### **See also:**

#### [get\\_properties](#page-28-2), [set\\_property](#page-34-1)

#### <span id="page-29-0"></span>property incidence\_dict: dict[T, list[T]]

System of sets representation of the first two levels (columns) of the underlying data table

#### **Returns**

System of sets representation as dict of {level 0 item : AttrList(level 1 items)}

**Return type** dict of list

**See also:**

#### [elements](#page-26-2)

same data as dict of AttrList

 $\text{incidence\_matrix}$ *(level1: int = 0, level2: int = 1, weights: bool | dict = False, aggregateby: str = 'count'*)  $\rightarrow$  csr\_matrix | None

Incidence matrix representation for two levels (columns) of the underlying data table

#### [DEPRECATED; WILL BE REMOVED IN NEXT RELEASE]

If *level1* and *level2* contain N and M distinct items, respectively, the incidence matrix will be M x N. In other words, the items in *level1* and *level2* correspond to the columns and rows of the incidence matrix, respectively, in the order in which they appear in *self.labels[column1]* and *self.labels[column2]* (*column1* and *column2* are the column labels of *level1* and *level2*)

#### **Parameters**

- level1 (int,  $default=0$ ) index of first level (column)
- level2 (int,  $default=1)$  index of second level
- weights (bool or dict, default=False) If False all nonzero entries are 1. If True all nonzero entries are filled by self.cell\_weight dictionary values, use aggregateby to specify how duplicate entries should have weights aggregated. If dict of {(level1 item, level2 item): weight value} form; only nonzero cells in the incidence matrix will be updated by dictionary, i.e., *level1 item* and *level2 item* must appear in the same row at least once in the underlying data table
- aggregateby ({'last', count', 'sum', 'mean','median', max', 'min', 'first', 'last', None},  $default='count') -$

**Method to aggregate weights of duplicate rows in data table.**

If None, then all cell weights will be set to 1.

```
• index (bool, optional) – Not used
```
#### **Returns**

sparse representation of incidence matrix (i.e. Compressed Sparse Row matrix)

#### **Return type**

scipy.sparse.csr.csr\_matrix

**Note:** In the context of Hypergraphs, think *level1 = edges, level2 = nodes*

#### <span id="page-30-2"></span>**index**(*column: str, value: str* | *None* = *None*)  $\rightarrow$  int | tuple[int, int]

Get level index corresponding to a column and (optionally) the index of a value in that column

The index of value is its position in the list given by self. labels [column], which is used in the integer encoding of the data table self.data

#### **Parameters**

- column  $(str)$  name of a column in self.dataframe
- value  $(str, optional)$  label of an item in the specified column

#### **Returns**

level index corresponding to column, index of value if provided

**Return type**

int or (int, int)

#### **See also:**

[indices](#page-30-1)

for finding indices of multiple values in a column

#### [level](#page-31-1)

same functionality, search for the value without specifying column

```
indices(column: str, values: str | Iterable[str]) \rightarrow list[int]
```
Get indices of one or more value(s) in a column

[DEPRECATED; WILL BE REMOVED IN NEXT RELEASE]

#### **Parameters**

- column  $(str)$  –
- values (str or iterable of  $str$ ) –

#### **Returns**

indices of values

**Return type** list of int

#### **See also:**

#### <span id="page-30-0"></span>[index](#page-30-2)

for finding level index of a column and index of a single value

#### **is\_empty**(*level: int* = 0)  $\rightarrow$  bool

Whether a specified level (column) of the underlying data table is empty or not

#### **Parameters**

**level**  $(int)$  – the level of a column in the underlying data table

**Return type** bool

#### **See also:**

### [empty](#page-27-2)

for checking whether the underlying data table is empty

#### [size](#page-34-2)

number of items in a level (columns); 0 if level is empty

#### property isstatic: bool

Whether to treat the underlying data as static or not

[DEPRECATED; WILL BE REMOVED IN NEXT RELEASE] If True, the underlying data may not be altered, and the state\_dict will never be cleared Otherwise, rows may be added to and removed from the data table, and updates will clear the state\_dict

### **Return type**

bool

#### <span id="page-31-0"></span>property labels: dict[str, list]

Labels of all items in each column of the underlying data table

#### **Returns**

dict of {column name: [item labels]} The order of [item labels] corresponds to the int encoding of each item in *self.data*.

#### **Return type**

dict of lists

#### **See also:**

#### [data](#page-25-1), [dataframe](#page-25-0)

<span id="page-31-1"></span>**level**(*item: str, min\_level: int* = 0, *max\_level: int* | *None = None, return\_index: bool = True*)  $\rightarrow$  int | tuple[int, int] | None

First level containing the given item label

#### [DEPRECATED; WILL BE REMOVED IN NEXT RELEASE]

Order of levels corresponds to order of columns in *self.dataframe*

#### **Parameters**

- item  $(str)$  –
- $min\_level$  (int,  $default=0)$  minimum inclusive bound on range of levels to search for item
- max\_level (int, optional) maximum inclusive bound on range of levels to search for item
- return\_index (bool,  $default=True$ ) If True, return index of item within the level

#### **Returns**

index of first level containing the item, index of item if *return\_index=True* returns None if item is not found

#### **Return type**

int, (int, int), or None

#### **See also:**

[index](#page-30-2), [indices](#page-30-1)

#### <span id="page-32-1"></span>property memberships: dict[Any, hypernetx.classes.helpers.AttrList]

System of sets representation of the first two levels (columns) of the underlying data table

Each item in level 1 (second column) defines a set containing all the level 0 (first column) items with which it appears in the same row of the underlying data table

#### **Returns**

System of sets representation as dict of {level 1 item : AttrList(level 0 items)}

#### **Return type**

dict of *AttrList*

#### **See also:**

#### [elements](#page-26-2)

dual of this representation i.e., each item in level 0 (first column) defines a set

[elements\\_by\\_level](#page-27-0), [elements\\_by\\_column](#page-26-1)

#### <span id="page-32-0"></span>property properties: DataFrame

Properties assigned to items in the underlying data table

#### **Returns**

#### **pandas.DataFrame a dataframe with the following columns**

#### **Return type**

level/(edge|node), uid, weight, properties

#### <span id="page-32-3"></span>remove(*\*args: T*) → *[EntitySet](#page-21-0)*

Removes all rows containing specified item(s) from the underlying data table

#### **Parameters**

\*args – variable length argument list of items which are of type string or int

**Returns self**

#### **Return type**

*[EntitySet](#page-21-0)*

**See also:**

#### [remove\\_element](#page-32-2)

remove all rows containing a single specified item

#### <span id="page-32-2"></span>remove\_element(*item: T*) → None

Removes all rows containing a specified item from the underlying data table

**Parameters**

item (Union [str, int]) – the label of an edge

**See also:**

#### [remove](#page-32-3)

same functionality, accepts variable length argument list of item labels

#### remove\_elements\_from(*arg\_set*)

Removes all rows containing specified item(s) from the underlying data table

#### [DEPRECATED; WILL BE REMOVED IN NEXT RELEASE]

Duplicates *remove*

**Parameters** arg\_set (iterable) – list of item labels

**Returns self**

**Return type** *[EntitySet](#page-21-0)*

#### restrict\_to(*indices: int | Iterable[int]*, *\*\*kwargs*) → *[EntitySet](#page-21-0)*

Alias of [restrict\\_to\\_indices\(\)](#page-33-0) with default parameter **`**level`=0

#### [DEPRECATED; WILL BE REMOVED IN NEXT RELEASE]

#### **Parameters**

- indices (array\_like of int) indices of item label(s) in *level* to restrict to
- \*\* kwargs Extra arguments to [EntitySet](#page-21-0) constructor

**Return type**

*[EntitySet](#page-21-0)*

#### **See also:**

[restrict\\_to\\_indices](#page-33-0)

<span id="page-33-0"></span>restrict\_to\_indices(*indices: int | Iterable[int]*, *level: int = 0*, *\*\*kwargs*) → *[EntitySet](#page-21-0)*

Create a new EntitySet by restricting the data table to rows containing specific items in a given level

[DEPRECATED; WILL BE REMOVED IN NEXT RELEASE]

#### **Parameters**

- indices (int or iterable of int) indices of item label(s) in *level* to restrict to
- level (int,  $default=0$ ) level index
- \*\*kwargs Extra arguments to *EntitySet* constructor

#### **Return type**

*[EntitySet](#page-21-0)*

restrict\_to\_levels(*levels: int | Iterable[int]*, *weights: bool = False*, *aggregateby: str | None = 'sum'*, *keep\_memberships: bool = True*, *\*\*kwargs*) → *[EntitySet](#page-21-0)*

Create a new EntitySet by restricting to a subset of levels (columns) in the underlying data table

[DEPRECATED; WILL BE REMOVED IN NEXT RELEASE]

#### **Parameters**

• levels (array-like of int) – indices of a subset of levels (columns) of data

- weights (bool, default=False) If True, aggregate existing cell weights to get new cell weights. Otherwise, all new cell weights will be 1.
- aggregateby ({'sum', 'first', 'last', 'count', 'mean', 'median', 'max', 'min', None}, optional) – Method to aggregate weights of duplicate rows in data table If None or **`**weights`=False then all new cell weights will be 1
- keep\_memberships (bool,  $default=True$ ) Whether to preserve membership information for the discarded level when the new EntitySet is restricted to a single level
- \*\* kwargs Extra arguments to [EntitySet](#page-21-0) constructor

#### **Return type**

*[EntitySet](#page-21-0)*

#### **Raises**

KeyError – If *levels* contains any invalid values

<span id="page-34-0"></span> $set\_cell\_property(item1: T, item2: T, prop_name: Any, prop_val: Any) \rightarrow None$ Set a property of a cell i.e., incidence between items of different levels

#### **Parameters**

- item1 (hashable) name of an item in level 0
- item2 (hashable) name of an item in level 1
- **prop\_name** (hashable) name of the cell property to set
- **prop\_val**  $(\text{any})$  value of the cell property to set

#### **See also:**

#### [get\\_cell\\_property](#page-28-0), [get\\_cell\\_properties](#page-27-1)

<span id="page-34-1"></span>set\_property(*item: T*, *prop\_name: Any*, *prop\_val: Any*, *level: int | None = None*) → None Set a property of an item

#### **Parameters**

- item (hashable) name of an item
- prop\_name  $(hashable)$  name of the property to set
- **prop\_val**  $(any)$  value of the property to set
- level (int, optional) level index of the item; required if *item* is not already in [properties](#page-32-0)

#### **Raises**

ValueError – If *level* is not provided and *item* is not in [properties](#page-32-0)

#### **Warns**

**UserWarning** – If *level* is not provided and *item* appears in multiple levels, assumes the first (closest to 0)

#### **See also:**

[get\\_property](#page-28-1), [get\\_properties](#page-28-2)

#### <span id="page-34-2"></span> $size(level: int = 0) \rightarrow int$

The number of items in a level of the underlying data table

Equivalent to self.dimensions[level]

```
Parameters
   level (int, default=0) –
```
**Return type**

int

**See also:**

#### [dimensions](#page-26-3)

**translate**(*level: int, index: int*  $|$  *list[int]*)  $\rightarrow$  str  $|$  list[str]

Given indices of a level and value(s), return the corresponding value label(s)

#### [DEPRECATED; WILL BE REMOVED IN NEXT RELEASE]

#### **Parameters**

- level  $(int)$  the index of the level
- index (int or list of int) value index or indices

#### **Returns**

label(s) corresponding to value index or indices

#### **Return type**

str or list of str

#### **See also:**

#### [translate\\_arr](#page-35-1)

translate a full row of value indices across all levels (columns)

#### <span id="page-35-1"></span>translate\_arr(*coords: tuple[int, int]*) → list[str]

Translate a full encoded row of the data table e.g., a row of self.data

#### [DEPRECATED; WILL BE REMOVED IN NEXT RELEASE]

#### **Parameters**

coords (tuple of ints) – encoded value indices, with one value index for each level of the data

#### **Returns**

full row of translated value labels

### **Return type**

list of str

#### property uid: Hashable

User-defined unique identifier for the *Entity*

### **Return type**

Hashable

### <span id="page-35-0"></span>property uidset: set

Labels of all items in level 0 (first column) of the underlying data table

#### **Return type**

set

#### **See also:**

#### [children](#page-25-2)

Labels of all items in level 1 (second column)
#### [uidset\\_by\\_level](#page-36-0), [uidset\\_by\\_column](#page-36-1)

# <span id="page-36-1"></span>uidset\_by\_column(*column: Hashable*) → set

Labels of all items in a particular column (level) of the underlying data table

### **Parameters**

column (Hashable) – Name of a column in *self.dataframe*

#### **Return type**

set

#### **See also:**

#### [uidset](#page-35-0)

Labels of all items in level 0 (first column)

#### [children](#page-25-0)

Labels of all items in level 1 (second column)

### [uidset\\_by\\_level](#page-36-0)

Same functionality, takes the level index instead of column name

# <span id="page-36-0"></span>uidset\_by\_level(*level: int*) → set

Labels of all items in a particular level (column) of the underlying data table

**Parameters** level  $(int)$  –

**Return type** set

**See also:**

#### [uidset](#page-35-0)

Labels of all items in level 0 (first column)

#### [children](#page-25-0)

Labels of all items in level 1 (second column)

# [uidset\\_by\\_column](#page-36-1)

Same functionality, takes the column name instead of level index

classes.entityset.build\_dataframe\_from\_entity(*entity: DataFrame | Mapping[str | int, Iterable[str | int]] | Iterable[Iterable[str | int]] | Mapping[T, Mapping[T, Mapping[T, Any]]]*, *data\_cols: Sequence[str | int]*) → DataFrame

# **classes.helpers module**

class classes.helpers.AttrList(*entity:* [EntitySet,](#page-56-0) *key: tuple[int, str | int]*, *initlist: list | None = None*) Bases: UserList

Custom list wrapper for integrated property storage in Entity

**Parameters**

- entity (hypernetx. EntitySet) -
- key (tuple of (int, str or int)) (level, item)

• initlist (list, optional) – list of elements, passed to UserList constructor

classes.helpers.assign\_weights(*df: DataFrame*, *weights: list | tuple | ndarray | Hashable = 1*, *weight\_col: Hashable = 'cell\_weights'*)

### **Parameters**

- **df** (pandas. DataFrame) A DataFrame to assign a weight column to
- weights (array-like or Hashable, optional) If numpy.ndarray with the same length as df, create a new weight column with these values. If Hashable, must be the name of a column of df to assign as the weight column Otherwise, create a new weight column assigning a weight of 1 to every row
- weight\_col (Hashable) Name for new column if one is created (not used if the name of an existing column is passed as weights)

#### **Returns**

- **df** (*pandas.DataFrame*) The original DataFrame with a new column added if needed
- **weight\_col** (*str*) Name of the column assigned to hold weights

**Note:** TODO: move logic for default weights inside this method

classes.helpers.create\_dataframe(*data: Mapping[str | int, Iterable[str | int]]*) → DataFrame

Create a valid pandas Dataframe that can be used for the 'entity' param in EntitySet

classes.helpers.create\_properties(*props: DataFrame | dict[str | int, collections.abc.Iterable[str | int]] | dict[str | int, dict[str | int, dict[Any, Any]]] | None*, *index\_cols: list[str]*, *misc\_col: str*)  $\rightarrow$  DataFrame

Helper function for initializing properties and cell properties

### **Parameters**

- props (pandas.DataFrame, dict of iterables, doubly-nested dict, or None) – See documentation of the *properties* parameter in Entity, *cell\_properties* parameter in EntitySet
- index\_cols (list of str) names of columns to be used as levels of the MultiIndex
- misc\_col  $(str)$  name of column to be used for miscellaneous property dicts

#### **Returns**

with MultiIndex on *index\_cols*; each entry of the miscellaneous column holds dict of {property name: property value}

#### **Return type**

pandas.DataFrame

# classes.helpers.dict\_depth(*dic*, *level=0*)

#### classes.helpers.encode(*data: DataFrame*)

Encode dataframe to numpy array

#### **Parameters**

 $data$  (dataframe) –

#### **Return type**

numpy.array

### classes.helpers.merge\_nested\_dicts(*a*, *b*, *path=None*)

merges b into a

```
classes.helpers.remove_row_duplicates(df, data_cols, weights=1, weight_col='cell_weights',
                                           aggregateby=None)
```
Removes and aggregates duplicate rows of a DataFrame using groupby Also sets the dtype of entity data columns to categorical (simplifies encoding, etc.)

#### **Parameters**

- df (pandas. DataFrame) A DataFrame to remove or aggregate duplicate rows from
- data\_cols  $(list) A$  list of column names in df to perform the groupby on / remove duplicates from
- weights (array-like or Hashable, optional) Argument passed to assign\_weights
- aggregateby (str, optional, default='sum') A valid aggregation method for pandas groupby If None, drop duplicates without aggregating weights

#### **Returns**

- **df** (*pandas.DataFrame*) The DataFrame with duplicate rows removed or aggregated
- **weight\_col** (*Hashable*) The name of the column holding aggregated weights, or None if aggregateby=None

classes.helpers.**validate\_mapping\_for\_dataframe**(*data: Mapping[str | int, Iterable[str | int]]*)  $\rightarrow$  None

### **classes.hypergraph module**

<span id="page-38-0"></span>class classes.hypergraph.Hypergraph(*setsystem: DataFrame | ndarray | Mapping[T, Iterable[T]] |*

*Iterable[Iterable[T]] | Mapping[T, Mapping[T, Mapping[str, Any]]] | None* = *None*, *edge col: str* | *int* = 0, *node col: str* | *int* = 1, *cell\_weight\_col: str | int | None = 'cell\_weights'*, *cell\_weights: Sequence[float] | float = 1.0*, *cell\_properties: Sequence[str | int] | Mapping[T, Mapping[T, Mapping[str, Any]]] | None = None*, *misc\_cell\_properties\_col: str | int | None = None*, *aggregateby: str | dict[str, str] = 'first'*, *edge\_properties: DataFrame | dict[T, dict[Any, Any]] | None = None*, *node\_properties: DataFrame | dict[T, dict[Any, Any]] | None = None*, *properties: DataFrame | dict[T, dict[Any, Any]] | dict[T, dict[T, dict[Any, Any]]] | None = None*, *misc\_properties\_col: str | int | None = None*, *edge\_weight\_prop\_col: str | int = 'weight'*, *node\_weight\_prop\_col: str | int = 'weight'*, *weight\_prop\_col: str | int = 'weight'*, *default\_edge\_weight: float | None = None*, *default\_node\_weight: float | None = None*, *default\_weight: float = 1.0*, *name: str | None = None*, *\*\*kwargs*)

Bases: object

#### **Parameters**

- setsystem ((optional) dict of iterables, dict of dicts,iterable of iterables,) – pandas.DataFrame, numpy.ndarray, default = None See SetSystem above for additional setsystem requirements.
- edge\_col ((optional) str | int, default =  $\theta$ ) column index (or name) in pandas.dataframe or numpy.ndarray, used for (hyper)edge ids. Will be used to reference edgeids for all set systems.
- node\_col ((optional) str | int, default = 1) column index (or name) in pandas.dataframe or numpy.ndarray, used for node ids. Will be used to reference nodeids for all set systems.
- cell\_weight\_col ((optional) str | int, default = None) column index (or name) in pandas.dataframe or numpy.ndarray used for referencing cell weights. For a dict of dicts references key in cell property dicts.
- cell\_weights((optional) Sequence[float,int] | int | float , default = 1.0) – User specified cell\_weights or default cell weight. Sequential values are only used if setsystem is a dataframe or ndarray in which case the sequence must have the same length and order as these objects. Sequential values are ignored for dataframes if cell\_weight\_col is already a column in the data frame. If cell\_weights is assigned a single value then it will be used as default for missing values or when no cell\_weight\_col is given.
- cell\_properties ((optional) Sequence[int | str] | Mapping[T,  $Mapping[T, Mapping[str,Any]]],$  – default = None Column names from pd.DataFrame to use as cell properties or a dict assigning cell\_property to incidence pairs of edges and nodes. Will generate a misc\_cell\_properties, which may have variable lengths per cell.
- misc\_cell\_properties ((optional) str | int, default = None) Column name of dataframe corresponding to a column of variable length property dictionaries for the cell. Ignored for other setsystem types.
- aggregateby ((optional) str, dict, default =  $'first'$ ) By default duplicate edge,node incidences will be dropped unless specified with *aggregateby*. See pandas.DataFrame.agg() methods for additional syntax and usage information.
- edge\_properties ((optional) pd.DataFrame | dict, default = None) Properties associated with edge ids. First column of dataframe or keys of dict link to edge ids in setsystem.
- node\_properties ((optional) pd.DataFrame | dict,  $default = None Prop$ erties associated with node ids. First column of dataframe or keys of dict link to node ids in setsystem.
- properties ((optional) pd.DataFrame | dict, default = None) Concatenation/union of edge\_properties and node\_properties. By default, the object id is used and should be the first column of the dataframe, or key in the dict. If there are nodes and edges with the same ids and different properties then use the edge properties and node properties keywords.
- misc\_properties ((optional) int | str, default = None)-Column of property dataframes with dtype=dict. Intended for variable length property dictionaries for the objects.
- edge\_weight\_prop ((optional) str, default = None,) Name of property in edge\_properties to use for weight.
- node\_weight\_prop ((optional) str, default =  $None$ ,) Name of property in node\_properties to use for weight.
- weight\_prop ((optional) str,  $default = None$ ) Name of property in properties to use for 'weight'
- default\_edge\_weight ((optional) int | float, default =  $1$ ) Used when edge weight property is missing or undefined.
- default\_node\_weight ((optional) int | float, default =  $1$ ) Used when node weight property is missing or undefined

• name ((optional) str, default = None) – Name assigned to hypergraph

# **Hypergraphs in HNX 2.0**

An hnx.Hypergraph  $H = (V,E)$  references a pair of disjoint sets:  $V =$  nodes (vertices) and  $E =$  (hyper)edges.

HNX allows for multi-edges by distinguishing edges by their identifiers instead of their contents. For example, if  $V = \{1,2,3\}$  and  $E = \{e1,e2,e3\}$ , where  $e1 = \{1,2\}$ ,  $e2 = \{1,2\}$ , and  $e3 = \{1,2,3\}$ , the edges e1 and e2 contain the same set of nodes and yet are distinct and are distinguishable within  $H = (V,E)$ .

New as of version 2.0, HNX provides methods to easily store and access additional metadata such as cell, edge, and node weights. Metadata associated with (edge,node) incidences are referenced as **cell\_properties**. Metadata associated with a single edge or node is referenced as its **properties**.

The fundamental object needed to create a hypergraph is a **setsystem**. The setsystem defines the many-to-many relationships between edges and nodes in the hypergraph. Cell properties for the incidence pairs can be defined within the setsystem or in a separate pandas.Dataframe or dict. Edge and node properties are defined with a pandas.DataFrame or dict.

# **SetSystems**

There are five types of setsystems currently accepted by the library.

1. **iterable of iterables** : Barebones hypergraph uses Pandas default indexing to generate hyperedge ids. Elements must be hashable.:

```
>>> H = Hypergraph([\{1,2\},\{1,2\},\{1,2,3\}])
```
2. **dictionary of iterables** : the most basic way to express many-to-many relationships providing edge ids. The elements of the iterables must be hashable):

>>> H = Hypergraph({'e1':[1,2],'e2':[1,2],'e3':[1,2,3]})

3. **dictionary of dictionaries** : allows cell properties to be assigned to a specific (edge, node) incidence. This is particularly useful when there are variable length dictionaries assigned to each pair:

```
>>> d = {'e1':{ 1: {'w':0.5, 'name': 'related_to'},
>>> 2: {'w':0.1, 'name': 'related_to',
>>> 'startdate': '05.13.2020'}},
>>> 'e2':{ 1: {'w':0.52, 'name': 'owned_by'},
>>> 2: {'w' : 0.2},
>>> 'e3':{ 1: {'w':0.5, 'name': 'related_to'},
>>> 2: {'w':0.2, 'name': 'owner_of'},
>>> 3: {'w':1, 'type': 'relationship'}}
```
>>> H = Hypergraph(d, cell\_weight\_col='w')

4. **pandas.DataFrame** For large datasets and for datasets with cell properties it is most efficient to construct a hypergraph directly from a pandas.DataFrame. Incidence pairs are in the first two columns. Cell properties shared by all incidence pairs can be placed in their own column of the dataframe. Variable length dictionaries of cell properties particular to only some of the incidence pairs may be placed in a single column of the dataframe. Representing the data above as a dataframe df:

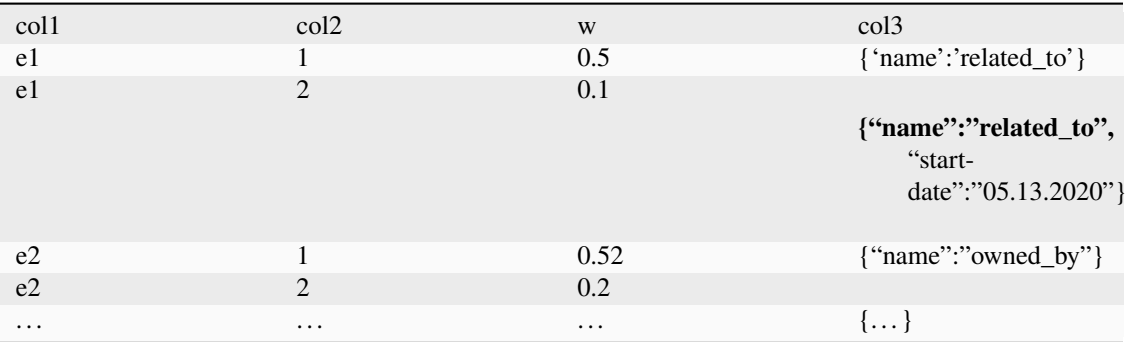

The first row of the dataframe is used to reference each column.

```
>>> H = Hypergraph(df,edge_col="col1",node_col="col2",
>>> cell_weight_col="w",misc_cell_properties="col3")
```
5. **numpy.ndarray** For homogeneous datasets given in an ndarray a pandas dataframe is generated and column names are added from the edge\_col and node\_col arguments. Cell properties containing multiple data types are added with a separate dataframe or dict and passed through the cell\_properties keyword.

```
>>> arr = np.array([['e1','1'],['e1','2'],
>>> ['e2','1'],['e2','2'],
>>> ['e3','1'],['e3','2'],['e3','3']])
>>> H = hnx.Hypergraph(arr, column_names=['col1','col2'])
```
# **Edge and Node Properties**

Properties specific to a single edge or node are passed through the keywords: **edge** properties, node properties, **properties**. Properties may be passed as dataframes or dicts. The first column or index of the dataframe or keys of the dict keys correspond to the edge and/or node identifiers. If identifiers are shared among edges and nodes, or are distinct for edges and nodes, properties may be combined into a single object and passed to the **properties** keyword. For example:

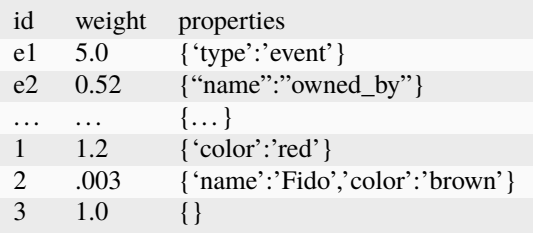

A properties dictionary should have the format:

 $dp = {id1 : {prop1:val1, prop2, val2, ...}, id2 : ... }$ 

A properties dataframe may be used for nodes and edges sharing ids but differing in cell properties by adding a level index using 0 for edges and 1 for nodes:

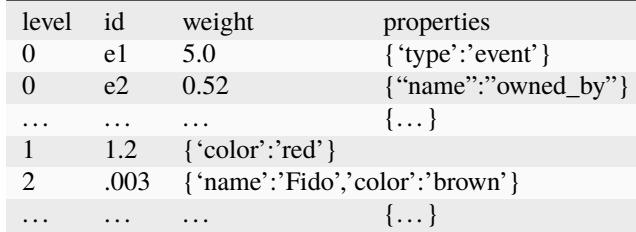

# **Weights**

The default key for cell and object weights is "weight". The default value is 1. Weights may be assigned and/or a new default prescribed in the constructor using **cell\_weight\_col** and **cell\_weights** for incidence pairs, and using **edge\_weight\_prop, node\_weight\_prop, weight\_prop, default\_edge\_weight,** and **default\_node\_weight** for node and edge weights.

## adjacency\_matrix(*s=1*, *index=False*, *remove\_empty\_rows=False*)

The s-adjacency matrix for the hypergraph.

### **Parameters**

- $s(int, optional, default = 1)$  –
- index (boolean, optional, default =  $False$ ) if True, will return the index of ids for rows and columns
- remove\_empty\_rows (boolean, optional, default = False) -

### **Returns**

- **adjacency\_matrix** (*scipy.sparse.csr.csr\_matrix*)
- **node\_index** (*list*) index of ids for rows and columns

# auxiliary\_matrix(*s=1*, *node=True*, *index=False*)

The unweighted s-edge or node auxiliary matrix for hypergraph

### **Parameters**

- $s(int, optional, default = 1)$  –
- node (bool, optional, default =  $True$ ) whether to return based on node or edge adjacencies

### **Returns**

- **auxiliary\_matrix** (*scipy.sparse.csr.csr\_matrix*) Node/Edge adjacency matrix with empty rows and columns removed
- **index** (*np.array*) row and column index of userids

# bipartite()

Constructs the networkX bipartite graph associated to hypergraph.

# **Returns**

**bipartite**

# **Return type**

nx.Graph()

# **Notes**

Creates a bipartite networkx graph from hypergraph. The nodes and (hyper)edges of hypergraph become the nodes of bipartite graph. For every (hyper)edge e in the hypergraph and node n in e there is an edge (n,e) in the graph.

collapse\_edges(*name=None*, *return\_equivalence\_classes=False*, *use\_reps=None*, *return\_counts=None*)

Constructs a new hypergraph gotten by identifying edges containing the same nodes

### **Parameters**

- name (hashable, optional, default =  $None$ ) –
- return\_equivalence\_classes (boolean, optional, default = False) Returns a dictionary of edge equivalence classes keyed by frozen sets of nodes

#### **Returns**

- **new hypergraph** (*Hypergraph*) Equivalent edges are collapsed to a single edge named by a representative of the equivalent edges followed by a colon and the number of edges it represents.
- **equivalence** classes (*dict*) A dictionary keyed by representative edge names with values equal to the edges in its equivalence class

# **Notes**

Two edges are identified if their respective elements are the same. Using this as an equivalence relation, the uids of the edges are partitioned into equivalence classes.

A single edge from the collapsed edges followed by a colon and the number of elements in its equivalence class as uid for the new edge

collapse\_nodes(*name=None*, *return\_equivalence\_classes=False*, *use\_reps=None*, *return\_counts=None*) → *[Hypergraph](#page-38-0)*

Constructs a new hypergraph gotten by identifying nodes contained by the same edges

### **Parameters**

- name (str, optional, default =  $None$ ) –
- return\_equivalence\_classes (boolean, optional, default =  $False$ ) Returns a dictionary of node equivalence classes keyed by frozen sets of edges
- use\_reps (boolean, optional, default = None) [DEPRECATED; WILL BE REMOVED IN NEXT RELEASE] Choose a single element from the collapsed nodes as uid for the new node, otherwise uses a frozen set of the uids of nodes in the equivalence class. If use\_reps is True the new nodes have uids given by a tuple of the rep and the count
- return\_counts (boolean, optional, default = None) [DEPRECATED; WILL BE REMOVED IN NEXT RELEASE]

#### **Returns**

**new hypergraph**

# **Return type**

*[Hypergraph](#page-38-0)*

# **Notes**

Two nodes are identified if their respective memberships are the same. Using this as an equivalence relation, the uids of the nodes are partitioned into equivalence classes. A single member of the equivalence class is chosen to represent the class followed by the number of members of the class.

# **Example**

```
>>> data = {'E1': ('a', 'b'), 'E2': ('a', 'b')}))
\gg h = Hypergraph(data)
>>> h.collapse_nodes().incidence_dict
{'E1': ['a: 2'], 'E2': ['a: 2']}
```
collapse\_nodes\_and\_edges(*name=None*, *return\_equivalence\_classes=False*, *use\_reps=None*, *return\_counts=None*)

Returns a new hypergraph by collapsing nodes and edges.

#### **Parameters**

- name (str, optional, default =  $None$ ) –
- return\_equivalence\_classes (boolean, optional, default =  $False$ ) Returns a dictionary of edge equivalence classes keyed by frozen sets of nodes
- use\_reps (boolean, optional, default = None) [DEPRECATED; WILL BE REMOVED IN NEXT RELEASE] Choose a single element from the collapsed elements as a representative. If use\_reps is True, the new elements are keyed by a tuple of the rep and the count.
- return\_counts (boolean, optional, default = None) [DEPRECATED; WILL BE REMOVED IN NEXT RELEASE]

#### **Returns**

**new hypergraph**

### **Return type**

*[Hypergraph](#page-38-0)*

#### **Notes**

Collapses the Nodes and Edges of EntitySets. Two nodes(edges) are duplicates if their respective memberships(elements) are the same. Using this as an equivalence relation, the uids of the nodes(edges) are partitioned into equivalence classes. A single member of the equivalence class is chosen to represent the class followed by the number of members of the class.

# **Example**

```
>>> data = {'E1': ('a', 'b'), 'E2': ('a', 'b')}
\gg h = Hypergraph(data)
>>> h.incidence_dict
{'E1': ['a', 'b'], 'E2': ['a', 'b']}
>>> h.collapse_nodes_and_edges().incidence_dict
{'E1: 2': ['a: 2']}
```
# component\_subgraphs(*return\_singletons=False*, *name=None*)

Same as s\_components\_subgraphs() with s=1. Returns iterator.

**See also:**

[s\\_component\\_subgraphs](#page-54-0)

# components(*edges=False*)

Same as  $s$ \_connected\_components() with s=1, but nodes are returned by default. Return iterator.

**See also:**

[s\\_connected\\_components](#page-55-0)

### connected\_component\_subgraphs(*return\_singletons=True*, *name=None*)

Same as [s\\_component\\_subgraphs\(\)](#page-54-0) with s=1. Returns iterator

**See also:**

[s\\_component\\_subgraphs](#page-54-0)

# connected\_components(*edges=False*)

Same as  $s$ \_connected\_components() with s=1, but nodes are returned by default. Return iterator.

**See also:**

[s\\_connected\\_components](#page-55-0)

# property dataframe

Returns dataframe of incidence pairs and their properties.

**Return type**

pd.DataFrame

degree(*node*, *s=1*, *max\_size=None*)

The number of edges of size s that contain node.

#### **Parameters**

- node (hashable) identifier for the node.
- $s$  (positive integer, optional, default 1) smallest size of edge to consider in degree
- max\_size (positive integer or None, optional,  $default = None$ ) largest size of edge to consider in degree

# **Return type**

int

# diameter(*s=1*)

Returns the length of the longest shortest s-walk between nodes in hypergraph

**Parameters**  $s(int, optional, default 1)$  – **Returns diameter Return type** int **Raises** HyperNetXError – If hypergraph is not s-edge-connected

# **Notes**

Two nodes are s-adjacent if they share s edges. Two nodes v\_start and v\_end are s-walk connected if there is a sequence of nodes v\_start,  $v_1$ ,  $v_2$ , ...  $v_n-1$ ,  $v_{n-1}$ ,  $v_{n-1}$  and such that consecutive nodes are s-adjacent. If the graph is not connected, an error will be raised.

# dim(*edge*)

Same as size(edge)-1.

#### <span id="page-46-0"></span>distance(*source*, *target*, *s=1*)

Returns the shortest s-walk distance between two nodes in the hypergraph.

### **Parameters**

- source (node.uid or node) a node in the hypergraph
- target (node.uid or node) a node in the hypergraph
- s (positive integer) the number of edges

#### **Returns**

**s-walk distance**

# **Return type**

int

# **See also:**

[edge\\_distance](#page-47-0)

#### **Notes**

The s-distance is the shortest s-walk length between the nodes. An s-walk between nodes is a sequence of nodes that pairwise share at least s edges. The length of the shortest s-walk is 1 less than the number of nodes in the path sequence.

Uses the networkx shortest\_path\_length method on the graph generated by the s-adjacency matrix.

dual(*name=None*, *switch\_names=True*)

Constructs a new hypergraph with roles of edges and nodes of hypergraph reversed.

# **Parameters**

- name (hashable, optional) –
- switch\_names (bool, optional, default = True) reverses edge\_col and node\_col names unless edge\_col = 'edges' and node\_col = 'nodes'

# **Return type**

hypergraph

# edge\_adjacency\_matrix(*s=1*, *index=False*)

The s-adjacency matrix for the dual hypergraph.

# **Parameters**

- $s(int, optional, default 1)$  –
- index (boolean, optional, default =  $False$ ) if True, will return the index of ids for rows and columns

# **Returns**

- **edge\_adjacency\_matrix** (*scipy.sparse.csr.csr\_matrix*)
- **edge\_index** (*list*) index of ids for rows and columns

# **Notes**

This is also the adjacency matrix for the line graph. Two edges are s-adjacent if they share at least s nodes. If remove\_zeros is True will return the auxillary matrix

# edge\_diameter(*s=1*)

Returns the length of the longest shortest s-walk between edges in hypergraph

```
Parameters
   s(int, optional, default 1) -
```
**Returns edge\_diameter**

**Return type** int

**Raises**

HyperNetXError – If hypergraph is not s-edge-connected

# **Notes**

Two edges are s-adjacent if they share s nodes. Two nodes e\_start and e\_end are s-walk connected if there is a sequence of edges e\_start, e\_1, e\_2,  $\dots$  e\_n-1, e\_end such that consecutive edges are s-adjacent. If the graph is not connected, an error will be raised.

### edge\_diameters(*s=1*)

Returns the edge diameters of the s\_edge\_connected component subgraphs in hypergraph.

# **Parameters**

 $s(int, optional, default 1)$  –

#### **Returns**

- **maximum diameter** (*int*)
- **list of diameters** (*list*) List of edge\_diameters for s-edge component subgraphs in hypergraph
- <span id="page-47-0"></span>• **list of component** (*list*) – List of the edge uids in the s-edge component subgraphs.

### edge\_distance(*source*, *target*, *s=1*)

XX TODO: still need to return path and translate into user defined nodes and edges Returns the shortest s-walk distance between two edges in the hypergraph.

#### **Parameters**

- source (edge.uid or edge) an edge in the hypergraph
- target (edge.uid or edge) an edge in the hypergraph
- s (positive integer) the number of intersections between pairwise consecutive edges
- TODO (add edge weights)  $-$
- weight (None or string, optional, default = None) if None then all edges have weight 1. If string then edge attribute string is used if available.

#### **Returns**

**s- walk distance** – A shortest s-walk is computed as a sequence of edges, the s-walk distance is the number of edges in the sequence minus 1. If no such path exists returns np.inf.

# **Return type**

the shortest s-walk edge distance

### **See also:**

# [distance](#page-46-0)

# **Notes**

The s-distance is the shortest s-walk length between the edges. An s-walk between edges is a sequence of edges such that consecutive pairwise edges intersect in at least s nodes. The length of the shortest s-walk is 1 less than the number of edges in the path sequence.

Uses the networkx shortest\_path\_length method on the graph generated by the s-edge\_adjacency matrix.

# edge\_neighbors(*edge*, *s=1*)

The edges in hypergraph which share s nodes(s) with edge.

# **Parameters**

- edge (hashable or [EntitySet](#page-21-0)) uid for a edge in hypergraph or the edge Entity
- s (int, list, optional, default =  $1$ ) Minimum number of nodes shared by neighbors edge node.

#### **Returns**

List of edge neighbors

**Return type**

#### list

### property edge\_props

Dataframe of edge properties indexed on edge ids

**Return type** pd.DataFrame

# edge\_size\_dist()

Returns the size for each edge

**Return type** np.array

# property edges

Object associated with self.\_edges.

# **Return type**

*[EntitySet](#page-21-0)*

classmethod from\_bipartite(*B*, *set\_names=('edges', 'nodes')*, *name=None*, *\*\*kwargs*)

Static method creates a Hypergraph from a bipartite graph.

#### **Parameters**

- **B**  $(nx\text{-}Graph()$  A networkx bipartite graph. Each node in the graph has a property 'bipartite' taking the value of 0 or 1 indicating a 2-coloring of the graph.
- set\_names (iterable of length 2, optional,  $default = ['edges', 'nodes']$ ) – Category names assigned to the graph nodes associated to each bipartite set
- name (hashable, optional) –

# **Return type**

*[Hypergraph](#page-38-0)*

# **Notes**

A partition for the nodes in a bipartite graph generates a hypergraph.

```
>>> import networkx as nx
>> B = nx. Graph()
>>> B.add_nodes_from([1, 2, 3, 4], bipartite=0)
>>> B.add_nodes_from(['a', 'b', 'c'], bipartite=1)
>>> B.add_edges_from([(1, 'a'), (1, 'b'), (2, 'b'), (2, 'c'), /(3, 'c'), (4, 'a')])
>>> H = Hypergraph.from_bipartite(B)
>>> H.nodes, H.edges
# output: (EntitySet(_:Nodes,[1, 2, 3, 4],{}), /
# EntitySet(_:Edges,['b', 'c', 'a'],{}))
```
# classmethod from\_incidence\_dataframe(*df*, *columns=None*, *rows=None*, *edge\_col: str = 'edges'*, *node\_col: str = 'nodes'*, *name=None*, *fillna=0*, *transpose=False*, *transforms=[]*, *key=None*, *return\_only\_dataframe=False*, *\*\*kwargs*)

Create a hypergraph from a Pandas Dataframe object, which has values equal to the incidence matrix of a hypergraph. Its index will identify the nodes and its columns will identify its edges.

### **Parameters**

- **df** (Pandas. Dataframe) a real valued dataframe with a single index
- columns ((optional) list,  $default = None$ ) restricts df to the columns with headers in this list.
- rows ((optional) list, default = None) restricts df to the rows indexed by the elements in this list.
- name ((optional) string, default =  $None$ ) -
- fillna (float, default =  $\theta$ ) a real value to place in empty cell, all-zero columns will not generate an edge.
- transpose ((optional) bool, default = False) option to transpose the dataframe, in this case df.Index will identify the edges and df.columns will identify the nodes, transpose is applied before transforms and key
- transforms ((optional) list, default =  $[]$ ) optional list of transformations to apply to each column, of the dataframe using pd.DataFrame.apply(). Transformations are applied in the order they are given (ex. abs). To apply transforms to rows or for additional functionality, consider transforming df using pandas.DataFrame methods prior to generating the hypergraph.
- key ((optional) function,  $default = None$ ) boolean function to be applied to dataframe. will be applied to entire dataframe.
- return\_only\_dataframe ((optional) bool, default = False) to use the incidence\_dataframe with cell\_properties or properties, set this to true and use it as the setsystem in the Hypergraph constructor.

### **See also:**

### [from\\_numpy\\_array](#page-50-0)

### **Return type**

*[Hypergraph](#page-38-0)*

classmethod from\_incidence\_matrix(*M*, *node\_names=None*, *edge\_names=None*, *node\_label='nodes'*, *edge\_label='edges'*, *name=None*, *key=None*, *\*\*kwargs*)

Same as from\_numpy\_array.

# <span id="page-50-0"></span>classmethod from\_numpy\_array(*M*, *node\_names=None*, *edge\_names=None*, *node\_label='nodes'*, *edge\_label='edges'*, *name=None*, *key=None*, *\*\*kwargs*)

Create a hypergraph from a real valued matrix represented as a 2 dimensionsl numpy array. The matrix is converted to a matrix of 0's and 1's so that any truthy cells are converted to 1's and all others to 0's.

# **Parameters**

- M (real valued array-like object, 2 dimensions) representing a real valued matrix with rows corresponding to nodes and columns to edges
- node\_names (object, array-like, default=None) List of node names must be the same length as M.shape[0]. If None then the node names correspond to row indices with 'v' prepended.
- edge\_names (object, array-like, default=None) List of edge names must have the same length as M.shape[1]. If None then the edge names correspond to column indices with 'e' prepended.
- name  $(hashable)$  –
- key ((optional) function) boolean function to be evaluated on each cell of the array, must be applicable to numpy.array

# **Return type**

*[Hypergraph](#page-38-0)*

Note: The constructor does not generate empty edges. All zero columns in M are removed and the names corresponding to these edges are discarded.

 $get\_cell\_properties$  (*edge: str, node: str, prop\_name: str* | None = None)  $\rightarrow$  Any | dict[str, Any] Get cell properties on a specified edge and node

# **Parameters**

- edge  $(str)$  edgeid
- node  $(str)$  nodeid
- prop\_name (str, optional) name of a cell property; if None, all cell properties will be returned

#### **Returns**

cell property value if *prop\_name* is provided, otherwise dict of all cell properties and values

#### **Return type**

int or str or dict of {str: any}

#### get\_linegraph(*s=1*, *edges=True*)

Creates an ::term::s-linegraph for the Hypergraph. If edges=True (default)then the edges will be the vertices of the line graph. Two vertices are connected by an s-line-graph edge if the corresponding hypergraph edges intersect in at least s hypergraph nodes. If edges=False, the hypergraph nodes will be the vertices of the line graph. Two vertices are connected if the nodes they correspond to share at least s incident hyper edges.

#### **Parameters**

- $s(int)$  The width of the connections.
- edges (bool, optional, default = True) Determine if edges or nodes will be the vertices in the linegraph.

### **Returns**

A NetworkX graph.

# **Return type**

nx.Graph

### get\_properties(*id*, *level=None*, *prop\_name=None*)

Returns an object's specific property or all properties

#### **Parameters**

- id  $(hashable)$  edge or node id
- level (int / None , optional, default = None) if separate edge and node properties then enter 0 for edges and 1 for nodes.
- prop\_name (str | None, optional, default = None) if None then all properties associated with the object will be returned.

# **Returns**

single property or dictionary of properties

#### **Return type**

str or dict

# incidence\_dataframe(*sort\_rows=False*, *sort\_columns=False*, *cell\_weights=True*)

Returns a pandas dataframe for hypergraph indexed by the nodes and with column headers given by the edge names.

# **Parameters**

• sort\_rows (bool, optional, default  $=True$ ) – sort rows based on hashable node names

- sort\_columns (bool, optional, default  $=True$ ) sort columns based on hashable edge names
- cell\_weights (bool, optional, default =True) -

# property incidence\_dict

Dictionary keyed by edge uids with values the uids of nodes in each edge

#### **Return type**

dict

### incidence\_matrix(*weights=False*, *index=False*)

An incidence matrix for the hypergraph indexed by nodes x edges.

#### **Parameters**

- weights (bool, default  $=False$ ) If False all nonzero entries are 1. If True and self.static all nonzero entries are filled by self.edges.cell\_weights dictionary values.
- index (boolean, optional, default =  $False$ ) If True return will include a dictionary of node uid : row number and edge uid : column number

### **Returns**

- **incidence\_matrix** (*scipy.sparse.csr.csr\_matrix or np.ndarray*)
- **row\_index** (*list*) index of node ids for rows
- **col\_index** (*list*) index of edge ids for columns

### is\_connected(*s=1*, *edges=False*)

Determines if hypergraph is s-connected.

#### **Parameters**

- $s(int, optional, default 1)$  –
- edges (boolean, optional, default =  $False$ ) If True, will determine if s-edgeconnected. For s=1 s-edge-connected is the same as s-connected.

### **Returns**

**is\_connected**

# **Return type**

boolean

# **Notes**

A hypergraph is s node connected if for any two nodes v0,vn there exists a sequence of nodes  $v_0, v_1, v_2, \ldots, v_{n-1}$ , vn such that every consecutive pair of nodes  $v(i), v(i+1)$  share at least s edges.

A hypergraph is s edge connected if for any two edges e0, en there exists a sequence of edges  $e0, e1, e2, \ldots, e(n-1)$ 1),en such that every consecutive pair of edges e(i),e(i+1) share at least s nodes.

## neighbors(*node*, *s=1*)

The nodes in hypergraph which share s edge(s) with node.

# **Parameters**

- node (hashable or [EntitySet](#page-21-0)) uid for a node in hypergraph or the node Entity
- s (int, list, optional, default = 1) Minimum number of edges shared by neighbors with node.

### **Returns**

**neighbors** – s-neighbors share at least s edges in the hypergraph

**Return type**

list

# node\_diameters(*s=1*)

Returns the node diameters of the connected components in hypergraph.

#### **Parameters**

• and (list of the diameters of the s-components) -

• nodes (list of the  $s$ -component) –

# property node\_props

Dataframe of node properties indexed on node ids

# **Return type**

pd.DataFrame

# property nodes

Object associated with self.\_nodes.

#### **Return type**

*[EntitySet](#page-21-0)*

# number\_of\_edges(*edgeset=None*)

The number of edges in edgeset belonging to hypergraph.

#### **Parameters**

edgeset (an iterable of Entities, optional, default = None) - If None, then return the number of edges in hypergraph.

# **Returns**

**number\_of\_edges**

**Return type**

int

# number\_of\_nodes(*nodeset=None*)

The number of nodes in nodeset belonging to hypergraph.

#### **Parameters**

nodeset (an interable of Entities, optional, default = None) - If None, then return the number of nodes in hypergraph.

# **Returns**

**number\_of\_nodes**

### **Return type**

int

# order()

The number of nodes in hypergraph.

**Returns order**

**Return type** int

### property properties

Returns dataframe of edge and node properties.

# **Return type**

pd.DataFrame

remove(*keys*, *level=None*, *name=None*)

Creates a new hypergraph with nodes and/or edges indexed by keys removed. More efficient for creating a restricted hypergraph if the restricted set is greater than what is being removed.

#### **Parameters**

- keys (list | tuple | set | Hashable) node and/or edge id(s) to restrict to
- level (None, optional) Enter 0 to remove edges with ids in keys. Enter 1 to remove nodes with ids in keys. If None then all objects in nodes and edges with the id will be removed.
- name (str, optional) Name of new hypergraph

# **Return type**

hnx.Hypergraph

remove\_edges(*keys*, *name=None*)

remove\_nodes(*keys*, *name=None*)

# remove\_singletons(*name=None*)

Constructs clone of hypergraph with singleton edges removed.

# **Returns new hypergraph**

### **Return type**

*[Hypergraph](#page-38-0)*

restrict\_to\_edges(*edges*, *name=None*)

New hypergraph gotten by restricting to edges

- **Parameters** edges (Iterable) – edgeids to restrict to
- **Return type** hnx.Hypergraph

#### restrict\_to\_nodes(*nodes*, *name=None*)

New hypergraph gotten by restricting to nodes

**Parameters** nodes (Iterable) – nodeids to restrict to

**Return type**

hnx. Hypergraph

<span id="page-54-0"></span>s\_component\_subgraphs(*s=1*, *edges=True*, *return\_singletons=False*, *name=None*)

Returns a generator for the induced subgraphs of s\_connected components. Removes singletons unless return\_singletons is set to True. Computed using s-linegraph generated either by the hypergraph (edges=True) or its dual (edges = False)

### **Parameters**

•  $s(int, optional, default 1)$  –

• edges (boolean, optional, edges=False) – Determines if edge or node components are desired. Returns subgraphs equal to the hypergraph restricted to each set of nodes(edges) in the s-connected components or s-edge-connected components

```
• return_singletons (bool, optional) -
```
### **Yields**

**s** component subgraphs (*iterator*) – Iterator returns subgraphs generated by the edges (or nodes) in the s-edge(node) components of hypergraph.

s\_components(*s=1*, *edges=True*, *return\_singletons=True*)

Same as s\_connected\_components

**See also:**

[s\\_connected\\_components](#page-55-0)

<span id="page-55-0"></span>s\_connected\_components(*s=1*, *edges=True*, *return\_singletons=False*)

Returns a generator for the s-edge-connected components or the s-node-connected components of the hypergraph.

**Parameters**

- $s(int, optional, default 1)$  –
- edges (boolean, optional, default = True) If True will return edge components, if False will return node components
- return\_singletons (bool, optional, default =  $False$ ) -

# **Notes**

If edges=True, this method returns the s-edge-connected components as lists of lists of edge uids. An sedge-component has the property that for any two edges e1 and e2 there is a sequence of edges starting with e1 and ending with e2 such that pairwise adjacent edges in the sequence intersect in at least s nodes. If  $s=1$ these are the path components of the hypergraph.

If edges=False this method returns s-node-connected components. A list of sets of uids of the nodes which are s-walk connected. Two nodes v1 and v2 are s-walk-connected if there is a sequence of nodes starting with v1 and ending with v2 such that pairwise adjacent nodes in the sequence share s edges. If  $s=1$  these are the path components of the hypergraph.

#### **Example**

```
>>> S = {'A':\{1,2,3\},'B':\{2,3,4\},'C':\{5,6\},'D':\{6\}}
>>> H = Hypergraph(S)
```

```
>>> list(H.s_components(edges=True))
[{'C', 'D'}, {'A', 'B'}]
>>> list(H.s_components(edges=False))
[{1, 2, 3, 4}, {5, 6}]
```
# **Yields**

**s\_connected\_components** (*iterator*) – Iterator returns sets of uids of the edges (or nodes) in the s-edge(node) components of hypergraph.

#### set\_state(*\*\*kwargs*)

Allow state\_dict updates from outside of class. Use with caution.

### **Parameters**

\*\*kwargs – key=value pairs to save in state dictionary

# property shape

(number of nodes, number of edges)

**Return type** tuple

# singletons()

Returns a list of singleton edges. A singleton edge is an edge of size 1 with a node of degree 1.

#### **Returns**

**singles** – A list of edge uids.

# **Return type**

list

### size(*edge*, *nodeset=None*)

The number of nodes in nodeset that belong to edge. If nodeset is None then returns the size of edge

**Parameters**

edge (hashable) – The uid of an edge in the hypergraph

**Returns size**

**Return type** int

# toplexes(*name=None*)

Returns a *[simple hypergraph](#page-19-0)* corresponding to self.

**Warning:** Collapsing is no longer supported inside the toplexes method. Instead generate a new collapsed hypergraph and compute the toplexes of the new hypergraph.

**Parameters**

name (str, optional, default =  $None$ ) -

# **Module contents**

```
class classes.EntitySet(entity: DataFrame | Mapping[T, Iterable[T]] | Iterable[Iterable[T]] | Mapping[T,
                               Mapping[T, Any]] | None = None, data_cols: Sequence[T] = (0, 1), data: ndarray |
                              None = None, static: bool = True, labels: OrderedDict[T, Sequence[T]] | None =
                              None, uid: Hashable | None = None, weight_col: str | int | None = 'cell_weights',
                               weights: Sequence[float] | float | int | str | None = 1, aggregateby: str | dict | None =
                               'sum', properties: DataFrame | dict[int, dict[T, dict[Any, Any]]] | None = None,
                              misc_props_col: str | None = None, level_col: str = 'level', id_col: str = 'id',
                              cell_properties: Sequence[T] | DataFrame | dict[T, dict[T, dict[Any, Any]]] | None =
                              None, misc_cell_props_col: str | None = None)
```

```
Bases: object
```
Base class for handling N-dimensional data when building network-like models, i.e., [Hypergraph](#page-72-0)

# **Parameters**

- entity (pandas.DataFrame, dict of lists or sets, dict of dicts, list of lists or sets, optional) – If a DataFrame with N columns, represents Ndimensional entity data (data table). Otherwise, represents 2-dimensional entity data (system of sets).
- data\_cols (sequence of ints or strings,  $default=(0,1)) -$
- level1(str or int, default =  $0$ ) –
- level2 (str or int, default =  $1$ ) –
- data (numpy.ndarray, optional) 2D M x N ndarray of ints (data table); sparse representation of an N-dimensional incidence tensor with M nonzero cells. Ignored if *entity* is provided.
- static (bool,  $default=True$ ) If True, entity data may not be altered, and the state\_dict will never be cleared. Otherwise, rows may be added to and removed from the data table, and updates will clear the state\_dict.
- labels (collections.OrderedDict of lists, optional) User-specified labels in corresponding order to ints in *data*. Ignored if *entity* is provided or *data* is not provided.
- uid (hashable, optional) A unique identifier for the object
- weight\_col (string or int, default="cell\_weights") –
- weights (sequence of float, float, int, str, default=1) User-specified cell weights corresponding to entity data. If sequence of floats and *entity* or *data* defines a data table,

length must equal the number of rows.

# **If sequence of** floats **and** *entity* **defines a system of sets,**

length must equal the total sum of the sizes of all sets.

#### **If** str **and** *entity* **is a** DataFrame**,**

must be the name of a column in *entity*.

Otherwise, weight for all cells is assumed to be 1.

- aggregateby ({'sum', 'last', count', 'mean','median', max', 'min', 'first', None},  $default="sum") - Name of function to use for aggregating cell weights of$ duplicate rows when *entity* or *data* defines a data table. If None, duplicate rows will be dropped without aggregating cell weights. Ignored if *entity* defines a system of sets.
- properties (pandas.DataFrame or doubly-nested dict, optional) Userspecified properties to be assigned to individual items in the data, i.e., cell entries in a data table; sets or set elements in a system of sets. See Notes for detailed explanation. If DataFrame, each row gives [optional item level, item label, optional named properties, {property name: property value}] (order of columns does not matter; see Notes for an example). If doubly-nested dict, {item level: {item label: {property name: property value}}}.
- misc\_props\_col (str,  $default='properties") Column names for miscellaneous$ properties, level index, and item name in [properties](#page-67-0); see Notes for explanation.
- level\_col (str, default="level") –
- $id_{col}(str, default='id") -$
- cell\_properties (sequence of int or str, pandas.DataFrame, or doubly-nested dict, optional) –
- misc\_cell\_props\_col (str, default="cell\_properties") –

# **Notes**

A property is a named attribute assigned to a single item in the data.

You can pass a **table of properties** to *properties* as a DataFrame:

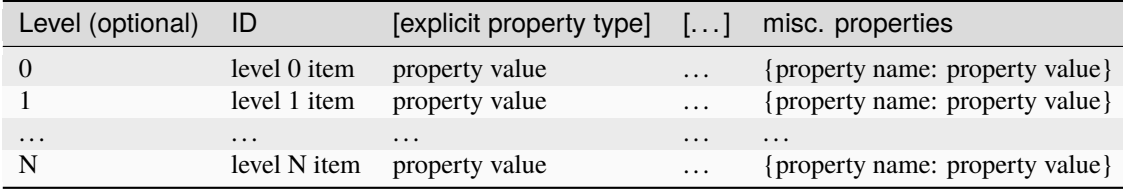

The Level column is optional. If not provided, properties will be assigned by ID (i.e., if an ID appears at multiple levels, the same properties will be assigned to all occurrences).

The names of the Level (if provided) and ID columns must be specified by *level\_col* and *id\_col*. *misc\_props\_col* can be used to specify the name of the column to be used for miscellaneous properties; if no column by that name is found, a new column will be created and populated with empty dicts. All other columns will be considered explicit property types. The order of the columns does not matter.

This method assumes that there are no rows with the same (Level, ID); if duplicates are found, all but the first occurrence will be dropped.

# <span id="page-58-1"></span> $add(*args) \rightarrow Self$

Updates the underlying data table with new entity data from multiple sources

**Parameters** \*args – variable length argument list of Entity and/or representations of entity data

**Returns self**

**Return type**

*[EntitySet](#page-56-0)*

**Warning:** Adding an element directly to an Entity will not add the element to any Hypergraphs constructed from that Entity, and will cause an error. Use Hypergraph.add\_edge or Hypergraph. add\_node\_to\_edge instead.

### **See also:**

```
add_element
    update from a single source
```
Hypergraph.add\_edge, Hypergraph.add\_node\_to\_edge

<span id="page-58-0"></span>add\_element(*data: DataFrame | Mapping[T, Iterable[T]] | Iterable[Iterable[T]] | Mapping[T, Mapping[T,*  $Any$ *]*)  $\rightarrow$  Self

Updates the underlying data table with new entity data

Supports adding from either an existing EntitySet or a representation of entity (data table or labeled system of sets are both supported representations)

# **Parameters**

data (*pandas.DataFrame*, dict of lists or sets, lists of lists, or nested dict) –

**Returns self**

**Return type** *[EntitySet](#page-56-0)*

**Warning:** Adding an element directly to an Entity will not add the element to any Hypergraphs constructed from that Entity, and will cause an error. Use *Hypergraph.add\_edge* or *Hypergraph.add\_node\_to\_edge* instead.

#### **See also:**

#### [add](#page-58-1)

takes multiple sources of new entity data as variable length argument list

Hypergraph.add\_edge, Hypergraph.add\_node\_to\_edge

#### add\_elements\_from(*arg\_set*) → Self

Adds arguments from an iterable to the data table one at a time

# **DEPRECATED; WILL BE REMOVED IN NEXT RELEASE]**

Duplicates *add*

# **Parameters**

arg\_set (iterable) – list of Entity and/or representations of entity data

**Returns self**

#### **Return type**

*[EntitySet](#page-56-0)*

assign\_cell\_properties(*cell\_props: DataFrame | dict[T, dict[T, dict[Any, Any]]]*, *misc\_col: str | None = None*, *replace:*  $bool = False$   $\rightarrow$  *None* 

Assign new properties to cells of the incidence matrix and update [properties](#page-67-0)

### **Parameters**

- cell\_props (pandas.DataFrame, dict of iterables, or doubly-nested dict, optional) – See documentation of the *cell\_properties* parameter in [EntitySet](#page-56-0)
- misc\_col (str, optional) name of column to be used for miscellaneous cell property dicts
- replace (bool, default=False) If True, replace existing [cell\\_properties](#page-60-0) with result; otherwise update with new values from result

#### **Raises**

AttributeError – Not supported for :attr:**`**dimsize`=1

assign\_properties(*props: DataFrame | dict[int, dict[T, dict[Any, Any]]]*, *misc\_col: str | None = None*, *level*  $col=0$ , *id*  $col=1$ )  $\rightarrow$  None

Assign new properties to items in the data table, update [properties](#page-67-0)

#### **Parameters**

- props (pandas.DataFrame or doubly-nested  $dict$ ) See documentation of the *properties* parameter in [EntitySet](#page-56-0)
- level\_col (str, optional) column names corresponding to the levels, items, and misc. properties; if None, default to \_level\_col, \_id\_col, \_misc\_props\_col, respectively.
- id\_col (str, optional) column names corresponding to the levels, items, and misc. properties; if None, default to \_level\_col, \_id\_col, \_misc\_props\_col, respectively.
- misc\_col (str, optional) column names corresponding to the levels, items, and misc. properties; if None, default to \_level\_col, \_id\_col, \_misc\_props\_col, respectively.

# **See also:**

# [properties](#page-67-0)

#### <span id="page-60-0"></span>property cell\_properties: DataFrame | None

Properties assigned to cells of the incidence matrix

#### **Returns**

Returns None if [dimsize](#page-61-0) < 2

#### **Return type**

pandas.DataFrame, optional

# property cell\_weights: dict[str, tuple[T]]

Cell weights corresponding to each row of the underlying data table

# **Returns**

**dict of {tuple** – Keyed by row of data table (as a tuple)

**Return type** int or float}

### <span id="page-60-1"></span>property children: set

Labels of all items in level 1 (second column) of the underlying data table

**Return type**

set

# **See also:**

# [uidset](#page-71-0)

Labels of all items in level 0 (first column)

[uidset\\_by\\_level](#page-71-1), [uidset\\_by\\_column](#page-71-2)

collapse\_identical\_elements(*return\_equivalence\_classes: bool = False*, *\*\*kwargs*) → *[EntitySet](#page-56-0)* | tuple[*[hypernetx.classes.entityset.EntitySet](#page-56-0)*, dict[str, list[str]]]

Create a new [EntitySet](#page-56-0) by collapsing sets with the same set elements

Each item in level 0 (first column) defines a set containing all the level 1 (second column) items with which it appears in the same row of the underlying data table.

### **Parameters**

- return\_equivalence\_classes (bool, default=False) If True, return a dictionary of equivalence classes keyed by new edge names
- \*\*kwargs Extra arguments to [EntitySet](#page-56-0) constructor

### **Returns**

- **new\_entity** (*EntitySet*) new [EntitySet](#page-56-0) with identical sets collapsed; if all sets are unique, the system of sets will be the same as the original.
- **equivalence\_classes**(*dict of lists, optional*) if*return\_equivalence\_classes`=True, ``{collapsed set label: [level 0 item labels]}`*.

# <span id="page-61-3"></span>property data: ndarray

Sparse representation of the data table as an incidence tensor

This can also be thought of as an encoding of *dataframe*, where items in each column of the data table are translated to their int position in the *self.labels[column]* list :returns: 2D array of ints representing rows of the underlying data table as indices in an incidence tensor :rtype: numpy.ndarray

#### **See also:**

[labels](#page-66-0), [dataframe](#page-61-1)

# <span id="page-61-1"></span>property dataframe: DataFrame

The underlying data table stored by the Entity

**Return type**

pandas.DataFrame

# <span id="page-61-4"></span>property dimensions: tuple[int]

Dimensions of data i.e., the number of distinct items in each level (column) of the underlying data table

# **Returns**

Length and order corresponds to columns of *self.dataframe* (excluding cell weight column)

# **Return type**

tuple of ints

# <span id="page-61-0"></span>property dimsize: int

Number of levels (columns) in the underlying data table

#### **Returns**

Equal to length of *self.dimensions*

#### **Return type**

int

# <span id="page-61-2"></span>property elements: dict[Any, hypernetx.classes.helpers.AttrList]

System of sets representation of the first two levels (columns) of the underlying data table

Each item in level 0 (first column) defines a set containing all the level 1 (second column) items with which it appears in the same row of the underlying data table

# **Returns**

System of sets representation as dict of {level 0 item : AttrList(level 1 items)}

#### **Return type**

dict of *AttrList*

# **See also:**

### [incidence\\_dict](#page-64-0)

same data as dict of list

#### [memberships](#page-67-1)

dual of this representation, i.e., each item in level 1 (second column) defines a set

[elements\\_by\\_level](#page-62-0), [elements\\_by\\_column](#page-62-1)

<span id="page-62-1"></span>elements\_by\_column(*col1: Hashable*, *col2: Hashable*) → dict[Any, hypernetx.classes.helpers.AttrList]

System of sets representation of two columns (levels) of the underlying data table

Each item in col1 defines a set containing all the col2 items with which it appears in the same row of the underlying data table

Properties can be accessed and assigned to items in col1

#### **Parameters**

- col1 (Hashable) name of column whose items define sets
- col2 (Hashable) name of column whose items are elements in the system of sets

# **Returns**

System of sets representation as dict of {col1 item : AttrList(col2 items)}

#### **Return type**

dict of *AttrList*

# **See also:**

[elements](#page-61-2), [memberships](#page-67-1)

#### [elements\\_by\\_level](#page-62-0)

same functionality, takes level indices instead of column names

<span id="page-62-0"></span>elements\_by\_level(*level1: int*, *level2: int*) → dict[Any, hypernetx.classes.helpers.AttrList]

System of sets representation of two levels (columns) of the underlying data table

Each item in level1 defines a set containing all the level2 items with which it appears in the same row of the underlying data table

Properties can be accessed and assigned to items in level1

#### **Parameters**

- level1  $(int)$  index of level whose items define sets
- level2  $(int)$  index of level whose items are elements in the system of sets

#### **Returns**

System of sets representation as dict of {level1 item : AttrList(level2 items)}

# **Return type**

dict of *AttrList*

#### **See also:**

[elements](#page-61-2), [memberships](#page-67-1)

### [elements\\_by\\_column](#page-62-1)

same functionality, takes column names instead of level indices

# <span id="page-62-2"></span>property empty: bool

Whether the underlying data table is empty or not

**Return type** bool

**See also:**

# [is\\_empty](#page-66-1)

for checking whether a specified level (column) is empty

[dimsize](#page-61-0)

0 if empty

# encode(*data: DataFrame*) → array

Encode dataframe to numpy array

# **Parameters**

data (dataframe, dataframe columns must have dtype set to 'category')  $-$ 

#### **Return type**

numpy.array

# <span id="page-63-1"></span>get\_cell\_properties(*item1: T*, *item2: T*) → dict[Any, Any] | None

Get all properties of a cell, i.e., incidence between items of different levels

# **Parameters**

- item1 (hashable) name of an item in level 0
- item2 (hashable) name of an item in level 1

# **Returns**

- *dict* {named cell property: cell property value, ..., misc. cell property column name: {cell property name: cell property value}}
- *None* If properties do not exist

#### **See also:**

[get\\_cell\\_property](#page-63-0), [set\\_cell\\_property](#page-69-0)

# <span id="page-63-0"></span> $get\_cell\_property(item1: T, item2: T, prop_name: Any) \rightarrow Any$

Get a property of a cell i.e., incidence between items of different levels

# **Parameters**

- item1 (hashable) name of an item in level 0
- item2 (hashable) name of an item in level 1
- **prop\_name** (hashable) name of the cell property to get

# **Returns**

- **prop\_val** (*any*) value of the cell property
- *None* If prop\_name not found

# **Raises**

KeyError – If *(item1, item2)* is not in [cell\\_properties](#page-60-0)

#### **See also:**

<span id="page-63-2"></span>[get\\_cell\\_properties](#page-63-1), [set\\_cell\\_property](#page-69-0)

### $get\_properties(*item*: T, *level*: *int* | *None* = *None*) \rightarrow dict[Any, Any]$

Get all properties of an item

# **Parameters**

- item (hashable) name of an item
- level  $(int, optional)$  level index of the item

### **Returns**

```
prop_vals – {named property: property value, ..., misc. property column
name: {property name: property value}}
```
**Return type**

dict

### **Raises**

KeyError – if (*level*, *item*) is not in [properties](#page-67-0), or if *level* is not provided and *item* is not in [properties](#page-67-0)

### **Warns**

**UserWarning** – If *level* is not provided and *item* appears in multiple levels, assumes the first (closest to 0)

### **See also:**

#### [get\\_property](#page-64-1), [set\\_property](#page-70-0)

<span id="page-64-1"></span> $get\_property(item: T, prop_name: Any, level: int | None = None) \rightarrow Any$ 

Get a property of an item

# **Parameters**

- item (hashable) name of an item
- **prop\_name** (hashable) name of the property to get
- level  $(int, optional)$  level index of the item

### **Returns**

- **prop\_val** (*any*) value of the property
- *None* if property not found

#### **Raises**

KeyError – if (*level*, *item*) is not in [properties](#page-67-0), or if *level* is not provided and *item* is not in [properties](#page-67-0)

### **Warns**

**UserWarning** – If *level* is not provided and *item* appears in multiple levels, assumes the first (closest to 0)

#### **See also:**

[get\\_properties](#page-63-2), [set\\_property](#page-70-0)

# <span id="page-64-0"></span>property incidence\_dict: dict[T, list[T]]

System of sets representation of the first two levels (columns) of the underlying data table

#### **Returns**

System of sets representation as dict of {level 0 item : AttrList(level 1 items)}

**Return type**

dict of list

**See also:**

#### [elements](#page-61-2)

same data as dict of AttrList

**incidence\_matrix**(*level1:*  $int = 0$ , *level2:*  $int = 1$ ,  $weights: bool | dict = False$ ,  $aggregateby: str = 'count')$  $\rightarrow$  csr\_matrix | None

Incidence matrix representation for two levels (columns) of the underlying data table

[DEPRECATED; WILL BE REMOVED IN NEXT RELEASE]

If *level1* and *level2* contain N and M distinct items, respectively, the incidence matrix will be M x N. In other words, the items in *level1* and *level2* correspond to the columns and rows of the incidence matrix, respectively, in the order in which they appear in *self.labels[column1]* and *self.labels[column2]* (*column1* and *column2* are the column labels of *level1* and *level2*)

#### **Parameters**

- level1 (int,  $default=0$ ) index of first level (column)
- level2 (int,  $default=1)$  index of second level
- weights (bool or dict, default=False) If False all nonzero entries are 1. If True all nonzero entries are filled by self.cell\_weight dictionary values, use aggregateby to specify how duplicate entries should have weights aggregated. If dict of {(level1 item, level2 item): weight value} form; only nonzero cells in the incidence matrix will be updated by dictionary, i.e., *level1 item* and *level2 item* must appear in the same row at least once in the underlying data table
- aggregateby ({'last', count', 'sum', 'mean','median', max', 'min', 'first', 'last', None},  $default='count') -$

**Method to aggregate weights of duplicate rows in data table.**

If None, then all cell weights will be set to 1.

• index  $(bool,$  optional) – Not used

#### **Returns**

sparse representation of incidence matrix (i.e. Compressed Sparse Row matrix)

#### **Return type**

scipy.sparse.csr.csr\_matrix

**Note:** In the context of Hypergraphs, think *level1 = edges, level2 = nodes*

<span id="page-65-0"></span>**index** (*column: str, value: str* | *None* = *None*)  $\rightarrow$  int | tuple[int, int]

Get level index corresponding to a column and (optionally) the index of a value in that column

The index of value is its position in the list given by self. labels [column], which is used in the integer encoding of the data table self.data

**Parameters**

- column  $(str)$  name of a column in self.dataframe
- value (str, optional) label of an item in the specified column

### **Returns**

level index corresponding to column, index of value if provided

#### **Return type**

int or (int, int)

# **See also:**

# [indices](#page-66-2)

for finding indices of multiple values in a column

#### [level](#page-67-2)

same functionality, search for the value without specifying column

# <span id="page-66-2"></span>indices(*column: str*, *values: str | Iterable[str]*) → list[int]

Get indices of one or more value(s) in a column

# [DEPRECATED; WILL BE REMOVED IN NEXT RELEASE]

### **Parameters**

• column  $(str)$  –

• values (str or iterable of  $str$ ) –

# **Returns**

indices of values

**Return type** list of int

# **See also:**

# [index](#page-65-0)

for finding level index of a column and index of a single value

# <span id="page-66-1"></span> $is\_empty(level: int = 0) \rightarrow bool$

Whether a specified level (column) of the underlying data table is empty or not

#### **Parameters**

**level**  $(int)$  – the level of a column in the underlying data table

**Return type**

bool

# **See also:**

#### [empty](#page-62-2)

for checking whether the underlying data table is empty

#### [size](#page-70-1)

number of items in a level (columns); 0 if level is empty

# property isstatic: bool

Whether to treat the underlying data as static or not

[DEPRECATED; WILL BE REMOVED IN NEXT RELEASE] If True, the underlying data may not be altered, and the state\_dict will never be cleared Otherwise, rows may be added to and removed from the data table, and updates will clear the state\_dict

### <span id="page-66-0"></span>**Return type**

bool

# property labels: dict[str, list]

Labels of all items in each column of the underlying data table

### **Returns**

dict of {column name: [item labels]} The order of [item labels] corresponds to the int encoding of each item in *self.data*.

# **Return type**

dict of lists

### **See also:**

## [data](#page-61-3), [dataframe](#page-61-1)

<span id="page-67-2"></span>**level**(*item: str, min\_level: int* = 0, *max\_level: int* | *None = None, return\_index: bool = True*)  $\rightarrow$  int | tuple[int, int] | None

First level containing the given item label

# [DEPRECATED; WILL BE REMOVED IN NEXT RELEASE]

Order of levels corresponds to order of columns in *self.dataframe*

### **Parameters**

- item  $(str)$  –
- $min$ **level** (int, default=0) minimum inclusive bound on range of levels to search for item
- max\_level (int, optional) maximum inclusive bound on range of levels to search for item
- return\_index (bool, default=True) If True, return index of item within the level

#### **Returns**

index of first level containing the item, index of item if *return\_index=True* returns None if item is not found

# **Return type**

int, (int, int), or None

### **See also:**

# [index](#page-65-0), [indices](#page-66-2)

# <span id="page-67-1"></span>property memberships: dict[Any, hypernetx.classes.helpers.AttrList]

System of sets representation of the first two levels (columns) of the underlying data table

Each item in level 1 (second column) defines a set containing all the level 0 (first column) items with which it appears in the same row of the underlying data table

# **Returns**

System of sets representation as dict of {level 1 item : AttrList(level 0 items)}

# **Return type**

dict of *AttrList*

# **See also:**

# [elements](#page-61-2)

dual of this representation i.e., each item in level 0 (first column) defines a set

<span id="page-67-0"></span>[elements\\_by\\_level](#page-62-0), [elements\\_by\\_column](#page-62-1)

#### property properties: DataFrame

Properties assigned to items in the underlying data table

#### **Returns**

# **pandas.DataFrame a dataframe with the following columns**

#### **Return type**

level/(edge|node), uid, weight, properties

<span id="page-68-1"></span> $$ 

Removes all rows containing specified item(s) from the underlying data table

### **Parameters**

\*args – variable length argument list of items which are of type string or int

**Returns self**

**Return type** *[EntitySet](#page-56-0)*

#### **See also:**

#### [remove\\_element](#page-68-0)

remove all rows containing a single specified item

### <span id="page-68-0"></span>remove\_element(*item: T*) → None

Removes all rows containing a specified item from the underlying data table

# **Parameters**

item (Union [str,  $int J$ ) – the label of an edge

**See also:**

#### [remove](#page-68-1)

same functionality, accepts variable length argument list of item labels

#### remove\_elements\_from(*arg\_set*)

Removes all rows containing specified item(s) from the underlying data table

[DEPRECATED; WILL BE REMOVED IN NEXT RELEASE]

Duplicates *remove*

### **Parameters**

 $arg_set$  ( $iterable$ ) – list of item labels

**Returns self**

### **Return type** *[EntitySet](#page-56-0)*

restrict\_to(*indices: int | Iterable[int]*, *\*\*kwargs*) → *[EntitySet](#page-56-0)*

Alias of [restrict\\_to\\_indices\(\)](#page-69-1) with default parameter **`**level`=0

[DEPRECATED; WILL BE REMOVED IN NEXT RELEASE]

# **Parameters**

• indices (array\_like of int) – indices of item label(s) in *level* to restrict to

• \*\*kwargs – Extra arguments to [EntitySet](#page-56-0) constructor

**Return type**

*[EntitySet](#page-56-0)*

**See also:**

[restrict\\_to\\_indices](#page-69-1)

<span id="page-69-1"></span>restrict\_to\_indices(*indices: int | Iterable[int]*, *level: int = 0*, *\*\*kwargs*) → *[EntitySet](#page-56-0)*

Create a new EntitySet by restricting the data table to rows containing specific items in a given level

[DEPRECATED; WILL BE REMOVED IN NEXT RELEASE]

### **Parameters**

- indices (int or iterable of int) indices of item label(s) in *level* to restrict to
- level (int,  $default=0$ ) level index
- \*\*kwargs Extra arguments to *EntitySet* constructor

# **Return type**

*[EntitySet](#page-56-0)*

restrict\_to\_levels(*levels: int | Iterable[int]*, *weights: bool = False*, *aggregateby: str | None = 'sum'*, *keep\_memberships: bool = True*, *\*\*kwargs*) → *[EntitySet](#page-56-0)*

Create a new EntitySet by restricting to a subset of levels (columns) in the underlying data table

[DEPRECATED; WILL BE REMOVED IN NEXT RELEASE]

# **Parameters**

- levels (array-like of int) indices of a subset of levels (columns) of data
- weights (bool, default=False) If True, aggregate existing cell weights to get new cell weights. Otherwise, all new cell weights will be 1.
- aggregateby ({'sum', 'first', 'last', 'count', 'mean', 'median', 'max', 'min', None}, optional) – Method to aggregate weights of duplicate rows in data table If None or **`**weights`=False then all new cell weights will be 1
- keep\_memberships (bool, default=True) Whether to preserve membership information for the discarded level when the new EntitySet is restricted to a single level
- \*\*kwargs Extra arguments to [EntitySet](#page-56-0) constructor

# **Return type**

*[EntitySet](#page-56-0)*

#### **Raises**

KeyError – If *levels* contains any invalid values

<span id="page-69-0"></span> $set\_cell\_property(item1: T, item2: T, prop_name: Any, prop_val: Any) \rightarrow None$ 

Set a property of a cell i.e., incidence between items of different levels

# **Parameters**

- item1 (hashable) name of an item in level  $0$
- item2 (hashable) name of an item in level 1
- prop\_name (hashable) name of the cell property to set
- **prop\_val**  $(any)$  value of the cell property to set

**See also:**

### [get\\_cell\\_property](#page-63-0), [get\\_cell\\_properties](#page-63-1)

<span id="page-70-0"></span>set\_property(*item: T*, *prop\_name: Any*, *prop\_val: Any*, *level: int | None = None*) → None Set a property of an item

# **Parameters**

- item (hashable) name of an item
- prop\_name (hashable) name of the property to set
- **prop\_val**  $(any)$  value of the property to set
- level (int, optional) level index of the item; required if *item* is not already in [properties](#page-67-0)

# **Raises**

ValueError – If *level* is not provided and *item* is not in [properties](#page-67-0)

#### **Warns**

**UserWarning** – If *level* is not provided and *item* appears in multiple levels, assumes the first (closest to 0)

# **See also:**

[get\\_property](#page-64-1), [get\\_properties](#page-63-2)

### <span id="page-70-1"></span> $size(level: int = 0) \rightarrow int$

The number of items in a level of the underlying data table

Equivalent to self.dimensions[level]

```
Parameters
    level (int, default=\emptyset) –
```
**Return type** int

**See also:**

[dimensions](#page-61-4)

```
translate(level: int, index: int | list[int]) \rightarrow str | list[str]
```
Given indices of a level and value(s), return the corresponding value label(s)

[DEPRECATED; WILL BE REMOVED IN NEXT RELEASE]

# **Parameters**

- level  $(int)$  the index of the level
- $\cdot$  index (int or list of int) value index or indices

# **Returns**

label(s) corresponding to value index or indices

# **Return type**

str or list of str

# **See also:**

# <span id="page-70-2"></span>[translate\\_arr](#page-70-2)

translate a full row of value indices across all levels (columns)

### **translate\_arr**(*coords: tuple[int, int]*)  $\rightarrow$  list[str]

Translate a full encoded row of the data table e.g., a row of self.data

# [DEPRECATED; WILL BE REMOVED IN NEXT RELEASE]

### **Parameters**

coords (tuple of ints) – encoded value indices, with one value index for each level of the data

### **Returns**

full row of translated value labels

**Return type** list of str

# property uid: Hashable

User-defined unique identifier for the *Entity*

**Return type** Hashable

# <span id="page-71-0"></span>property uidset: set

Labels of all items in level 0 (first column) of the underlying data table

**Return type**

set

**See also:**

# [children](#page-60-1)

Labels of all items in level 1 (second column)

#### [uidset\\_by\\_level](#page-71-1), [uidset\\_by\\_column](#page-71-2)

### <span id="page-71-2"></span>uidset\_by\_column(*column: Hashable*) → set

Labels of all items in a particular column (level) of the underlying data table

#### **Parameters**

column (Hashable) – Name of a column in *self.dataframe*

**Return type**

set

# **See also:**

# [uidset](#page-71-0)

Labels of all items in level 0 (first column)

# [children](#page-60-1)

Labels of all items in level 1 (second column)

#### [uidset\\_by\\_level](#page-71-1)

Same functionality, takes the level index instead of column name

#### <span id="page-71-1"></span> $$

Labels of all items in a particular level (column) of the underlying data table

# **Parameters** level  $(int)$  –
### **Return type**

set

## **See also:**

[uidset](#page-71-0)

Labels of all items in level 0 (first column)

[children](#page-60-0)

Labels of all items in level 1 (second column)

### [uidset\\_by\\_column](#page-71-1)

Same functionality, takes the column name instead of level index

<span id="page-72-0"></span>class classes.Hypergraph(*setsystem: DataFrame | ndarray | Mapping[T, Iterable[T]] | Iterable[Iterable[T]] | Mapping*[*T, Mapping*[*T, Mapping*[*str, Any*]]] | *None* = *None*, *edge* col: str | *int* = 0, *node\_col: str | int = 1*, *cell\_weight\_col: str | int | None = 'cell\_weights'*, *cell\_weights: Sequence[float] | float = 1.0*, *cell\_properties: Sequence[str | int] | Mapping[T, Mapping[T, Mapping[str, Any]]] | None = None*, *misc\_cell\_properties\_col: str | int | None = None,*  $aggregateby: str$  *| dict[str, str] = 'first'*, *edge\_properties: DataFrame | dict[T, dict[Any, Any]] | None = None*, *node\_properties: DataFrame | dict[T, dict[Any, Any]] | None = None*, *properties: DataFrame | dict[T, dict[Any, Any]] | dict[T, dict[T, dict[Any, Any]]] | None = None*, *misc\_properties\_col: str | int | None = None*, *edge\_weight\_prop\_col: str | int*  $=$  *'weight'*, *node* weight prop\_col: str | int = 'weight', weight prop\_col: str | int = *'weight'*, *default\_edge\_weight: float | None = None*, *default\_node\_weight: float | None = None*, *default\_weight: float = 1.0*, *name: str | None = None*, *\*\*kwargs*)

## Bases: object

- setsystem ((optional) dict of iterables, dict of dicts,iterable of iterables,) – pandas.DataFrame, numpy.ndarray, default = None See SetSystem above for additional setsystem requirements.
- edge\_col ((optional) str | int, default =  $\emptyset$ ) column index (or name) in pandas.dataframe or numpy.ndarray, used for (hyper)edge ids. Will be used to reference edgeids for all set systems.
- node\_col ((optional) str | int, default = 1) column index (or name) in pandas.dataframe or numpy.ndarray, used for node ids. Will be used to reference nodeids for all set systems.
- cell\_weight\_col ((optional) str | int,  $default = None$ ) column index (or name) in pandas.dataframe or numpy.ndarray used for referencing cell weights. For a dict of dicts references key in cell property dicts.
- cell\_weights ((optional) Sequence [float,int] | int | float, default = 1.0) – User specified cell\_weights or default cell weight. Sequential values are only used if setsystem is a dataframe or ndarray in which case the sequence must have the same length and order as these objects. Sequential values are ignored for dataframes if cell\_weight\_col is already a column in the data frame. If cell\_weights is assigned a single value then it will be used as default for missing values or when no cell\_weight\_col is given.
- cell\_properties  $( (optional)$  Sequence[int | str] | Mapping[T,  $Mapping[T, Mapping[str,Any]]],$  – default = None Column names from pd.DataFrame to use as cell properties or a dict assigning cell\_property to incidence pairs of edges and nodes. Will generate a misc\_cell\_properties, which may have variable lengths per cell.
- misc\_cell\_properties ((optional) str | int, default = None) Column name of dataframe corresponding to a column of variable length property dictionaries for the cell. Ignored for other setsystem types.
- aggregateby ((optional) str, dict, default = 'first') By default duplicate edge,node incidences will be dropped unless specified with *aggregateby*. See pandas.DataFrame.agg() methods for additional syntax and usage information.
- edge\_properties ((optional) pd.DataFrame | dict, default = None) Properties associated with edge ids. First column of dataframe or keys of dict link to edge ids in setsystem.
- node\_properties ((optional) pd.DataFrame | dict, default = None) Properties associated with node ids. First column of dataframe or keys of dict link to node ids in setsystem.
- properties ((optional) pd.DataFrame | dict, default = None) Concatenation/union of edge\_properties and node\_properties. By default, the object id is used and should be the first column of the dataframe, or key in the dict. If there are nodes and edges with the same ids and different properties then use the edge properties and node properties keywords.
- misc\_properties ((optional) int | str, default = None) Column of property dataframes with dtype=dict. Intended for variable length property dictionaries for the objects.
- edge\_weight\_prop ((optional) str, default = None,) Name of property in edge\_properties to use for weight.
- node\_weight\_prop ((optional) str, default = None,) Name of property in node\_properties to use for weight.
- weight\_prop ((optional) str,  $default = None$ ) Name of property in properties to use for 'weight'
- default\_edge\_weight ((optional) int | float, default = 1) Used when edge weight property is missing or undefined.
- default\_node\_weight ((optional) int | float,  $default = 1) Used$  when node weight property is missing or undefined
- name ((optional) str, default = None) Name assigned to hypergraph

## **Hypergraphs in HNX 2.0**

An hnx.Hypergraph  $H = (V,E)$  references a pair of disjoint sets:  $V =$  nodes (vertices) and  $E =$  (hyper)edges.

HNX allows for multi-edges by distinguishing edges by their identifiers instead of their contents. For example, if  $V = \{1,2,3\}$  and  $E = \{e1, e2, e3\}$ , where  $e1 = \{1,2\}$ ,  $e2 = \{1,2\}$ , and  $e3 = \{1,2,3\}$ , the edges e1 and e2 contain the same set of nodes and yet are distinct and are distinguishable within  $H = (V,E)$ .

New as of version 2.0, HNX provides methods to easily store and access additional metadata such as cell, edge, and node weights. Metadata associated with (edge,node) incidences are referenced as **cell\_properties**. Metadata associated with a single edge or node is referenced as its **properties**.

The fundamental object needed to create a hypergraph is a **setsystem**. The setsystem defines the many-to-many relationships between edges and nodes in the hypergraph. Cell properties for the incidence pairs can be defined within the setsystem or in a separate pandas.Dataframe or dict. Edge and node properties are defined with a pandas.DataFrame or dict.

## **SetSystems**

There are five types of setsystems currently accepted by the library.

1. **iterable of iterables** : Barebones hypergraph uses Pandas default indexing to generate hyperedge ids. Elements must be hashable.:

>>> H = Hypergraph( $[{1,2}, {1,2}, {1,2,3}]$ )

2. **dictionary of iterables** : the most basic way to express many-to-many relationships providing edge ids. The elements of the iterables must be hashable):

```
>>> H = Hypergraph({'e1':[1,2],'e2':[1,2],'e3':[1,2,3]})
```
3. **dictionary of dictionaries** : allows cell properties to be assigned to a specific (edge, node) incidence. This is particularly useful when there are variable length dictionaries assigned to each pair:

```
>>> d = {'e1':{ 1: {'w':0.5, 'name': 'related_to'},
>>> 2: {'w':0.1, 'name': 'related_to',
>>> 'startdate': '05.13.2020'}},
>>> 'e2':{ 1: {'w':0.52, 'name': 'owned_by'},
>>> 2: {'w':0.2}},
>>> 'e3':{ 1: {'w':0.5, 'name': 'related_to'},
>>> 2: {'w':0.2, 'name': 'owner_of'},
>>> 3: {'w':1, 'type': 'relationship'}}
```
>>> H = Hypergraph(d, cell\_weight\_col='w')

4. **pandas.DataFrame** For large datasets and for datasets with cell properties it is most efficient to construct a hypergraph directly from a pandas.DataFrame. Incidence pairs are in the first two columns. Cell properties shared by all incidence pairs can be placed in their own column of the dataframe. Variable length dictionaries of cell properties particular to only some of the incidence pairs may be placed in a single column of the dataframe. Representing the data above as a dataframe df:

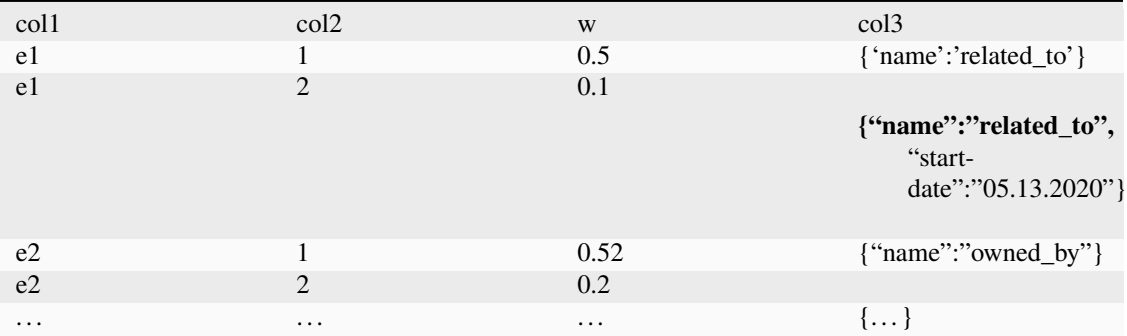

The first row of the dataframe is used to reference each column.

```
>>> H = Hypergraph(df,edge_col="col1",node_col="col2",
>>> cell_weight_col="w",misc_cell_properties="col3")
```
5. **numpy.ndarray** For homogeneous datasets given in an ndarray a pandas dataframe is generated and column names are added from the edge\_col and node\_col arguments. Cell properties containing multiple data types are added with a separate dataframe or dict and passed through the cell\_properties keyword.

```
>>> \ar{r} = np \cdot \ar{r} = ( [ [ 'e1' , '1' ], [ 'e1' , '2' ],>>> ['e2','1'],['e2','2'],
>>> ['e3','1'],['e3','2'],['e3','3']])
>>> H = hnx.Hypergraph(arr, column_names=['col1','col2'])
```
## **Edge and Node Properties**

Properties specific to a single edge or node are passed through the keywords: **edge\_properties, node\_properties, properties**. Properties may be passed as dataframes or dicts. The first column or index of the dataframe or keys of the dict keys correspond to the edge and/or node identifiers. If identifiers are shared among edges and nodes, or are distinct for edges and nodes, properties may be combined into a single object and passed to the **properties** keyword. For example:

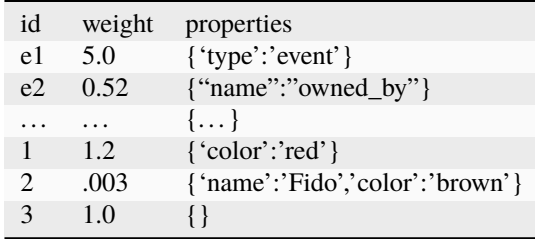

A properties dictionary should have the format:

```
dp = {id1 : {prop1:val1, prop2, val2, ...}, id2 : ... }
```
A properties dataframe may be used for nodes and edges sharing ids but differing in cell properties by adding a level index using 0 for edges and 1 for nodes:

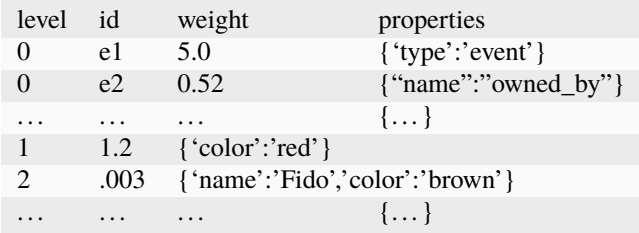

## **Weights**

The default key for cell and object weights is "weight". The default value is 1. Weights may be assigned and/or a new default prescribed in the constructor using **cell\_weight\_col** and **cell\_weights** for incidence pairs, and using **edge\_weight\_prop, node\_weight\_prop, weight\_prop, default\_edge\_weight,** and **default\_node\_weight** for node and edge weights.

adjacency\_matrix(*s=1*, *index=False*, *remove\_empty\_rows=False*)

The s-adjacency matrix for the hypergraph.

## **Parameters**

•  $s(int, optional, default = 1)$  –

- index (boolean, optional, default = False) if True, will return the index of ids for rows and columns
- remove\_empty\_rows (boolean, optional, default =  $False$ ) –

- **adjacency\_matrix** (*scipy.sparse.csr.csr\_matrix*)
- **node**  $index$  (*list*) index of ids for rows and columns

## auxiliary\_matrix(*s=1*, *node=True*, *index=False*)

The unweighted s-edge or node auxiliary matrix for hypergraph

## **Parameters**

- $s(int, optional, default = 1)$  –
- node (bool, optional, default =  $True$ ) whether to return based on node or edge adjacencies

### **Returns**

- **auxiliary\_matrix** (*scipy.sparse.csr.csr\_matrix*) Node/Edge adjacency matrix with empty rows and columns removed
- **index** (*np.array*) row and column index of userids

## bipartite()

Constructs the networkX bipartite graph associated to hypergraph.

**Returns**

**bipartite**

**Return type** nx.Graph()

## **Notes**

Creates a bipartite networkx graph from hypergraph. The nodes and (hyper)edges of hypergraph become the nodes of bipartite graph. For every (hyper)edge e in the hypergraph and node n in e there is an edge (n,e) in the graph.

collapse\_edges(*name=None*, *return\_equivalence\_classes=False*, *use\_reps=None*, *return\_counts=None*)

Constructs a new hypergraph gotten by identifying edges containing the same nodes

## **Parameters**

- name (hashable, optional, default =  $None$ ) –
- return\_equivalence\_classes (boolean, optional, default = False) Returns a dictionary of edge equivalence classes keyed by frozen sets of nodes

## **Returns**

- **new hypergraph** (*Hypergraph*) Equivalent edges are collapsed to a single edge named by a representative of the equivalent edges followed by a colon and the number of edges it represents.
- **equivalence\_classes** (*dict*) A dictionary keyed by representative edge names with values equal to the edges in its equivalence class

#### **Notes**

Two edges are identified if their respective elements are the same. Using this as an equivalence relation, the uids of the edges are partitioned into equivalence classes.

A single edge from the collapsed edges followed by a colon and the number of elements in its equivalence class as uid for the new edge

collapse\_nodes(*name=None*, *return\_equivalence\_classes=False*, *use\_reps=None*, *return\_counts=None*) → *[Hypergraph](#page-72-0)*

Constructs a new hypergraph gotten by identifying nodes contained by the same edges

### **Parameters**

- name (str, optional, default =  $None$ ) –
- return\_equivalence\_classes (boolean, optional, default = False) Returns a dictionary of node equivalence classes keyed by frozen sets of edges
- use\_reps (boolean, optional, default = None) [DEPRECATED; WILL BE REMOVED IN NEXT RELEASE] Choose a single element from the collapsed nodes as uid for the new node, otherwise uses a frozen set of the uids of nodes in the equivalence class. If use\_reps is True the new nodes have uids given by a tuple of the rep and the count
- return\_counts (boolean, optional, default = None) [DEPRECATED; WILL BE REMOVED IN NEXT RELEASE]

#### **Returns**

**new hypergraph**

### **Return type**

*[Hypergraph](#page-72-0)*

## **Notes**

Two nodes are identified if their respective memberships are the same. Using this as an equivalence relation, the uids of the nodes are partitioned into equivalence classes. A single member of the equivalence class is chosen to represent the class followed by the number of members of the class.

## **Example**

```
>>> data = {'E1': ('a', 'b'), 'E2': ('a', 'b')}))
\gg h = Hypergraph(data)
>>> h.collapse_nodes().incidence_dict
{'E1': ['a: 2'], 'E2': ['a: 2']}
```
collapse\_nodes\_and\_edges(*name=None*, *return\_equivalence\_classes=False*, *use\_reps=None*, *return\_counts=None*)

Returns a new hypergraph by collapsing nodes and edges.

- name (str, optional, default = None)  $-$
- return\_equivalence\_classes (boolean, optional, default = False) Returns a dictionary of edge equivalence classes keyed by frozen sets of nodes
- use\_reps (boolean, optional, default = None) [DEPRECATED; WILL BE REMOVED IN NEXT RELEASE] Choose a single element from the collapsed elements as a representative. If use\_reps is True, the new elements are keyed by a tuple of the rep and the count.
- return\_counts (boolean, optional, default = None) [DEPRECATED; WILL BE REMOVED IN NEXT RELEASE]

**new hypergraph**

## **Return type**

*[Hypergraph](#page-72-0)*

## **Notes**

Collapses the Nodes and Edges of EntitySets. Two nodes(edges) are duplicates if their respective memberships(elements) are the same. Using this as an equivalence relation, the uids of the nodes(edges) are partitioned into equivalence classes. A single member of the equivalence class is chosen to represent the class followed by the number of members of the class.

### **Example**

```
>>> data = {'E1': ('a', 'b'), 'E2': ('a', 'b')}
>>> h = Hypergraph(data)
>>> h.incidence_dict
{'E1': ['a', 'b'], 'E2': ['a', 'b']}
>>> h.collapse_nodes_and_edges().incidence_dict
{'E1: 2': ['a: 2']}
```
### component\_subgraphs(*return\_singletons=False*, *name=None*)

Same as s\_components\_subgraphs() with s=1. Returns iterator.

**See also:**

[s\\_component\\_subgraphs](#page-88-0)

#### components(*edges=False*)

Same as [s\\_connected\\_components\(\)](#page-88-1) with s=1, but nodes are returned by default. Return iterator.

#### **See also:**

[s\\_connected\\_components](#page-88-1)

connected\_component\_subgraphs(*return\_singletons=True*, *name=None*)

Same as [s\\_component\\_subgraphs\(\)](#page-88-0) with s=1. Returns iterator

**See also:**

[s\\_component\\_subgraphs](#page-88-0)

#### connected\_components(*edges=False*)

Same as  $s$ \_connected\_components() with s=1, but nodes are returned by default. Return iterator.

**See also:**

[s\\_connected\\_components](#page-88-1)

### property dataframe

Returns dataframe of incidence pairs and their properties.

## **Return type**

pd.DataFrame

degree(*node*, *s=1*, *max\_size=None*)

The number of edges of size s that contain node.

### **Parameters**

- node  $(hashable)$  identifier for the node.
- s (positive integer, optional, default  $1$ ) smallest size of edge to consider in degree
- max\_size (positive integer or None, optional,  $default = None$ ) largest size of edge to consider in degree

## **Return type**

int

## diameter(*s=1*)

Returns the length of the longest shortest s-walk between nodes in hypergraph

### **Parameters**

 $s(int, optional, default 1)$  –

**Returns**

**diameter**

## **Return type**

int

### **Raises**

HyperNetXError – If hypergraph is not s-edge-connected

## **Notes**

Two nodes are s-adjacent if they share s edges. Two nodes  $v$  start and  $v$  end are s-walk connected if there is a sequence of nodes v\_start, v\_1, v\_2,  $\dots$  v\_n-1, v\_end such that consecutive nodes are s-adjacent. If the graph is not connected, an error will be raised.

## dim(*edge*)

Same as size(edge)-1.

<span id="page-79-0"></span>distance(*source*, *target*, *s=1*)

Returns the shortest s-walk distance between two nodes in the hypergraph.

## **Parameters**

- source (node.uid or node) a node in the hypergraph
- target (node.uid or node) a node in the hypergraph
- s (positive integer) the number of edges

## **Returns**

**s-walk distance**

# **Return type**

## **See also:**

[edge\\_distance](#page-81-0)

## **Notes**

The s-distance is the shortest s-walk length between the nodes. An s-walk between nodes is a sequence of nodes that pairwise share at least s edges. The length of the shortest s-walk is 1 less than the number of nodes in the path sequence.

Uses the networkx shortest\_path\_length method on the graph generated by the s-adjacency matrix.

dual(*name=None*, *switch\_names=True*)

Constructs a new hypergraph with roles of edges and nodes of hypergraph reversed.

### **Parameters**

- name (hashable, optional) –
- switch\_names (bool, optional, default = True) reverses edge\_col and node col names unless edge  $col = 'edges'$  and node  $col = 'nodes'$

#### **Return type**

hypergraph

## edge\_adjacency\_matrix(*s=1*, *index=False*)

The s-adjacency matrix for the dual hypergraph.

### **Parameters**

- $s(int, optional, default 1)$  –
- index (boolean, optional, default =  $False$ ) if True, will return the index of ids for rows and columns

### **Returns**

- **edge\_adjacency\_matrix** (*scipy.sparse.csr.csr\_matrix*)
- **edge\_index** (*list*) index of ids for rows and columns

## **Notes**

This is also the adjacency matrix for the line graph. Two edges are s-adjacent if they share at least s nodes. If remove\_zeros is True will return the auxillary matrix

### edge\_diameter(*s=1*)

Returns the length of the longest shortest s-walk between edges in hypergraph

```
Parameters
   s(int, optional, default 1) –
Returns
   edge_diameter
Return type
   int
Raises
```
HyperNetXError – If hypergraph is not s-edge-connected

## **Notes**

Two edges are s-adjacent if they share s nodes. Two nodes e\_start and e\_end are s-walk connected if there is a sequence of edges e\_start, e\_1, e\_2,  $\dots$  e\_n-1, e\_end such that consecutive edges are s-adjacent. If the graph is not connected, an error will be raised.

## edge\_diameters(*s=1*)

Returns the edge diameters of the s\_edge\_connected component subgraphs in hypergraph.

### **Parameters**

 $s(int, optional, default 1)$  –

### **Returns**

- **maximum diameter** (*int*)
- **list of diameters** (*list*) List of edge\_diameters for s-edge component subgraphs in hypergraph
- **list of component** (*list*) List of the edge uids in the s-edge component subgraphs.

### <span id="page-81-0"></span>edge\_distance(*source*, *target*, *s=1*)

XX TODO: still need to return path and translate into user defined nodes and edges Returns the shortest s-walk distance between two edges in the hypergraph.

### **Parameters**

- source (edge.uid or edge) an edge in the hypergraph
- target (edge.uid or edge) an edge in the hypergraph
- s (positive integer) the number of intersections between pairwise consecutive edges
- TODO (add edge weights) –
- weight (None or string, optional, default = None) if None then all edges have weight 1. If string then edge attribute string is used if available.

### **Returns**

**s- walk distance** – A shortest s-walk is computed as a sequence of edges, the s-walk distance is the number of edges in the sequence minus 1. If no such path exists returns np.inf.

### **Return type**

the shortest s-walk edge distance

## **See also:**

### [distance](#page-79-0)

## **Notes**

The s-distance is the shortest s-walk length between the edges. An s-walk between edges is a sequence of edges such that consecutive pairwise edges intersect in at least s nodes. The length of the shortest s-walk is 1 less than the number of edges in the path sequence.

Uses the networkx shortest\_path\_length method on the graph generated by the s-edge\_adjacency matrix.

## edge\_neighbors(*edge*, *s=1*)

The edges in hypergraph which share s nodes(s) with edge.

## **Parameters**

• edge (hashable or [EntitySet](#page-56-0)) – uid for a edge in hypergraph or the edge Entity

• s (int, list, optional, default = 1) – Minimum number of nodes shared by neighbors edge node.

### **Returns**

List of edge neighbors

**Return type**

list

## property edge\_props

Dataframe of edge properties indexed on edge ids

**Return type**

pd.DataFrame

### edge\_size\_dist()

Returns the size for each edge

**Return type** np.array

### property edges

Object associated with self.\_edges.

### **Return type**

*[EntitySet](#page-56-0)*

classmethod from\_bipartite(*B*, *set\_names=('edges', 'nodes')*, *name=None*, *\*\*kwargs*)

Static method creates a Hypergraph from a bipartite graph.

### **Parameters**

- **B**  $(nx \cdot Graph()) A$  networkx bipartite graph. Each node in the graph has a property 'bipartite' taking the value of 0 or 1 indicating a 2-coloring of the graph.
- set\_names (iterable of length 2, optional,  $default = ['edges','nodes']$ ) – Category names assigned to the graph nodes associated to each bipartite set
- name (hashable, optional) –

## **Return type**

*[Hypergraph](#page-72-0)*

### **Notes**

A partition for the nodes in a bipartite graph generates a hypergraph.

```
>>> import networkx as nx
>> B = nx. Graph()
>>> B.add_nodes_from([1, 2, 3, 4], bipartite=0)
>>> B.add_nodes_from(['a', 'b', 'c'], bipartite=1)
>>> B.add_edges_from([(1, 'a'), (1, 'b'), (2, 'b'), (2, 'c'), /(3, 'c'), (4, 'a')])
>> H = Hypergraph.from\_bipartite(B)>>> H.nodes, H.edges
# output: (EntitySet(_:Nodes,[1, 2, 3, 4],{}), /
# EntitySet(_:Edges,['b', 'c', 'a'],{}))
```

```
classmethod from_incidence_dataframe(df, columns=None, rows=None, edge_col: str = 'edges',
                                           node_col: str = 'nodes', name=None, fillna=0,
```
*transpose=False*, *transforms=[]*, *key=None*, *return\_only\_dataframe=False*, *\*\*kwargs*)

Create a hypergraph from a Pandas Dataframe object, which has values equal to the incidence matrix of a hypergraph. Its index will identify the nodes and its columns will identify its edges.

## **Parameters**

- **df** (Pandas. Dataframe) a real valued dataframe with a single index
- columns ((optional) list,  $default = None$ ) restricts df to the columns with headers in this list.
- rows ((optional) list, default = None) restricts df to the rows indexed by the elements in this list.
- name ((optional) string, default =  $None$ ) –
- fillna (float,  $default = 0$ ) a real value to place in empty cell, all-zero columns will not generate an edge.
- transpose ((optional) bool, default = False) option to transpose the dataframe, in this case df.Index will identify the edges and df.columns will identify the nodes, transpose is applied before transforms and key
- transforms ((optional) list, default =  $[]$ ) optional list of transformations to apply to each column, of the dataframe using pd.DataFrame.apply(). Transformations are applied in the order they are given (ex. abs). To apply transforms to rows or for additional functionality, consider transforming df using pandas.DataFrame methods prior to generating the hypergraph.
- key ((optional) function,  $default = None$ ) boolean function to be applied to dataframe. will be applied to entire dataframe.
- return\_only\_dataframe ((optional) bool, default =  $False$ ) to use the incidence\_dataframe with cell\_properties or properties, set this to true and use it as the setsystem in the Hypergraph constructor.

## **See also:**

[from\\_numpy\\_array](#page-83-0)

## **Return type**

*[Hypergraph](#page-72-0)*

classmethod from\_incidence\_matrix(*M*, *node\_names=None*, *edge\_names=None*, *node\_label='nodes'*, *edge\_label='edges'*, *name=None*, *key=None*, *\*\*kwargs*)

Same as from\_numpy\_array.

<span id="page-83-0"></span>classmethod from\_numpy\_array(*M*, *node\_names=None*, *edge\_names=None*, *node\_label='nodes'*, *edge\_label='edges'*, *name=None*, *key=None*, *\*\*kwargs*)

Create a hypergraph from a real valued matrix represented as a 2 dimensionsl numpy array. The matrix is converted to a matrix of 0's and 1's so that any truthy cells are converted to 1's and all others to 0's.

## **Parameters**

• M (real valued array-like object, 2 dimensions) – representing a real valued matrix with rows corresponding to nodes and columns to edges

- node\_names (object,  $array-like$ ,  $default=None) List$  of node names must be the same length as M.shape[0]. If None then the node names correspond to row indices with 'v' prepended.
- edge\_names (object, array-like, default=None) List of edge names must have the same length as M.shape[1]. If None then the edge names correspond to column indices with 'e' prepended.
- name  $(hashable)$  –
- key ((optional) function) boolean function to be evaluated on each cell of the array, must be applicable to numpy.array

#### **Return type**

*[Hypergraph](#page-72-0)*

Note: The constructor does not generate empty edges. All zero columns in M are removed and the names corresponding to these edges are discarded.

### **Parameters**

- edge  $(str)$  edgeid
- node  $(str)$  nodeid
- **prop\_name** (str, optional) name of a cell property; if None, all cell properties will be returned

## **Returns**

cell property value if *prop\_name* is provided, otherwise dict of all cell properties and values

### **Return type**

int or str or dict of {str: any}

### get\_linegraph(*s=1*, *edges=True*)

Creates an ::term::s-linegraph for the Hypergraph. If edges=True (default)then the edges will be the vertices of the line graph. Two vertices are connected by an s-line-graph edge if the corresponding hypergraph edges intersect in at least s hypergraph nodes. If edges=False, the hypergraph nodes will be the vertices of the line graph. Two vertices are connected if the nodes they correspond to share at least s incident hyper edges.

### **Parameters**

- $s(int)$  The width of the connections.
- edges (bool, optional, default = True) Determine if edges or nodes will be the vertices in the linegraph.

### **Returns**

A NetworkX graph.

### **Return type**

nx.Graph

## get\_properties(*id*, *level=None*, *prop\_name=None*)

Returns an object's specific property or all properties

## **Parameters**

• id (hashable) – edge or node id

 $get\_cell\_properties$  (*edge: str, node: str, prop\_name: str* | None = None)  $\rightarrow$  Any | dict[str, Any] Get cell properties on a specified edge and node

- level (int | None, optional, default = None) if separate edge and node properties then enter 0 for edges and 1 for nodes.
- prop\_name (str | None, optional, default = None) if None then all properties associated with the object will be returned.

single property or dictionary of properties

### **Return type**

str or dict

incidence\_dataframe(*sort\_rows=False*, *sort\_columns=False*, *cell\_weights=True*)

Returns a pandas dataframe for hypergraph indexed by the nodes and with column headers given by the edge names.

### **Parameters**

- sort\_rows (bool, optional, default  $=True$ ) sort rows based on hashable node names
- sort\_columns (bool, optional, default =True) sort columns based on hashable edge names
- cell\_weights (bool, optional, default =True) –

## property incidence\_dict

Dictionary keyed by edge uids with values the uids of nodes in each edge

### **Return type**

dict

## incidence\_matrix(*weights=False*, *index=False*)

An incidence matrix for the hypergraph indexed by nodes x edges.

### **Parameters**

- weights (bool, default  $=False$ ) If False all nonzero entries are 1. If True and self.static all nonzero entries are filled by self.edges.cell\_weights dictionary values.
- index (boolean, optional, default =  $False$ ) If True return will include a dictionary of node uid : row number and edge uid : column number

## **Returns**

- **incidence\_matrix** (*scipy.sparse.csr.csr\_matrix or np.ndarray*)
- **row\_index** (*list*) index of node ids for rows
- **col\_index** (*list*) index of edge ids for columns

## is\_connected(*s=1*, *edges=False*)

Determines if hypergraph is s-connected.

### **Parameters**

- $s(int, optional, default 1)$  –
- edges (boolean, optional, default =  $False$ ) If True, will determine if s-edgeconnected. For s=1 s-edge-connected is the same as s-connected.

## **Returns**

**is\_connected**

### **Return type**

boolean

## **Notes**

A hypergraph is s node connected if for any two nodes v0,vn there exists a sequence of nodes  $v_0, v_1, v_2, \ldots, v_{(n-1)}, v_n$  such that every consecutive pair of nodes  $v(i), v(i+1)$  share at least s edges.

A hypergraph is s edge connected if for any two edges e0, en there exists a sequence of edges  $e0, e1, e2, \ldots, e(n-1)$ 1),en such that every consecutive pair of edges e(i),e(i+1) share at least s nodes.

## neighbors(*node*, *s=1*)

The nodes in hypergraph which share s edge(s) with node.

### **Parameters**

- node (hashable or [EntitySet](#page-56-0)) uid for a node in hypergraph or the node Entity
- s (int, list, optional, default = 1) Minimum number of edges shared by neighbors with node.

### **Returns**

**neighbors** – s-neighbors share at least s edges in the hypergraph

## **Return type**

list

### node\_diameters(*s=1*)

Returns the node diameters of the connected components in hypergraph.

### **Parameters**

- and (list of the diameters of the s-components) -
- nodes (list of the s-component) –

### property node\_props

Dataframe of node properties indexed on node ids

**Return type** pd.DataFrame

### property nodes

Object associated with self.\_nodes.

## **Return type**

*[EntitySet](#page-56-0)*

## number\_of\_edges(*edgeset=None*)

The number of edges in edgeset belonging to hypergraph.

## **Parameters**

edgeset (an iterable of Entities, optional,  $default = None$ ) – If None, then return the number of edges in hypergraph.

## **Returns**

**number\_of\_edges**

# **Return type**

int

### number\_of\_nodes(*nodeset=None*)

The number of nodes in nodeset belonging to hypergraph.

### **Parameters**

nodeset (an interable of Entities, optional, default = None) - If None, then return the number of nodes in hypergraph.

## **Returns**

**number\_of\_nodes**

### **Return type** int

## order()

The number of nodes in hypergraph.

**Returns order**

**Return type**

int

### property properties

Returns dataframe of edge and node properties.

### **Return type**

pd.DataFrame

### remove(*keys*, *level=None*, *name=None*)

Creates a new hypergraph with nodes and/or edges indexed by keys removed. More efficient for creating a restricted hypergraph if the restricted set is greater than what is being removed.

### **Parameters**

- keys (list | tuple | set | Hashable) node and/or edge id(s) to restrict to
- level (None, optional) Enter 0 to remove edges with ids in keys. Enter 1 to remove nodes with ids in keys. If None then all objects in nodes and edges with the id will be removed.
- name (str, optional) Name of new hypergraph

### **Return type**

hnx.Hypergraph

remove\_edges(*keys*, *name=None*)

remove\_nodes(*keys*, *name=None*)

### remove\_singletons(*name=None*)

Constructs clone of hypergraph with singleton edges removed.

## **Returns**

**new hypergraph**

## **Return type**

*[Hypergraph](#page-72-0)*

## restrict\_to\_edges(*edges*, *name=None*)

New hypergraph gotten by restricting to edges

### **Parameters**

edges  $(Iterable)$  – edgeids to restrict to

**Return type** hnx.Hypergraph

### restrict\_to\_nodes(*nodes*, *name=None*)

New hypergraph gotten by restricting to nodes

**Parameters** nodes (Iterable) – nodeids to restrict to

**Return type** hnx. Hypergraph

<span id="page-88-0"></span>s\_component\_subgraphs(*s=1*, *edges=True*, *return\_singletons=False*, *name=None*)

Returns a generator for the induced subgraphs of s\_connected components. Removes singletons unless return\_singletons is set to True. Computed using s-linegraph generated either by the hypergraph (edges=True) or its dual (edges = False)

### **Parameters**

- $s(int, optional, default 1)$  –
- edges (boolean, optional, edges=False) Determines if edge or node components are desired. Returns subgraphs equal to the hypergraph restricted to each set of nodes(edges) in the s-connected components or s-edge-connected components
- return\_singletons (bool, optional) -

#### **Yields**

**s\_component\_subgraphs** (*iterator*) – Iterator returns subgraphs generated by the edges (or nodes) in the s-edge(node) components of hypergraph.

s\_components(*s=1*, *edges=True*, *return\_singletons=True*)

Same as s\_connected\_components

**See also:**

[s\\_connected\\_components](#page-88-1)

<span id="page-88-1"></span>s\_connected\_components(*s=1*, *edges=True*, *return\_singletons=False*)

Returns a generator for the s-edge-connected components or the s-node-connected components of the hypergraph.

### **Parameters**

- $s(int, optional, default 1)$  –
- edges (boolean, optional, default = True) If True will return edge components, if False will return node components
- return\_singletons (bool, optional, default =  $False$ ) –

## **Notes**

If edges=True, this method returns the s-edge-connected components as lists of lists of edge uids. An sedge-component has the property that for any two edges e1 and e2 there is a sequence of edges starting with e1 and ending with e2 such that pairwise adjacent edges in the sequence intersect in at least s nodes. If  $s=1$ these are the path components of the hypergraph.

If edges=False this method returns s-node-connected components. A list of sets of uids of the nodes which are s-walk connected. Two nodes v1 and v2 are s-walk-connected if there is a sequence of nodes starting with v1 and ending with v2 such that pairwise adjacent nodes in the sequence share s edges. If  $s=1$  these are the path components of the hypergraph.

### **Example**

```
>>> S = {'A':{1,2,3},'B':{2,3,4},'C':{5,6},'D':{6}}
\gg H = Hypergraph(S)
```

```
>>> list(H.s_components(edges=True))
[{'C', 'D'}, {'A', 'B'}]
>>> list(H.s_components(edges=False))
[{1, 2, 3, 4}, {5, 6}]
```
#### **Yields**

**s\_connected\_components** (*iterator*) – Iterator returns sets of uids of the edges (or nodes) in the s-edge(node) components of hypergraph.

### set\_state(*\*\*kwargs*)

Allow state\_dict updates from outside of class. Use with caution.

### **Parameters**

\*\*kwargs – key=value pairs to save in state dictionary

## property shape

(number of nodes, number of edges)

**Return type** tuple

### singletons()

Returns a list of singleton edges. A singleton edge is an edge of size 1 with a node of degree 1.

## **Returns**

**singles** – A list of edge uids.

**Return type**

list

## size(*edge*, *nodeset=None*)

The number of nodes in nodeset that belong to edge. If nodeset is None then returns the size of edge

## **Parameters**

edge  $(hashable)$  – The uid of an edge in the hypergraph

**Returns size**

## **Return type**

int

## toplexes(*name=None*)

Returns a *[simple hypergraph](#page-19-0)* corresponding to self.

**Warning:** Collapsing is no longer supported inside the toplexes method. Instead generate a new collapsed hypergraph and compute the toplexes of the new hypergraph.

#### **Parameters**

name (str, optional, default =  $None$ ) -

# **5.4.2 algorithms**

## **algorithms package**

## **Submodules**

## **algorithms.contagion module**

## algorithms.contagion.Gillespie\_SIR(*H*, *tau*, *gamma*, *transmission\_function=<function threshold>*, *initial\_infecteds=None*, *initial\_recovereds=None*, *rho=None*, *tmin=0*, *tmax=inf*, *\*\*args*)

A continuous-time SIR model for hypergraphs similar to the model in "The effect of heterogeneity on hypergraph contagion models" by Landry and Restrepo <https://doi.org/10.1063/5.0020034> and implemented for networks in the EoN package by Joel C. Miller <https://epidemicsonnetworks.readthedocs.io/en/latest/>

## **Parameters**

- H (HyperNetX Hypergraph object)  $-$
- tau (dictionary) Edge sizes as keys (must account for all edge sizes present) and rates of infection for each size (float)
- gamma  $(f$ loat) The healing rate
- transmission\_function (lambda function, default: threshold)  $-$  A lambda function that has required arguments (node, status, edge) and optional arguments
- initial\_infecteds (list or numpy array, default: None)-Iterable of initially infected node uids
- initial\_recovereds (list or numpy array, default: None) An iterable of initially recovered node uids
- rho (float from 0 to 1, default: None) The fraction of initially infected individuals. Both rho and initially infected cannot be specified.
- tmin (float, default:  $\theta$ ) Time at the start of the simulation
- tmax (float, default: float ('Inf')) Time at which the simulation should be terminated if it hasn't already.
- return\_full\_data (bool, default: False) This returns all the infection and recovery events at each time if True.
- \*\*args (Optional arguments to transmission function) This allows userdefined transmission functions with extra parameters.

## **Returns**

**t, S, I, R** – time (t), number of susceptible (S), infected (I), and recovered (R) at each time.

## **Return type**

numpy arrays

## **Notes**

## Example:

```
>>> import hypernetx.algorithms.contagion as contagion
>>> import random
>>> import hypernetx as hnx
\gg n = 1000
\gg m = 10000
>>> hyperedgeList = [random.sumle(range(n), k=randomscode([2,3])) for i in
\rightarrowrange(m)]
>>> H = hnx.Hypergraph(hyperedgeList)
>>> tau = {2:0.1, 3:0.1}>> gamma = 0.1
\gg tmax = 100
>>> t, S, I, R = contagion.Gillespie_SIR(H, tau, gamma, rho=0.1, tmin=0, tmax=tmax)
```
algorithms.contagion.Gillespie\_SIS(*H*, *tau*, *gamma*, *transmission\_function=<function threshold>*, *initial\_infecteds=None*, *rho=None*, *tmin=0*, *tmax=inf*, *return\_full\_data=False*, *sim\_kwargs=None*, *\*\*args*)

A continuous-time SIS model for hypergraphs similar to the model in "The effect of heterogeneity on hypergraph contagion models" by Landry and Restrepo <https://doi.org/10.1063/5.0020034> and implemented for networks in the EoN package by Joel C. Miller <https://epidemicsonnetworks.readthedocs.io/en/latest/>

## **Parameters**

- H (HyperNetX Hypergraph object) –
- tau (dictionary) Edge sizes as keys (must account for all edge sizes present) and rates of infection for each size (float)
- gamma  $(f$ loat) The healing rate
- transmission\_function (lambda function, default: threshold) A lambda function that has required arguments (node, status, edge) and optional arguments
- initial\_infecteds (list or numpy array, default: None)-Iterable of initially infected node uids
- rho (float from 0 to 1, default: None) The fraction of initially infected individuals. Both rho and initially infected cannot be specified.
- tmin (float, default:  $\theta$ ) Time at the start of the simulation
- tmax (float, default:  $100$ ) Time at which the simulation should be terminated if it hasn't already.
- return\_full\_data (bool, default: False) This returns all the infection and recovery events at each time if True.
- \*\*args (Optional arguments to transmission function) This allows userdefined transmission functions with extra parameters.

## **Returns**

**t, S, I** – time (t), number of susceptible (S), and infected (I) at each time.

## **Return type**

numpy arrays

## **Notes**

Example:

```
>>> import hypernetx.algorithms.contagion as contagion
>>> import random
>>> import hypernetx as hnx
\gg n = 1000
\gg m = 10000
>>> hyperedgeList = [random.sumle(range(n), k=random.choice([2,3])) for i in
\rightarrowrange(m)]
>>> H = hnx.Hypergraph(hyperedgeList)
>>> tau = {2:0.1, 3:0.1}\gg gamma = 0.1
\gg tmax = 100
>>> t, S, I = contagion.Gillespie_SIS(H, tau, gamma, rho=0.1, tmin=0, tmax=tmax)
```
algorithms.contagion.collective\_contagion(*node*, *status*, *edge*)

The collective contagion mechanism described in "The effect of heterogeneity on hypergraph contagion models" by Landry and Restrepo <https://doi.org/10.1063/5.0020034>

## **Parameters**

- node (hashable) the node uid to infect (If it doesn't have status "S", it will automatically return False)
- status (dictionary) The nodes are keys and the values are statuses (The infected state denoted with "I")
- edge (*iterable*) Iterable of node ids (node must be in the edge or it will automatically return False)

## **Returns**

False if there is no potential to infect and True if there is.

### **Return type**

bool

## **Notes**

Example:

```
>>> status = {0: "S", 1: "I", 2: "I", 3: "S", 4: "R"}>>> collective_contagion(0, status, (0, 1, 2))
    True
>>> collective_contagion(1, status, (0, 1, 2))
    False
>>> collective_contagion(3, status, (0, 1, 2))
    False
```
algorithms.contagion.contagion\_animation(*fig*, *H*, *transition\_events*, *node\_state\_color\_dict*, *edge\_state\_color\_dict*, *node\_radius=1*, *fps=1*)

A function to animate discrete-time contagion models for hypergraphs. Currently only supports a circular layout.

**Parameters**

• fig (matplotlib Figure object) –

- H (HyperNetX Hypergraph object)  $-$
- transition\_events  $(dictionary)$  The dictionary that is output from the discrete\_SIS and discrete\_SIR functions with return\_full\_data=True
- node\_state\_color\_dict (dictionary) Dictionary which specifies the colors of each node state. All node states must be specified.
- edge\_state\_color\_dict (dictionary) Dictionary with keys that are edge states and values which specify the colors of each edge state (can specify an alpha parameter). All edge-dependent transition states must be specified (most common is "I") and there must be a a default "OFF" setting.
- node\_radius (float, default:  $1$ ) The radius of the nodes to draw
- fips (int  $> 0$ , default: 1) Frames per second of the animation

### **Return type**

matplotlib Animation object

### **Notes**

### Example:

```
>>> import hypernetx.algorithms.contagion as contagion
>>> import random
>>> import hypernetx as hnx
>>> import matplotlib.pyplot as plt
>>> from IPython.display import HTML
>> n = 1000>> m = 10000
>>> hyperedgeList = [random.sample(range(n), k=random.choice([2,3])) for i in
\rightarrowrange(m)]
>>> H = hnx.Hypergraph(hyperedgeList)
>>> tau = \{2:0.1, 3:0.1\}>> gamma = 0.1
>> tmax = 100
\gg dt = 0.1
>>> transition_events = contagion.discrete_SIS(H, tau, gamma, rho=0.1, tmin=0,␣
˓→tmax=tmax, dt=dt, return_full_data=True)
>>> node_state_color_dict = {"S":"green", "I":"red", "R":"blue"}
>>> edge_state_color_dict = {"S":(0, 1, 0, 0.3), "I":(1, 0, 0, 0.3), "R":(0, 0, 1,
\rightarrow0.3), "OFF": (1, 1, 1, 0)}
\gg fps = 1
\gg fig = plt.figure()
\gg>> animation = contagion.contagion_animation(fig, H, transition_events, node_state_
˓→color_dict, edge_state_color_dict, node_radius=1, fps=fps)
>>> HTML(animation.to_jshtml())
```
algorithms.contagion.discrete\_SIR(*H*, *tau*, *gamma*, *transmission\_function=<function threshold>*, *initial\_infecteds=None*, *initial\_recovereds=None*, *rho=None*, *tmin=0*, *tmax=inf*, *dt=1.0*, *return\_full\_data=False*, *\*\*args*)

A discrete-time SIR model for hypergraphs similar to the construction described in "The effect of heterogeneity on hypergraph contagion models" by Landry and Restrepo <https://doi.org/10.1063/5.0020034> and "Simplicial models of social contagion" by Iacopini et al. <https://doi.org/10.1038/s41467-019-10431-6>

- $H(HyperNetX Hypergraph object)$  –
- tau (dictionary) Edge sizes as keys (must account for all edge sizes present) and rates of infection for each size (float)
- gamma  $(f$ loat) The healing rate
- transmission\_function (lambda function, default: threshold) A lambda function that has required arguments (node, status, edge) and optional arguments
- initial\_infecteds (list or numpy array, default: None)-Iterable of initially infected node uids
- initial\_recovereds (list or numpy array, default: None) An iterable of initially recovered node uids
- **rho** (float from 0 to 1, default: None) The fraction of initially infected individuals. Both rho and initially infected cannot be specified.
- tmin (float, default:  $\theta$ ) Time at the start of the simulation
- tmax (float, default: float  $(Tr(f))$  Time at which the simulation should be terminated if it hasn't already.
- dt (float > 0, default:  $1.0$ ) Step forward in time that the simulation takes at each step.
- return\_full\_data (bool, default: False) This returns all the infection and recovery events at each time if True.
- \*\*args (Optional arguments to transmission function) This allows userdefined transmission functions with extra parameters.

• *if return\_full\_data* –

### **dictionary**

Time as the keys and events that happen as the values.

- *else*
	- **t, S, I, R**

[numpy arrays] time (t), number of susceptible (S), infected (I), and recovered (R) at each time.

## **Notes**

### Example:

>>> import hypernetx.algorithms.contagion as contagion >>> import random >>> import hypernetx as hnx  $\gg$  n = 1000  $>> m = 10000$ >>> hyperedgeList =  $[random.sumle(range(n), k=random.choice([2,3]))$  for i in<sub>ω</sub>  $\rightarrow$ range(m)] >>> H = hnx.Hypergraph(hyperedgeList) >>> tau =  $\{2:0.1, 3:0.1\}$  $\gg$  gamma = 0.1  $>>$  tmax = 100

(continues on next page)

(continued from previous page)

```
\gg dt = 0.1
>>> t, S, I, R = contagion.discrete_SIR(H, tau, gamma, rho=0.1, tmin=0, tmax=tmax,␣
\rightarrowdt=dt)
```
algorithms.contagion.discrete\_SIS(*H*, *tau*, *gamma*, *transmission\_function=<function threshold>*, *initial\_infecteds=None*, *rho=None*, *tmin=0*, *tmax=100*, *dt=1.0*, *return\_full\_data=False*, *\*\*args*)

A discrete-time SIS model for hypergraphs as implemented in "The effect of heterogeneity on hypergraph contagion models" by Landry and Restrepo <https://doi.org/10.1063/5.0020034> and "Simplicial models of social contagion" by Iacopini et al. <https://doi.org/10.1038/s41467-019-10431-6>

### **Parameters**

- H (HyperNetX Hypergraph object)  $-$
- tau (dictionary) Edge sizes as keys (must account for all edge sizes present) and rates of infection for each size (float)
- gamma  $(f$ loat) The healing rate
- transmission\_function (lambda function, default: threshold) A lambda function that has required arguments (node, status, edge) and optional arguments
- initial\_infecteds (list or numpy array, default: None)-Iterable of initially infected node uids
- **rho** (float from 0 to 1, default: None) The fraction of initially infected individuals. Both rho and initially infected cannot be specified.
- tmin (float, default:  $\theta$ ) Time at the start of the simulation
- tmax (float, default:  $100$ ) Time at which the simulation should be terminated if it hasn't already.
- dt (float > 0, default:  $1.0$ ) Step forward in time that the simulation takes at each step.
- return\_full\_data (bool, default: False) This returns all the infection and recovery events at each time if True.
- \*\*args (Optional arguments to transmission function) This allows userdefined transmission functions with extra parameters.

### **Returns**

• *if return\_full\_data* –

### **dictionary**

Time as the keys and events that happen as the values.

• *else* –

**t, S, I**

[numpy arrays] time (t), number of susceptible (S), and infected (I) at each time.

## **Notes**

Example:

```
>>> import hypernetx.algorithms.contagion as contagion
>>> import random
>>> import hypernetx as hnx
\gg n = 1000
\gg m = 10000
>>> hyperedgeList = [random.sumle(range(n), k=random.choice([2,3])) for i in
\rightarrowrange(m)]
>>> H = hnx.Hypergraph(hyperedgeList)
>>> tau = {2:0.1, 3:0.1}\gg gamma = 0.1
>> tmax = 100
\gg dt = 0.1
>>> t, S, I = contagion.discrete_SIS(H, tau, gamma, rho=0.1, tmin=0, tmax=tmax,.
\rightarrowdt=dt)
```
### algorithms.contagion.individual\_contagion(*node*, *status*, *edge*)

The individual contagion mechanism described in "The effect of heterogeneity on hypergraph contagion models" by Landry and Restrepo <https://doi.org/10.1063/5.0020034>

## **Parameters**

- node (hashable) The node uid to infect (If it doesn't have status "S", it will automatically return False)
- status (dictionary) The nodes are keys and the values are statuses (The infected state denoted with "I")
- edge (iterable) Iterable of node ids (node must be in the edge or it will automatically return False)

### **Returns**

False if there is no potential to infect and True if there is.

## **Return type**

bool

### **Notes**

Example:

```
>>> status = \{0: "S", 1: "I", 2: "I", 3: "S", 4: "R"\}>>> individual_contagion(0, status, (0, 1, 3))
    True
>>> individual_contagion(1, status, (0, 1, 2))
    False
>>> collective_contagion(3, status, (0, 3, 4))
    False
```
algorithms.contagion.majority\_vote(*node*, *status*, *edge*)

The majority vote contagion mechanism. If a majority of neighbors are contagious, it is possible for an individual to change their opinion. If opinions are divided equally, choose randomly.

- node (hashable) The node uid to infect (If it doesn't have status "S", it will automatically return False)
- status (dictionary) The nodes are keys and the values are statuses (The infected state denoted with "I")
- edge (iterable) Iterable of node ids (node must be in the edge or it will automatically return False

False if there is no potential to infect and True if there is.

## **Return type**

bool

## **Notes**

Example:

```
>>> status = {0: "S", 1: "I", 2: "I", 3: "S", 4: "R"}>>> majority_vote(0, status, (0, 1, 2))
    True
>>> majority_vote(0, status, (0, 1, 2, 3))
    True
>>> majority_vote(1, status, (0, 1, 2))
    False
>>> majority_vote(3, status, (0, 1, 2))
    False
```
algorithms.contagion.threshold(*node*, *status*, *edge*, *tau=0.1*)

The threshold contagion mechanism

## **Parameters**

- node (hashable) The node uid to infect (If it doesn't have status "S", it will automatically return False)
- status (dictionary) The nodes are keys and the values are statuses (The infected state denoted with "I")
- edge (iterable) Iterable of node ids (node must be in the edge or it will automatically return False)
- tau (float between 0 and 1, default:  $0.1$ ) The fraction of nodes in an edge that must be infected for the edge to be able to transmit to the node

### **Returns**

False if there is no potential to infect and True if there is.

## **Return type**

bool

## **Notes**

Example:

```
>>> status = \{0: "S", 1: "I", 2: "I", 3: "S", 4: "R"\}>>> threshold(0, status, (0, 2, 3, 4), tau=0.2)
    True
>>> threshold(0, status, (0, 2, 3, 4), tau=0.5)False
>>> threshold(3, status, (1, 2, 3), tau=1)
    False
```
### **algorithms.generative\_models module**

algorithms.generative\_models.chung\_lu\_hypergraph(*k1*, *k2*)

A function to generate an extension of Chung-Lu hypergraph as implemented by Mirah Shi and described for bipartite networks by Aksoy et al. in <https://doi.org/10.1093/comnet/cnx001>

## **Parameters**

- k1 (dictionary) This a dictionary where the keys are node ids and the values are node degrees.
- k2 (dictionary) This a dictionary where the keys are edge ids and the values are edge degrees also known as edge sizes.

### **Return type**

HyperNetX Hypergraph object

## **Notes**

The sums of k1 and k2 should be roughly the same. If they are not the same, this function returns a warning but still runs. The output currently is a static Hypergraph object. Dynamic hypergraphs are not currently supported.

Example:

```
>>> import hypernetx.algorithms.generative_models as gm
>>> import random
\gg n = 100
\gg k1 = {i : random.randint(1, 100) for i in range(n)}
\gg k2 = {i : sorted(k1.values())[i] for i in range(n)}
>>> H = gm.chung_lu_hypergraph(k1, k2)
```
algorithms.generative\_models.dcsbm\_hypergraph(*k1*, *k2*, *g1*, *g2*, *omega*)

A function to generate an extension of DCSBM hypergraph as implemented by Mirah Shi and described for bipartite networks by Larremore et al. in <https://doi.org/10.1103/PhysRevE.90.012805>

- k1 (dictionary) This a dictionary where the keys are node ids and the values are node degrees.
- $k2$  (dictionary) This a dictionary where the keys are edge ids and the values are edge degrees also known as edge sizes.
- g1 (dictionary) This a dictionary where the keys are node ids and the values are the group ids to which the node belongs. The keys must match the keys of k1.
- $g2$  (dictionary) This a dictionary where the keys are edge ids and the values are the group ids to which the edge belongs. The keys must match the keys of k2.
- omega (2D numpy array) This is a matrix with entries which specify the number of edges between a given node community and edge community. The number of rows must match the number of node communities and the number of columns must match the number of edge communities.

## **Return type**

HyperNetX Hypergraph object

## **Notes**

The sums of k1 and k2 should be the same. If they are not the same, this function returns a warning but still runs. The sum of k1 (and k2) and omega should be the same. If they are not the same, this function returns a warning but still runs and the number of entries in the incidence matrix is determined by the omega matrix.

The output currently is a static Hypergraph object. Dynamic hypergraphs are not currently supported.

Example:

```
\gg n = 100
\gg k1 = {i : random.randint(1, 100) for i in range(n)}
\gg k2 = {i : sorted(k1.values())[i] for i in range(n)}
\gg g1 = {i : random.choice([0, 1]) for i in range(n)}
\gg g2 = {i : random.choice([0, 1]) for i in range(n)}
>>> omega = np.array([[100, 10], [10, 100]])
\gg H = gm.dcsbm_hypergraph(k1, k2, g1, g2, omega)
```
algorithms.generative\_models.erdos\_renyi\_hypergraph(*n*, *m*, *p*, *node\_labels=None*, *edge\_labels=None*)

A function to generate an Erdos-Renyi hypergraph as implemented by Mirah Shi and described for bipartite networks by Aksoy et al. in <https://doi.org/10.1093/comnet/cnx001>

#### **Parameters**

- $n(int)$  Number of nodes
- $m (int)$  Number of edges
- **p**  $(fload)$  The probability that a bipartite edge is created
- node\_labels (list, default=None) Vertex labels
- edge\_labels (list, default=None) Hyperedge labels

#### **Return type**

HyperNetX Hypergraph object

Example:

```
>>> import hypernetx.algorithms.generative_models as gm
\gg n = 1000
\gg m = n
\gg p = 0.01>> H = qm.erdos_renyi_hypergraph(n, m, p)
```
## **algorithms.homology\_mod2 module**

## **Homology and Smith Normal Form**

The purpose of computing the Homology groups for data generated hypergraphs is to identify data sources that correspond to interesting features in the topology of the hypergraph.

The elements of one of these Homology groups are generated by \$k\$ dimensional cycles of relationships in the original data that are not bound together by higher order relationships. Ideally, we want the briefest description of these cycles; we want a minimal set of relationships exhibiting interesting cyclic behavior. This minimal set will be a bases for the Homology group.

The cyclic relationships in the data are discovered using a **boundary map** represented as a matrix. To discover the bases we compute the **Smith Normal Form** of the boundary map.

## **Homology Mod2**

This module computes the homology groups for data represented as an abstract simplicial complex with chain groups  $(S{C_k})$  and  $Z_2$  additions. The boundary matrices are represented as rectangular matrices over  $Z_2$ . These matrices are diagonalized and represented in Smith Normal Form. The kernel and image bases are computed and the Betti numbers and homology bases are returned.

Methods for obtaining SNF for Z/2Z are based on Ferrario's work: [http://www.dlfer.xyz/post/](http://www.dlfer.xyz/post/2016-10-27-smith-normal-form/) [2016-10-27-smith-normal-form/](http://www.dlfer.xyz/post/2016-10-27-smith-normal-form/)

## algorithms.homology\_mod2.add\_to\_column(*M*, *i*, *j*)

Replaces column i (of M) with logical xor between column i and j

## **Parameters**

- $M(np.array)$  matrix
- $\mathbf{i}$  (int) index of column being altered
- $j(int)$  index of column being added to altered

**Returns**

**N**

### **Return type**

np.array

algorithms.homology\_mod2.add\_to\_row(*M*, *i*, *j*)

Replaces row i with logical xor between row i and j

## **Parameters**

- $M(np.array)$  –
- $\mathbf{i}$  (int) index of row being altered
- $j(int)$  index of row being added to altered

**Returns**

**N**

**Return type**

np.array

### algorithms.homology\_mod2.betti(*bd*, *k=None*)

Generate the kth-betti numbers for a chain complex with boundary matrices given by bd

### **Parameters**

- bd (dict of k-boundary matrices keyed on dimension of domain) –
- **k**(int, list or tuple, optional, default=None) list must be min value and max value of k values inclusive if None, then all betti numbers for dimensions of existing cells will be computed.

#### **Returns**

**betti** – Description

### **Return type**

dict

#### algorithms.homology\_mod2.betti\_numbers(*h*, *k=None*)

Return the kth betti numbers for the simplicial homology of the ASC associated to h

### **Parameters**

- **h** ( $hnx$ . Hypergraph) Hypergraph to compute the betti numbers from
- k (int or list, optional, default=None) list must be min value and max value of k values inclusive if None, then all betti numbers for dimensions of existing cells will be computed.

#### **Returns**

**betti** – A dictionary of betti numbers keyed by dimension

### **Return type**

dict

### algorithms.homology\_mod2.bkMatrix(*km1basis*, *kbasis*)

Compute the boundary map from  $C_{k-1}$ \$-basis to  $C_k$ \$ basis with respect to \$Z\_2\$

### **Parameters**

- km1basis (indexable iterable) Ordered list of \$k-1\$ dimensional cell
- kbasis (indexable iterable) Ordered list of \$k\$ dimensional cells

#### **Returns**

**bk** – boundary matrix in \$Z\_2\$ stored as boolean

### **Return type**

np.array

## algorithms.homology\_mod2.boundary\_group(*image\_basis*)

Returns a csr\_matrix with rows corresponding to the elements of the group generated by image basis over  $$mathbb{Z}_2$ 

### **Parameters**

**image\_basis** (numpy.ndarray or scipy.sparse.csr\_matrix) – 2d-array of basis elements

#### **Return type**

scipy.sparse.csr\_matrix

## algorithms.homology\_mod2.chain\_complex(*h*, *k=None*)

Compute the k-chains and k-boundary maps required to compute homology for all values in k

- $h$  (hnx. Hypergraph) –
- $k$  (int or list of length 2, optional, default=None)  $k$  must be an integer greater than 0 or a list of length 2 indicating min and max dimensions to be computed. eg. if  $k = [1,2]$  then 0,1,2,3-chains and boundary maps for k=1,2,3 will be returned, if None than  $k = [1, max$  dimension of edge in h]

**C, bd** – C is a dictionary of lists bd is a dictionary of numpy arrays

## **Return type**

dict

### algorithms.homology\_mod2.homology\_basis(*bd*, *k=None*, *boundary=False*, *\*\*kwargs*)

Compute a basis for the kth-simplicial homology group, \$H\_k\$, defined by a chain complex \$C\$ with boundary maps given by bd  $\$  = {k:partial\_k } \

### **Parameters**

- **bd**  $(dict)$  dict of boundary matrices on k-chains to k-1 chains keyed on k if krange is a tuple then all boundary matrices k in  $[krange[0],..,krange[1]]$  inclusive must be in the dictionary
- $k$  (int or list of ints, optional, default=None) k must be a positive integer or a list of 2 integers indicating min and max dimensions to be computed, if none given all homology groups will be computed from available boundary matrices in bd
- **boundary**  $(bool)$  option to return a basis for the boundary group from each dimension. Needed to compute the shortest generators in the homology group.

#### **Returns**

- **basis** (*dict*) dict of generators as 0-1 tuples keyed by dim basis for dimension k will be returned only if bd[k] and bd[k+1] have been provided.
- **im** (*dict*) dict of boundary group generators keyed by dim

algorithms.homology\_mod2.hypergraph\_homology\_basis(*h*, *k=None*, *shortest=False*, *interpreted=True*)

Computes the kth-homology groups mod 2 for the ASC associated with the hypergraph h for k in krange inclusive

## **Parameters**

- $h$  (hnx. Hypergraph) –
- **k** (int or list of length 2, optional, default = None) k must be an integer greater than 0 or a list of length 2 indicating min and max dimensions to be computed
- shortest (bool, optional, default=False) option to look for shortest representative for each coset in the homology group, only good for relatively small examples
- interpreted (bool, optional, default = True) if True will return an explicit basis in terms of the k-chains

### **Returns**

- **basis** (*list*) list of generators as k-chains as boolean vectors
- *interpreted\_basis* lists of kchains in basis

algorithms.homology\_mod2.interpret(*Ck*, *arr*, *labels=None*)

Returns the data as represented in Ck associated with the arr

### **Parameters**

• Ck  $(list)$  – a list of k-cells being referenced by arr

- $arr(np.array)$  array of 0-1 vectors
- labels (dict, optional) dictionary of labels to associate to the nodes in the cells

list of k-cells referenced by data in Ck

**Return type**

list

algorithms.homology\_mod2.kchainbasis(*h*, *k*)

Compute the set of k dimensional cells in the abstract simplicial complex associated with the hypergraph.

## **Parameters**

- $h$  (hnx. Hypergraph) –
- $k$  (int) dimension of cell

### **Returns**

an ordered list of kchains represented as tuples of length k+1

## **Return type**

list

## **See also:**

hnx.hypergraph.toplexes

## **Notes**

- Method works best if h is simple [Berge], i.e. no edge contains another and there are no duplicate edges (toplexes).
- Hypergraph node uids must be sortable.

## algorithms.homology\_mod2.logical\_dot(*ar1*, *ar2*)

Returns the boolean equivalent of the dot product mod 2 on two 1-d arrays of the same length.

## **Parameters**

- ar1 (numpy.ndarray) 1-d array
- ar2 (numpy.ndarray) 1-d array

### **Returns**

boolean value associated with dot product mod 2

## **Return type**

bool

## **Raises**

HyperNetXError – If arrays are not of the same length an error will be raised.

## algorithms.homology\_mod2.logical\_matadd(*mat1*, *mat2*)

Returns the boolean equivalent of matrix addition mod 2 on two binary arrays stored as type boolean

- mat1  $(np.ndarray) 2-d$  array of boolean values
- mat2  $(np.dataray) 2-d array of boolean values$

**mat** – boolean matrix equivalent to the mod 2 matrix addition of the matrices as matrices over Z/2Z

## **Return type**

np.ndarray

## **Raises**

HyperNetXError – If dimensions are not equal an error will be raised.

algorithms.homology\_mod2.logical\_matmul(*mat1*, *mat2*)

Returns the boolean equivalent of matrix multiplication mod 2 on two binary arrays stored as type boolean

### **Parameters**

- mat1  $(np.ndarray) 2-d array of boolean values$
- mat2 (np. ndarray) 2-d array of boolean values

#### **Returns**

**mat** – boolean matrix equivalent to the mod 2 matrix multiplication of the matrices as matrices over Z/2Z

### **Return type**

np.ndarray

### **Raises**

HyperNetXError – If inner dimensions are not equal an error will be raised.

#### algorithms.homology\_mod2.matmulreduce(*arr*, *reverse=False*)

Recursively applies a 'logical multiplication' to a list of boolean arrays.

For  $arr = [arr[0], arr[1], arr[2], .. arr[n]]$  returns product  $arr[0]arr[1]... arr[n]$  If reverse = True, returns product  $arr[n]arr[n-1]... arr[0]$ 

### **Parameters**

- arr (list of np. array) list of nxm matrices represented as np. array
- reverse  $(bool, optional)$  order to multiply the matrices

### **Returns**

**P** – Product of matrices in the list

## **Return type**

np.array

## algorithms.homology\_mod2.reduced\_row\_echelon\_form\_mod2(*M*)

Computes the invertible transformation matrices needed to compute the reduced row echelon form of M modulo 2

### **Parameters**

 $M(np.array) - a rectangular matrix with elements in $Z_2$$ 

## **Returns**

**L, S, Linv** – LM = S where S is the reduced echelon form of M and  $M = LinvS$ 

### **Return type**

np.arrays

## algorithms.homology\_mod2.smith\_normal\_form\_mod2(*M*)

Computes the invertible transformation matrices needed to compute the Smith Normal Form of M modulo 2

- $M(np.array) a rectangular matrix with data type bool$
- track  $(boo1)$  if track=True will print out the transformation as  $Z/2Z$  matrix as it discovers L[i] and R[j]

**L, R, S, Linv** – LMR = S is the Smith Normal Form of the matrix M.

## **Return type**

np.arrays

**Note:** Given a mxn matrix  $M\$  with entries in  $Z_2\$  we start with the equation:  $SL M R = SS$ , where  $SL =$ I\_m\$, and  $R=I$ \_n\$ are identity matrices and  $S = M\$ . We repeatedly apply actions to the left and right side of the equation to transform S into a diagonal matrix. For each action applied to the left side we apply its inverse action to the right side of I\_m to generate  $L^{(-1)}$ \$. Finally we verify: \$L M R = S\$ and \$LLinv = I\_m\$.

## algorithms.homology\_mod2.swap\_columns(*i*, *j*, *\*args*)

Swaps ith and jth column of each matrix in args Returns a list of new matrices

## **Parameters**

- $i (int) -$
- $j (int) -$
- args  $(np.array -$

## **Returns**

list of copies of args with ith and jth row swapped

## **Return type**

list

## algorithms.homology\_mod2.swap\_rows(*i*, *j*, *\*args*)

Swaps ith and jth row of each matrix in args Returns a list of new matrices

## **Parameters**

- $i (int) -$
- $j (int) -$
- args  $(np.array)$  –

## **Returns**

list of copies of args with ith and jth row swapped

**Return type**

list

## **algorithms.hypergraph\_modularity module**

## **Hypergraph\_Modularity**

Modularity and clustering for hypergraphs using HyperNetX. Adapted from F. Théberge's GitHub repository: [Hyper](https://github.com/ftheberge/Hypergraph_Clustering)[graph Clustering](https://github.com/ftheberge/Hypergraph_Clustering) See Tutorial 13 in the tutorials folder for library usage.

## **References**

algorithms.hypergraph\_modularity.conductance(*H*, *A*)

Computes conductance [4] of hypergraph HG with respect to partition A.

### **Parameters**

- H ([Hypergraph](#page-38-0)) The hypergraph
- $A (set)$  Partition of the vertices in H

### **Returns**

The conductance function for partition A on H

## **Return type**

float

### algorithms.hypergraph\_modularity.dict2part(*D*)

Given a dictionary mapping the part for each vertex, return a partition as a list of sets; inverse function to part2dict

### **Parameters**

 $D (dict)$  – Dictionary keyed by vertices with values equal to integer index of the partition the vertex belongs to

### **Returns**

List of sets; one set for each part in the partition

## **Return type**

list

algorithms.hypergraph\_modularity.kumar(*HG*, *delta=0.01*, *verbose=False*)

Compute a partition of the vertices in hypergraph HG as per Kumar's algorithm<sup>[1](#page-106-0)</sup>

### **Parameters**

- HG ([Hypergraph](#page-38-0)) –
- delta (float, optional) convergence stopping criterion

#### **Returns**

A partition of the vertices in HG

#### **Return type**

list of sets

algorithms.hypergraph\_modularity.last\_step(*HG*, *A*, *wdc=<function linear>*, *delta=0.01*, *verbose=False*) Given some initial partition L, compute a new partition of the vertices in HG as per Last-Step algorithm<sup>[2](#page-106-1)</sup>

**Note:** This is a very simple algorithm that tries moving nodes between communities to improve hypergraph modularity. It requires an initial non-trivial partition which can be obtained for example via graph clustering on the 2-section of HG, or via Kumar's algorithm.

<span id="page-106-0"></span><sup>&</sup>lt;sup>1</sup> Kumar T., Vaidyanathan S., Ananthapadmanabhan H., Parthasarathy S. and Ravindran B. "A New Measure of Modularity in Hypergraphs: Theoretical Insights and Implications for Effective Clustering". In: Cherifi H., Gaito S., Mendes J., Moro E., Rocha L. (eds) Complex Networks and Their Applications VIII. COMPLEX NETWORKS 2019. Studies in Computational Intelligence, vol 881. Springer, Cham. [https://doi.org/10.1007/](https://doi.org/10.1007/978-3-030-36687-2_24) [978-3-030-36687-2\\_24](https://doi.org/10.1007/978-3-030-36687-2_24)

<span id="page-106-2"></span><span id="page-106-1"></span><sup>&</sup>lt;sup>2</sup> Kamiński B., Prałat P. and Théberge F. "Community Detection Algorithm Using Hypergraph Modularity". In: Benito R.M., Cherifi C., Cherifi H., Moro E., Rocha L.M., Sales-Pardo M. (eds) Complex Networks & Their Applications IX. COMPLEX NETWORKS 2020. Studies in Computational Intelligence, vol 943. Springer, Cham. [https://doi.org/10.1007/978-3-030-65347-7\\_13](https://doi.org/10.1007/978-3-030-65347-7_13)

- HG ([Hypergraph](#page-38-0)) –
- L (list of sets) some initial partition of the vertices in HG
- **wdc** (*func*, *optional*) Hyperparameter for hypergraph modularity<sup>[Page 103, 2](#page-106-2)</sup>
- delta (float, optional) convergence stopping criterion
- verbose (boolean, optional) If set, also returns progress after each pass through the vertices

A new partition for the vertices in HG

## **Return type**

list of sets

## algorithms.hypergraph\_modularity.linear(*d*, *c*)

Hyperparameter for hypergraph modularity  $P\text{age }103, 2$  for d-edge with c vertices in the majority class. This is the default choice for modularity() and last\_step() functions.

## **Parameters**

- $\bullet$  **d** (int) Number of vertices in an edge
- $c$  (int) Number of vertices in the majority class

## **Returns**

c/d if c>d/2 else 0

## **Return type**

float

## algorithms.hypergraph\_modularity.majority(*d*, *c*)

Hyperparameter for hypergraph modularity<sup>[Page 103, 2](#page-106-2)</sup> for d-edge with c vertices in the majority class. This corre-sponds to the majority rule<sup>[3](#page-107-0)</sup>

## **Parameters**

- $d(int)$  Number of vertices in an edge
- $c$  (int) Number of vertices in the majority class

## **Returns**

1 if c>d/2 else 0

## **Return type**

bool

algorithms.hypergraph\_modularity.modularity(*HG*, *A*, *wdc=<function linear>*)

Computes modularity of hypergraph HG with respect to partition A.

- HG ([Hypergraph](#page-38-0)) The hypergraph with some precomputed attributes via: precompute\_attributes(HG)
- $A (list of sets) Partition of the vertices in HG$
- **wdc** (*func*, *optional*) Hyperparameter for hypergraph modularity<sup>[Page 103, 2](#page-106-2)</sup>

<span id="page-107-0"></span><sup>3</sup> Kamiński B., Poulin V., Prałat P., Szufel P. and Théberge F. "Clustering via hypergraph modularity", Plos ONE 2019, [https://doi.org/10.1371/](https://doi.org/10.1371/journal.pone.0224307) [journal.pone.0224307](https://doi.org/10.1371/journal.pone.0224307)
**Note:** For 'wdc', any function of the format  $w(d,c)$  that returns 0 when  $c \le d/2$  and value in [0,1] otherwise can be used. Default is 'linear'; other supplied choices are 'majority' and 'strict'.

## **Returns**

The modularity function for partition A on HG

# **Return type**

float

## algorithms.hypergraph\_modularity.part2dict(*A*)

Given a partition (list of sets), returns a dictionary mapping the part for each vertex; inverse function to dict2part

### **Parameters**

 $A (list of sets) - a partition of the vertices$ 

#### **Returns**

a dictionary with {vertex: partition index}

**Return type**

dict

## algorithms.hypergraph\_modularity.strict(*d*, *c*)

Hyperparameter for hypergraph modularity<sup>[Page 103, 2](#page-106-0)</sup> for d-edge with c vertices in the majority class. This corre-sponds to the strict rule<sup>[Page 104, 3](#page-107-0)</sup>

#### **Parameters**

- $d(int)$  Number of vertices in an edge
- $c (int)$  Number of vertices in the majority class

## **Returns**

1 if  $c=-d$  else 0

## **Return type**

bool

## algorithms.hypergraph\_modularity.two\_section(*HG*)

Creates a random walk based<sup>[Page 103, 1](#page-106-1)</sup> 2-section igraph Graph with transition weights defined by the weights of the hyperedges.

### **Parameters**

HG ([Hypergraph](#page-38-0)) –

## **Returns**

The 2-section graph built from HG

## **Return type**

igraph.Graph

## **algorithms.laplacians\_clustering module**

## **Hypergraph Probability Transition Matrices, Laplacians, and Clustering**

We contruct hypergraph random walks utilizing optional "edge-dependent vertex weights", which are weights associated with each vertex-hyperedge pair (i.e. cell weights on the incidence matrix). The probability transition matrix of this random walk is used to construct a normalized Laplacian matrix for the hypergraph. That normalized Laplacian then serves as the input for a spectral clustering algorithm. This spectral clustering algorithm, as well as the normalized Laplacian and other details of this methodology are described in

K. Hayashi, S. Aksoy, C. Park, H. Park, "Hypergraph random walks, Laplacians, and clustering", Proceedings of the 29th ACM International Conference on Information & Knowledge Management. 2020. [https://doi.org/10.1145/](https://doi.org/10.1145/3340531.3412034) [3340531.3412034](https://doi.org/10.1145/3340531.3412034)

Please direct any inquiries concerning the clustering module to Sinan Aksoy, [sinan.aksoy@pnnl.gov](mailto:sinan.aksoy@pnnl.gov)

## algorithms.laplacians\_clustering.get\_pi(*P*)

Returns the eigenvector corresponding to the largest eigenvalue (in magnitude), normalized so its entries sum to 1. Intended for the probability transition matrix of a random walk on a (connected) hypergraph, in which case the output can be interpreted as the stationary distribution.

## **Parameters**

 $P (csr matrix) - Probability transition matrix$ 

## **Returns**

**pi** – Stationary distribution of random walk defined by P

## **Return type**

numpy.ndarray

## algorithms.laplacians\_clustering.norm\_lap(*H*, *weights=False*, *index=True*)

Normalized Laplacian matrix of the hypergraph. Symmetrizes the probability transition matrix of a hypergraph random walk using the stationary distribution, using the digraph Laplacian defined in:

Chung, Fan. "Laplacians and the Cheeger inequality for directed graphs." Annals of Combinatorics 9.1 (2005): 1-19.

and studied in the context of hypergraphs in:

Hayashi, K., Aksoy, S. G., Park, C. H., & Park, H. Hypergraph random walks, laplacians, and clustering. In Proceedings of CIKM 2020, (2020): 495-504.

## **Parameters**

- H (hnx.Hypergraph) The hypergraph must be connected, meaning there is a path linking any two vertices
- weight (bool, optional, default : False) Uses cell\_weights, if False, uniform weights are utilized.
- index (bool, optional) Whether to return matrix-index to vertex-label mapping

## **Returns**

- **P** (*scipy.sparse.csr.csr\_matrix*) Probability transition matrix of the random walk on the hypergraph
- **id** (*list*) contains list of index of node ids for rows

algorithms.laplacians\_clustering.prob\_trans(*H*, *weights=False*, *index=True*, *check\_connected=True*)

The probability transition matrix of a random walk on the vertices of a hypergraph. At each step in the walk, the next vertex is chosen by:

- 1. Selecting a hyperedge e containing the vertex with probability proportional to  $w(e)$
- 2. Selecting a vertex v within e with probability proportional to a gamma $(v,e)$

If weights are not specified, then all weights are uniform and the walk is equivalent to a simple random walk. If weights are specified, the hyperedge weights  $w(e)$  are determined from the weights gamma(v,e).

## **Parameters**

- H (hnx.Hypergraph) The hypergraph must be connected, meaning there is a path linking any two vertices
- weights (bool, optional, default : False) Use the cell\_weights associated with the hypergraph If False, uniform weights are utilized.
- index (bool, optional) Whether to return matrix index to vertex label mapping

## **Returns**

- **P** (*scipy.sparse.csr.csr\_matrix*) Probability transition matrix of the random walk on the hypergraph
- **index** (*list*) contains list of index of node ids for rows

## algorithms.laplacians\_clustering.spec\_clus(*H*, *k*, *existing\_lap=None*, *weights=False*)

Hypergraph spectral clustering of the vertex set into k disjoint clusters using the normalized hypergraph Laplacian. Equivalent to the "RDC-Spec" Algorithm 1 in:

Hayashi, K., Aksoy, S. G., Park, C. H., & Park, H. Hypergraph random walks, laplacians, and clustering. In Proceedings of CIKM 2020, (2020): 495-504.

## **Parameters**

- H (hnx.Hypergraph) The hypergraph must be connected, meaning there is a path linking any two vertices
- $k(int)$  Number of clusters
- existing\_lap (csr matrix, optional) Whether to use an existing Laplacian; otherwise, normalized hypergraph Laplacian will be utilized
- weights (bool, optional) Use the cell\_weights of the hypergraph. If False uniform weights are used.

## **Returns**

**clusters** – Vertex cluster dictionary, keyed by integers 0,. . . ,k-1, with lists of vertices as values.

# **Return type**

dict

## **algorithms.s\_centrality\_measures module**

# **S-Centrality Measures**

We generalize graph metrics to s-metrics for a hypergraph by using its s-connected components. This is accomplished by computing the s edge-adjacency matrix and constructing the corresponding graph of the matrix. We then use existing graph metrics on this representation of the hypergraph. In essence we construct an *s*-line graph corresponding to the hypergraph on which to apply our methods.

S-Metrics for hypergraphs are discussed in depth in: *Aksoy, S.G., Joslyn, C., Ortiz Marrero, C. et al. Hypernetwork science via high-order hypergraph walks. EPJ Data Sci. 9, 16 (2020). https://doi.org/10.1140/epjds/s13688-020- 00231-0*

algorithms.s\_centrality\_measures.s\_betweenness\_centrality(*H*, *s=1*, *edges=True*, *normalized=True*, *return\_singletons=True*)

A centrality measure for an s-edge(node) subgraph of H based on shortest paths. Equals the betweenness centrality of vertices in the edge(node) s-linegraph.

In a graph (2-uniform hypergraph) the betweenness centrality of a vertex \$v\$ is the ratio of the number of nontrivial shortest paths between any pair of vertices in the graph that pass through \$v\$ divided by the total number of non-trivial shortest paths in the graph.

The centrality of edge to all shortest s-edge paths  $V\$  = the set of vertices in the linegraph.  $\sigma = \theta$  is  $\phi = \theta$ number of shortest paths between vertices  $$s$$  and  $$t$$ .  $$sigma(s,t|v)$$  = the number of those paths that pass through vertex \$v\$.

$$
c_B(v) = \sum_{s \neq t \in V} \frac{\sigma(s, t|v)}{\sigma(s, t)}
$$

### **Parameters**

- $H(hnx. Hypergraph)$  –
- $s(int) s$  connectedness requirement
- edges (bool, optional) determines if edge or node linegraph
- normalized bool, default=False, If true the betweenness values are normalized by *2/((n-* $1(n-2)$ , where n is the number of edges in H
- return\_singletons (bool, optional) if False will ignore singleton components of linegraph

#### **Returns**

A dictionary of s-betweenness centrality value of the edges.

#### **Return type**

dict

```
algorithms.s_centrality_measures.s_closeness_centrality(H, s=1, edges=True,
```
*return\_singletons=True*, *source=None*)

In a connected component the reciprocal of the sum of the distance between an edge(node) and all other edges(nodes) in the component times the number of edges(nodes) in the component minus 1.

 $SV\$  = the set of vertices in the linegraph.  $\text{\$n = |V|\$ }\$   $\text{\$d$}\$ = shortest path distance$ 

$$
C(u) = \frac{n-1}{\sum_{v \neq u \in V} d(v, u)}
$$

## **Parameters**

- H  $(hnx. Hypergraph)$  –
- $s(int, optional)$  –
- edges (bool, optional) Indicates if method should compute edge linegraph (default) or node linegraph.
- return\_singletons (bool, optional) Indicates if method should return values for singleton components.
- source (str, optional) Identifier of node or edge of interest for computing centrality

#### **Returns**

returns the s-closeness centrality value of the edges(nodes). If source=None a dictionary of values for each s-edge in H is returned. If source then a single value is returned.

### **Return type**

dict or float

```
algorithms.s_centrality_measures.s_eccentricity(H, s=1, edges=True, source=None,
                                                     return_singletons=True)
```
The length of the longest shortest path from a vertex  $\text{\$u$}$  to every other vertex in the s-linegraph.  $\text{\$V$}$  = set of vertices in the s-linegraph \$d\$ = shortest path distance

$$
s\text{-ecc}(u) = \max\{d(u, v) : v \in V\}
$$

### **Parameters**

- H  $(hnx. Hypergraph)$  –
- $s(int, optional)$  –
- edges (bool, optional) Indicates if method should compute edge linegraph (default) or node linegraph.
- return\_singletons (bool, optional) Indicates if method should return values for singleton components.
- source (str, optional) Identifier of node or edge of interest for computing centrality

#### **Returns**

returns the s-eccentricity value of the edges(nodes). If source=None a dictionary of values for each s-edge in H is returned. If source then a single value is returned. If the s-linegraph is disconnected, np.inf is returned.

#### **Return type**

dict or float

algorithms.s\_centrality\_measures.s\_harmonic\_centrality(*H*, *s=1*, *edges=True*, *source=None*,

*normalized=False*, *return\_singletons=True*)

A centrality measure for an s-edge subgraph of H. A value equal to 1 means the s-edge intersects every other s-edge in H. All values range between 0 and 1. Edges of size less than s return 0. If H contains only one s-edge a 0 is returned.

The denormalized reciprocal of the harmonic mean of all distances from  $\text{SUS}$  to all other vertices.  $\text{SVS} = \text{the set}$ of vertices in the linegraph.  $d\$  = shortest path distance

$$
C(u) = \sum_{v \neq u \in V} \frac{1}{d(v, u)}
$$

Normalized this becomes:  $$C(u) = sum \{v \text{ neg } u \text{ in } V\}$  frac ${1}{d(v, u)}cdot$  cdotfrac ${2}{f(n-1)(n-2)}$ \$\$ where \$n\$ is the number vertices.

- H  $(hnx. Hypergraph)$  –
- $s(int, optional)$  –
- edges (bool, optional) Indicates if method should compute edge linegraph (default) or node linegraph.
- return\_singletons (bool, optional) Indicates if method should return values for singleton components.
- source  $(str, optional)$  Identifier of node or edge of interest for computing centrality

returns the s-harmonic closeness centrality value of the edges, a number between 0 and 1 inclusive. If source=None a dictionary of values for each s-edge in H is returned. If source then a single value is returned.

## **Return type**

dict or float

algorithms.s\_centrality\_measures.s\_harmonic\_closeness\_centrality(*H*, *s=1*, *edge=None*)

## **Module contents**

algorithms.Gillespie\_SIR(*H*, *tau*, *gamma*, *transmission\_function=<function threshold>*,

*initial\_infecteds=None*, *initial\_recovereds=None*, *rho=None*, *tmin=0*, *tmax=inf*, *\*\*args*)

A continuous-time SIR model for hypergraphs similar to the model in "The effect of heterogeneity on hypergraph contagion models" by Landry and Restrepo <https://doi.org/10.1063/5.0020034> and implemented for networks in the EoN package by Joel C. Miller <https://epidemicsonnetworks.readthedocs.io/en/latest/>

### **Parameters**

- H (HyperNetX Hypergraph object) –
- tau  $(dictionary)$  Edge sizes as keys (must account for all edge sizes present) and rates of infection for each size (float)
- gamma  $(flost)$  The healing rate
- transmission\_function (lambda function, default: threshold) A lambda function that has required arguments (node, status, edge) and optional arguments
- initial\_infecteds (list or numpy array, default: None)-Iterable of initially infected node uids
- initial\_recovereds (list or numpy array, default: None) An iterable of initially recovered node uids
- rho (float from 0 to 1, default: None) The fraction of initially infected individuals. Both rho and initially infected cannot be specified.
- tmin (float, default:  $\theta$ ) Time at the start of the simulation
- tmax (float, default: float ('Inf')) Time at which the simulation should be terminated if it hasn't already.
- return\_full\_data (bool, default: False) This returns all the infection and recovery events at each time if True.
- \*\*args (Optional arguments to transmission function) This allows userdefined transmission functions with extra parameters.

#### **Returns**

**t, S, I, R** – time (t), number of susceptible (S), infected (I), and recovered (R) at each time.

#### **Return type**

numpy arrays

## **Notes**

Example:

```
>>> import hypernetx.algorithms.contagion as contagion
>>> import random
>>> import hypernetx as hnx
\gg n = 1000
>> m = 10000>>> hyperedgeList = [random.sumle(range(n), k=randomscode([2,3])) for i in
\rightarrowrange(m)]
>>> H = hnx.Hypergraph(hyperedgeList)
>>> tau = {2:0.1, 3:0.1}>> gamma = 0.1
\gg tmax = 100
>>> t, S, I, R = contagion.Gillespie_SIR(H, tau, gamma, rho=0.1, tmin=0, tmax=tmax)
```

```
algorithms.Gillespie_SIS(H, tau, gamma, transmission_function=<function threshold>,
                             initial_infecteds=None, rho=None, tmin=0, tmax=inf, return_full_data=False,
                             sim_kwargs=None, **args)
```
A continuous-time SIS model for hypergraphs similar to the model in "The effect of heterogeneity on hypergraph contagion models" by Landry and Restrepo <https://doi.org/10.1063/5.0020034> and implemented for networks in the EoN package by Joel C. Miller <https://epidemicsonnetworks.readthedocs.io/en/latest/>

### **Parameters**

- H (HyperNetX Hypergraph object) –
- tau (dictionary) Edge sizes as keys (must account for all edge sizes present) and rates of infection for each size (float)
- gamma  $(f$ loat) The healing rate
- transmission\_function (lambda function, default: threshold) A lambda function that has required arguments (node, status, edge) and optional arguments
- initial\_infecteds (list or numpy array, default: None)-Iterable of initially infected node uids
- rho (float from 0 to 1, default: None) The fraction of initially infected individuals. Both rho and initially infected cannot be specified.
- tmin (float, default:  $\theta$ ) Time at the start of the simulation
- tmax (float, default:  $100$ ) Time at which the simulation should be terminated if it hasn't already.
- return\_full\_data (bool, default: False) This returns all the infection and recovery events at each time if True.
- \*\*args (Optional arguments to transmission function) This allows userdefined transmission functions with extra parameters.

#### **Returns**

**t, S, I** – time (t), number of susceptible (S), and infected (I) at each time.

#### **Return type**

numpy arrays

## **Notes**

## Example:

```
>>> import hypernetx.algorithms.contagion as contagion
>>> import random
>>> import hypernetx as hnx
\gg n = 1000
>> m = 10000>>> hyperedgeList = [random.sumle(range(n), k=random.close([2,3])) for i in<sub>\omega</sub>
\rightarrowrange(m)]
>>> H = hnx.Hypergraph(hyperedgeList)
>>> tau = {2:0.1, 3:0.1}>> gamma = 0.1
\gg tmax = 100
>>> t, S, I = contagion.Gillespie_SIS(H, tau, gamma, rho=0.1, tmin=0, tmax=tmax)
```
algorithms.add\_to\_column(*M*, *i*, *j*)

Replaces column i (of M) with logical xor between column i and j

## **Parameters**

- $M(np.array)$  matrix
- $i(int)$  index of column being altered
- $j(int)$  index of column being added to altered

## **Returns**

**N**

## **Return type**

np.array

## algorithms.add\_to\_row(*M*, *i*, *j*)

Replaces row i with logical xor between row i and j

## **Parameters**

- $M(np.array)$  –
- $i(int)$  index of row being altered
- $j(int)$  index of row being added to altered

## **Returns**

**N**

## **Return type**

np.array

# algorithms.betti(*bd*, *k=None*)

Generate the kth-betti numbers for a chain complex with boundary matrices given by bd

- bd (dict of k-boundary matrices keyed on dimension of domain) –
- $k(int, list or tuple, optional, default=None) list must be min value and max$ value of k values inclusive if None, then all betti numbers for dimensions of existing cells will be computed.

**betti** – Description

## **Return type**

dict

## algorithms.betti\_numbers(*h*, *k=None*)

Return the kth betti numbers for the simplicial homology of the ASC associated to h

## **Parameters**

- $h$  (hnx. Hypergraph) Hypergraph to compute the betti numbers from
- k (int or list, optional, default=None) list must be min value and max value of k values inclusive if None, then all betti numbers for dimensions of existing cells will be computed.

## **Returns**

**betti** – A dictionary of betti numbers keyed by dimension

**Return type** dict

# algorithms.bkMatrix(*km1basis*, *kbasis*)

Compute the boundary map from \$C\_{k-1}\$-basis to \$C\_k\$ basis with respect to \$Z\_2\$

## **Parameters**

- km1basis (indexable iterable) Ordered list of \$k-1\$ dimensional cell
- kbasis (indexable iterable) Ordered list of \$k\$ dimensional cells

## **Returns**

**bk** – boundary matrix in \$Z\_2\$ stored as boolean

# **Return type**

np.array

## algorithms.boundary\_group(*image\_basis*)

Returns a csr\_matrix with rows corresponding to the elements of the group generated by image basis over  $$mathbb{Z}$ <sub>-2</sub>\$

## **Parameters**

**image\_basis** (numpy.ndarray or scipy.sparse.csr\_matrix) – 2d-array of basis elements

## **Return type**

scipy.sparse.csr\_matrix

## algorithms.chain\_complex(*h*, *k=None*)

Compute the k-chains and k-boundary maps required to compute homology for all values in k

## **Parameters**

- $h$  (hnx. Hypergraph) –
- **k** (int or list of length 2, optional,  $default=None) k$  must be an integer greater than 0 or a list of length 2 indicating min and max dimensions to be computed. eg. if  $k = [1,2]$  then 0,1,2,3-chains and boundary maps for k=1,2,3 will be returned, if None than  $k = [1, max$  dimension of edge in h]

## **Returns**

**C, bd** – C is a dictionary of lists bd is a dictionary of numpy arrays

### **Return type**

dict

### algorithms.chung\_lu\_hypergraph(*k1*, *k2*)

A function to generate an extension of Chung-Lu hypergraph as implemented by Mirah Shi and described for bipartite networks by Aksoy et al. in <https://doi.org/10.1093/comnet/cnx001>

## **Parameters**

- **k1** (dictionary) This a dictionary where the keys are node ids and the values are node degrees.
- k2 (dictionary) This a dictionary where the keys are edge ids and the values are edge degrees also known as edge sizes.

### **Return type**

HyperNetX Hypergraph object

## **Notes**

The sums of k1 and k2 should be roughly the same. If they are not the same, this function returns a warning but still runs. The output currently is a static Hypergraph object. Dynamic hypergraphs are not currently supported.

Example:

```
>>> import hypernetx.algorithms.generative_models as gm
>>> import random
\gg n = 100
\gg k1 = {i : random.randint(1, 100) for i in range(n)}
\gg k2 = {i : sorted(k1.values())[i] for i in range(n)}
>>> H = gm.chung_lu_hypergraph(k1, k2)
```
## algorithms.collective\_contagion(*node*, *status*, *edge*)

The collective contagion mechanism described in "The effect of heterogeneity on hypergraph contagion models" by Landry and Restrepo <https://doi.org/10.1063/5.0020034>

## **Parameters**

- node (hashable) the node uid to infect (If it doesn't have status "S", it will automatically return False)
- status (dictionary) The nodes are keys and the values are statuses (The infected state denoted with "I")
- edge (*iterable*) Iterable of node ids (node must be in the edge or it will automatically return False)

### **Returns**

False if there is no potential to infect and True if there is.

## **Return type**

bool

## **Notes**

Example:

```
>>> status = {0: "S", 1: "I", 2: "I", 3: "S", 4: "R"}>>> collective_contagion(0, status, (0, 1, 2))
    True
>>> collective_contagion(1, status, (0, 1, 2))
    False
>>> collective_contagion(3, status, (0, 1, 2))
    False
```

```
algorithms.contagion_animation(fig, H, transition_events, node_state_color_dict, edge_state_color_dict,
                                     node_radius=1, fps=1)
```
A function to animate discrete-time contagion models for hypergraphs. Currently only supports a circular layout.

#### **Parameters**

- fig (matplotlib Figure object)  $-$
- H (HyperNetX Hypergraph object) –
- transition\_events (dictionary) The dictionary that is output from the discrete\_SIS and discrete\_SIR functions with return\_full\_data=True
- node\_state\_color\_dict (dictionary) Dictionary which specifies the colors of each node state. All node states must be specified.
- edge\_state\_color\_dict (dictionary) Dictionary with keys that are edge states and values which specify the colors of each edge state (can specify an alpha parameter). All edge-dependent transition states must be specified (most common is "I") and there must be a a default "OFF" setting.
- node\_radius (float, default:  $1)$  The radius of the nodes to draw
- fps (int  $> 0$ , default: 1) Frames per second of the animation

#### **Return type**

matplotlib Animation object

## **Notes**

Example:

```
>>> import hypernetx.algorithms.contagion as contagion
>>> import random
>>> import hypernetx as hnx
>>> import matplotlib.pyplot as plt
>>> from IPython.display import HTML
>> n = 1000>> m = 10000
>>> hyperedgeList = [random.sumle(range(n), k=random.close([2,3])) for i in<sub>一</sub>
\rightarrowrange(m)]
>>> H = hnx.Hypergraph(hyperedgeList)
>>> tau = \{2:0.1, 3:0.1\}>> gamma = 0.1
>> tmax = 100
```
(continues on next page)

(continued from previous page)

```
\gg dt = 0.1
>>> transition_events = contagion.discrete_SIS(H, tau, gamma, rho=0.1, tmin=0,
˓→tmax=tmax, dt=dt, return_full_data=True)
>>> node_state_color_dict = {"S":"green", "I":"red", "R":"blue"}
>>> edge_state_color_dict = {"S":(0, 1, 0, 0.3), "I":(1, 0, 0, 0.3), "R":(0, 0, 1,
\rightarrow0.3), "OFF": (1, 1, 1, 0)}
\gg fps = 1
\gg fig = plt.figure()
>>> animation = contagion.contagion_animation(fig, H, transition_events, node_state_
˓→color_dict, edge_state_color_dict, node_radius=1, fps=fps)
>>> HTML(animation.to_jshtml())
```
## algorithms.dcsbm\_hypergraph(*k1*, *k2*, *g1*, *g2*, *omega*)

A function to generate an extension of DCSBM hypergraph as implemented by Mirah Shi and described for bipartite networks by Larremore et al. in <https://doi.org/10.1103/PhysRevE.90.012805>

#### **Parameters**

- **k1** (dictionary) This a dictionary where the keys are node ids and the values are node degrees.
- k2 (dictionary) This a dictionary where the keys are edge ids and the values are edge degrees also known as edge sizes.
- $\mathbf{q}$ 1 (dictionary) This a dictionary where the keys are node ids and the values are the group ids to which the node belongs. The keys must match the keys of k1.
- $g2$  (dictionary) This a dictionary where the keys are edge ids and the values are the group ids to which the edge belongs. The keys must match the keys of k2.
- omega (2D numpy  $array$ ) This is a matrix with entries which specify the number of edges between a given node community and edge community. The number of rows must match the number of node communities and the number of columns must match the number of edge communities.

### **Return type**

HyperNetX Hypergraph object

## **Notes**

The sums of k1 and k2 should be the same. If they are not the same, this function returns a warning but still runs. The sum of k1 (and k2) and omega should be the same. If they are not the same, this function returns a warning but still runs and the number of entries in the incidence matrix is determined by the omega matrix.

The output currently is a static Hypergraph object. Dynamic hypergraphs are not currently supported.

Example:

```
\gg n = 100
\gg k1 = {i : random.randint(1, 100) for i in range(n)}
\gg k2 = {i : sorted(k1.values())[i] for i in range(n)}
\gg g1 = {i : random.choice([0, 1]) for i in range(n)}
\gg g2 = {i : random.choice([0, 1]) for i in range(n)}
>>> omega = np.array([100, 10], [10, 100])
\gg H = gm.dcsbm_hypergraph(k1, k2, g1, g2, omega)
```
### algorithms.dict2part(*D*)

Given a dictionary mapping the part for each vertex, return a partition as a list of sets; inverse function to part2dict

### **Parameters**

 $D (dict)$  – Dictionary keyed by vertices with values equal to integer index of the partition the vertex belongs to

### **Returns**

List of sets; one set for each part in the partition

## **Return type**

list

algorithms.discrete\_SIR(*H*, *tau*, *gamma*, *transmission\_function=<function threshold>*,

*initial\_infecteds=None*, *initial\_recovereds=None*, *rho=None*, *tmin=0*, *tmax=inf*, *dt=1.0*, *return\_full\_data=False*, *\*\*args*)

A discrete-time SIR model for hypergraphs similar to the construction described in "The effect of heterogeneity on hypergraph contagion models" by Landry and Restrepo <https://doi.org/10.1063/5.0020034> and "Simplicial models of social contagion" by Iacopini et al. <https://doi.org/10.1038/s41467-019-10431-6>

#### **Parameters**

- $H(HyperNetX Hypergraph object)$  –
- $\bullet$  tau (dictionary) Edge sizes as keys (must account for all edge sizes present) and rates of infection for each size (float)
- gamma  $(f$ loat) The healing rate
- transmission\_function (lambda function, default: threshold) A lambda function that has required arguments (node, status, edge) and optional arguments
- initial\_infecteds (list or numpy array, default: None)-Iterable of initially infected node uids
- initial\_recovereds (list or numpy array, default: None) An iterable of initially recovered node uids
- rho (float from 0 to 1, default: None) The fraction of initially infected individuals. Both rho and initially infected cannot be specified.
- **tmin** (float, default:  $\theta$ ) Time at the start of the simulation
- tmax (float, default: float ('Inf')) Time at which the simulation should be terminated if it hasn't already.
- dt (float >  $\theta$ , default: 1. $\theta$ ) Step forward in time that the simulation takes at each step.
- return\_full\_data (bool, default: False) This returns all the infection and recovery events at each time if True.
- \*\*args (Optional arguments to transmission function) This allows userdefined transmission functions with extra parameters.

#### **Returns**

• *if return\_full\_data* –

#### **dictionary**

Time as the keys and events that happen as the values.

• *else* –

## **t, S, I, R**

[numpy arrays] time (t), number of susceptible (S), infected (I), and recovered (R) at each time.

## **Notes**

Example:

```
>>> import hypernetx.algorithms.contagion as contagion
>>> import random
>>> import hypernetx as hnx
>> n = 1000>> m = 10000
>>> hyperedgeList = [random.sumle(range(n), k=random.choice([2,3])) for i in<sub>ω</sub>
\rightarrowrange(m)]
>>> H = hnx.Hypergraph(hyperedgeList)
>>> tau = {2:0.1, 3:0.1}>> gamma = 0.1
>> tmax = 100
\gg dt = 0.1
>>> t, S, I, R = contagion.discrete_SIR(H, tau, gamma, rho=0.1, tmin=0, tmax=tmax,␣
\rightarrowdt=dt)
```
algorithms.discrete\_SIS(*H*, *tau*, *gamma*, *transmission\_function=<function threshold>*, *initial\_infecteds=None*, *rho=None*, *tmin=0*, *tmax=100*, *dt=1.0*, *return\_full\_data=False*, *\*\*args*)

A discrete-time SIS model for hypergraphs as implemented in "The effect of heterogeneity on hypergraph contagion models" by Landry and Restrepo <https://doi.org/10.1063/5.0020034> and "Simplicial models of social contagion" by Iacopini et al. <https://doi.org/10.1038/s41467-019-10431-6>

- H (HyperNetX Hypergraph object)  $-$
- tau (dictionary) Edge sizes as keys (must account for all edge sizes present) and rates of infection for each size (float)
- gamma  $(f$ loat) The healing rate
- transmission\_function (lambda function,  $default:$  threshold) A lambda function that has required arguments (node, status, edge) and optional arguments
- initial\_infecteds (list or numpy array, default: None)-Iterable of initially infected node uids
- rho (float from 0 to 1, default: None) The fraction of initially infected individuals. Both rho and initially infected cannot be specified.
- tmin (float, default:  $\theta$ ) Time at the start of the simulation
- tmax (*float, default:* 100) Time at which the simulation should be terminated if it hasn't already.
- dt (float > 0, default: 1.0) Step forward in time that the simulation takes at each step.
- return\_full\_data (bool, default: False) This returns all the infection and recovery events at each time if True.

• \*\*args (Optional arguments to transmission function) – This allows userdefined transmission functions with extra parameters.

### **Returns**

• *if return\_full\_data* –

### **dictionary**

Time as the keys and events that happen as the values.

• *else* –

**t, S, I**

[numpy arrays] time (t), number of susceptible (S), and infected (I) at each time.

### **Notes**

Example:

```
>>> import hypernetx.algorithms.contagion as contagion
>>> import random
>>> import hypernetx as hnx
\gg n = 1000
>> m = 10000>>> hyperedgeList = [random.sumle(range(n), k=random.choice([2,3])) for i in<sub>ω</sub>
\rightarrowrange(m)]
>>> H = hnx.Hypergraph(hyperedgeList)
>>> tau = \{2:0.1, 3:0.1\}>> gamma = 0.1
>> tmax = 100
\gg dt = 0.1
>>> t, S, I = contagion.discrete_SIS(H, tau, gamma, rho=0.1, tmin=0, tmax=tmax,.
\rightarrowdt=dt)
```
algorithms.erdos\_renyi\_hypergraph(*n*, *m*, *p*, *node\_labels=None*, *edge\_labels=None*)

A function to generate an Erdos-Renyi hypergraph as implemented by Mirah Shi and described for bipartite networks by Aksoy et al. in <https://doi.org/10.1093/comnet/cnx001>

### **Parameters**

- $n(int)$  Number of nodes
- $m(int)$  Number of edges
- $p$  (*float*) The probability that a bipartite edge is created
- node\_labels (list, default=None) Vertex labels
- edge\_labels (list, default=None) Hyperedge labels

#### **Return type**

HyperNetX Hypergraph object

Example:

```
>>> import hypernetx.algorithms.generative_models as gm
\gg n = 1000
\gg m = n\gg p = 0.01>>> H = gm.erdos_renyi_hypergraph(n, m, p)
```
## algorithms.get\_pi(*P*)

Returns the eigenvector corresponding to the largest eigenvalue (in magnitude), normalized so its entries sum to 1. Intended for the probability transition matrix of a random walk on a (connected) hypergraph, in which case the output can be interpreted as the stationary distribution.

### **Parameters**

 $P (csr matrix) - Probability transition matrix$ 

### **Returns**

**pi** – Stationary distribution of random walk defined by P

## **Return type**

numpy.ndarray

### algorithms.homology\_basis(*bd*, *k=None*, *boundary=False*, *\*\*kwargs*)

Compute a basis for the kth-simplicial homology group, \$H\_k\$, defined by a chain complex \$C\$ with boundary maps given by bd  $\$  = {k:partial\_k } \

## **Parameters**

- **bd**  $dict$ ) dict of boundary matrices on k-chains to k-1 chains keyed on k if krange is a tuple then all boundary matrices k in [krange[0],..,krange[1]] inclusive must be in the dictionary
- $k$  (int or list of ints, optional, default=None) k must be a positive integer or a list of 2 integers indicating min and max dimensions to be computed, if none given all homology groups will be computed from available boundary matrices in bd
- **boundary**  $(bool)$  option to return a basis for the boundary group from each dimension. Needed to compute the shortest generators in the homology group.

#### **Returns**

- **basis** (*dict*) dict of generators as 0-1 tuples keyed by dim basis for dimension k will be returned only if  $bd[k]$  and  $bd[k+1]$  have been provided.
- **im** (*dict*) dict of boundary group generators keyed by dim

#### algorithms.hypergraph\_homology\_basis(*h*, *k=None*, *shortest=False*, *interpreted=True*)

Computes the kth-homology groups mod 2 for the ASC associated with the hypergraph h for k in krange inclusive

## **Parameters**

- $h$  (hnx. Hypergraph) –
- **k** (int or list of length 2, optional, default = None) k must be an integer greater than 0 or a list of length 2 indicating min and max dimensions to be computed
- shortest (bool, optional, default=False) option to look for shortest representative for each coset in the homology group, only good for relatively small examples
- interpreted (bool, optional, default = True) if True will return an explicit basis in terms of the k-chains

#### **Returns**

- **basis** (*list*) list of generators as k-chains as boolean vectors
- *interpreted\_basis* lists of kchains in basis

## algorithms.individual\_contagion(*node*, *status*, *edge*)

The individual contagion mechanism described in "The effect of heterogeneity on hypergraph contagion models" by Landry and Restrepo <https://doi.org/10.1063/5.0020034>

- node (hashable) The node uid to infect (If it doesn't have status "S", it will automatically return False)
- status (dictionary) The nodes are keys and the values are statuses (The infected state denoted with "I")
- edge (iterable) Iterable of node ids (node must be in the edge or it will automatically return False)

False if there is no potential to infect and True if there is.

## **Return type**

bool

# **Notes**

Example:

```
>>> status = [0: "S", 1: "I", 2: "I", 3: "S", 4: "R"]>>> individual_contagion(0, status, (0, 1, 3))
    True
>>> individual_contagion(1, status, (0, 1, 2))
    False
>>> collective_contagion(3, status, (0, 3, 4))
    False
```
## algorithms.interpret(*Ck*, *arr*, *labels=None*)

Returns the data as represented in Ck associated with the arr

#### **Parameters**

- $Ck$  (*list*) a list of k-cells being referenced by arr
- $arr(np.array)$  array of 0-1 vectors
- labels (dict, optional) dictionary of labels to associate to the nodes in the cells

#### **Returns**

list of k-cells referenced by data in Ck

### **Return type**

list

## algorithms.kchainbasis(*h*, *k*)

Compute the set of k dimensional cells in the abstract simplicial complex associated with the hypergraph.

### **Parameters**

- $h$  (hnx. Hypergraph) –
- $k(int)$  dimension of cell

### **Returns**

an ordered list of kchains represented as tuples of length k+1

**Return type**

list

#### **See also:**

hnx.hypergraph.toplexes

## **Notes**

- Method works best if h is simple [Berge], i.e. no edge contains another and there are no duplicate edges (toplexes).
- Hypergraph node uids must be sortable.

### algorithms.kumar(*HG*, *delta=0.01*, *verbose=False*)

Compute a partition of the vertices in hypergraph HG as per Kumar's algorithm<sup>[Page 103, 1](#page-106-1)</sup>

#### **Parameters**

- HG ([Hypergraph](#page-38-0)) –
- delta (float, optional) convergence stopping criterion

#### **Returns**

A partition of the vertices in HG

#### **Return type**

list of sets

### algorithms.last\_step(*HG*, *A*, *wdc=<function linear>*, *delta=0.01*, *verbose=False*)

Given some initial partition L, compute a new partition of the vertices in HG as per Last-Step algorithm<sup>[Page 103, 2](#page-106-0)</sup>

**Note:** This is a very simple algorithm that tries moving nodes between communities to improve hypergraph modularity. It requires an initial non-trivial partition which can be obtained for example via graph clustering on the 2-section of HG, or via Kumar's algorithm.

## **Parameters**

- HG ([Hypergraph](#page-38-0)) –
- L (list of sets) some initial partition of the vertices in HG
- **wdc** (*func*, *optional*) Hyperparameter for hypergraph modularity<sup>[Page 103, 2](#page-106-0)</sup>
- delta (float, optional) convergence stopping criterion
- verbose (boolean, optional) If set, also returns progress after each pass through the vertices

### **Returns**

A new partition for the vertices in HG

#### **Return type**

list of sets

### algorithms.linear(*d*, *c*)

Hyperparameter for hypergraph modularity<sup>[Page 103, 2](#page-106-0)</sup> for d-edge with c vertices in the majority class. This is the default choice for modularity() and last\_step() functions.

### **Parameters**

- $d(int)$  Number of vertices in an edge
- $c(int)$  Number of vertices in the majority class

#### **Returns**

c/d if c>d/2 else 0

## **Return type**

float

## algorithms.logical\_dot(*ar1*, *ar2*)

Returns the boolean equivalent of the dot product mod 2 on two 1-d arrays of the same length.

## **Parameters**

- ar1  $(numpy.ndarray) 1-d$  array
- ar2 (numpy.ndarray)  $-1$ -d array

## **Returns**

boolean value associated with dot product mod 2

## **Return type**

bool

## **Raises**

HyperNetXError – If arrays are not of the same length an error will be raised.

## algorithms.logical\_matadd(*mat1*, *mat2*)

Returns the boolean equivalent of matrix addition mod 2 on two binary arrays stored as type boolean

## **Parameters**

- mat1  $(np.ndarray) 2-d$  array of boolean values
- mat2 (np. ndarray) 2-d array of boolean values

## **Returns**

**mat** – boolean matrix equivalent to the mod 2 matrix addition of the matrices as matrices over Z/2Z

## **Return type**

np.ndarray

## **Raises**

HyperNetXError – If dimensions are not equal an error will be raised.

## algorithms.logical\_matmul(*mat1*, *mat2*)

Returns the boolean equivalent of matrix multiplication mod 2 on two binary arrays stored as type boolean

## **Parameters**

- mat1 (np. ndarray) 2-d array of boolean values
- mat2  $(np.ndarray) 2-d$  array of boolean values

## **Returns**

**mat** – boolean matrix equivalent to the mod 2 matrix multiplication of the matrices as matrices over Z/2Z

## **Return type**

np.ndarray

## **Raises**

HyperNetXError – If inner dimensions are not equal an error will be raised.

# algorithms.majority(*d*, *c*)

Hyperparameter for hypergraph modularity<sup>[Page 103, 2](#page-106-0)</sup> for d-edge with c vertices in the majority class. This corre-sponds to the majority rule<sup>[Page 104, 3](#page-107-0)</sup>

- $d (int)$  Number of vertices in an edge
- $c (int)$  Number of vertices in the majority class

1 if c>d/2 else 0

## **Return type**

bool

## algorithms.majority\_vote(*node*, *status*, *edge*)

The majority vote contagion mechanism. If a majority of neighbors are contagious, it is possible for an individual to change their opinion. If opinions are divided equally, choose randomly.

## **Parameters**

- node (hashable) The node uid to infect (If it doesn't have status "S", it will automatically return False)
- status (dictionary) The nodes are keys and the values are statuses (The infected state denoted with "I")
- edge (iterable) Iterable of node ids (node must be in the edge or it will automatically return False

#### **Returns**

False if there is no potential to infect and True if there is.

### **Return type**

bool

## **Notes**

Example:

```
>>> status = {0: "S", 1: "I", 2: "I", 3: "S", 4: "R"}}>>> majority_vote(0, status, (0, 1, 2))
    True
>>> majority_vote(0, status, (0, 1, 2, 3))
    True
>>> majority_vote(1, status, (0, 1, 2))
    False
>>> majority_vote(3, status, (0, 1, 2))
    False
```
## algorithms.matmulreduce(*arr*, *reverse=False*)

Recursively applies a 'logical multiplication' to a list of boolean arrays.

For arr =  $[\arctan[0], \arctan[1], \arctan[1], \arctan[1]$  returns product  $\arctan[0] \arctan[1]$ ... $\arctan[1]$  If reverse = True, returns product  $arr[n]arr[n-1]...arr[0]$ 

### **Parameters**

- arr (list of np. array) list of nxm matrices represented as np. array
- reverse (bool, optional) order to multiply the matrices

### **Returns**

**P** – Product of matrices in the list

## **Return type**

np.array

## algorithms.modularity(*HG*, *A*, *wdc=<function linear>*)

Computes modularity of hypergraph HG with respect to partition A.

### **Parameters**

- HG ([Hypergraph](#page-38-0)) The hypergraph with some precomputed attributes via: precompute\_attributes(HG)
- $A (list of sets) Partition of the vertices in HG)$
- **wdc** (*func*, *optional*) Hyperparameter for hypergraph modularity<sup>[Page 103, 2](#page-106-0)</sup>

**Note:** For 'wdc', any function of the format  $w(d,c)$  that returns 0 when  $c \le d/2$  and value in [0,1] otherwise can be used. Default is 'linear'; other supplied choices are 'majority' and 'strict'.

### **Returns**

The modularity function for partition A on HG

### **Return type** float

### algorithms.norm\_lap(*H*, *weights=False*, *index=True*)

Normalized Laplacian matrix of the hypergraph. Symmetrizes the probability transition matrix of a hypergraph random walk using the stationary distribution, using the digraph Laplacian defined in:

Chung, Fan. "Laplacians and the Cheeger inequality for directed graphs." Annals of Combinatorics 9.1 (2005): 1-19.

and studied in the context of hypergraphs in:

Hayashi, K., Aksoy, S. G., Park, C. H., & Park, H. Hypergraph random walks, laplacians, and clustering. In Proceedings of CIKM 2020, (2020): 495-504.

## **Parameters**

- H (hnx.Hypergraph) The hypergraph must be connected, meaning there is a path linking any two vertices
- weight (bool, optional, default : False) Uses cell\_weights, if False, uniform weights are utilized.
- index (bool, optional) Whether to return matrix-index to vertex-label mapping

### **Returns**

- **P** (*scipy.sparse.csr.csr\_matrix*) Probability transition matrix of the random walk on the hypergraph
- **id** (*list*) contains list of index of node ids for rows

## algorithms.part2dict(*A*)

Given a partition (list of sets), returns a dictionary mapping the part for each vertex; inverse function to dict2part

#### **Parameters**

 $A (list of sets) - a partition of the vertices$ 

## **Returns**

a dictionary with {vertex: partition index}

## **Return type**

dict

### algorithms.prob\_trans(*H*, *weights=False*, *index=True*, *check\_connected=True*)

The probability transition matrix of a random walk on the vertices of a hypergraph. At each step in the walk, the next vertex is chosen by:

- 1. Selecting a hyperedge e containing the vertex with probability proportional to  $w(e)$
- 2. Selecting a vertex v within e with probability proportional to a gamma $(v,e)$

If weights are not specified, then all weights are uniform and the walk is equivalent to a simple random walk. If weights are specified, the hyperedge weights w(e) are determined from the weights gamma(v,e).

### **Parameters**

- H (hnx.Hypergraph) The hypergraph must be connected, meaning there is a path linking any two vertices
- weights (bool, optional, default : False) Use the cell\_weights associated with the hypergraph If False, uniform weights are utilized.
- index (bool, optional) Whether to return matrix index to vertex label mapping

### **Returns**

- **P** (*scipy.sparse.csr.csr\_matrix*) Probability transition matrix of the random walk on the hypergraph
- **index** (*list*) contains list of index of node ids for rows

### algorithms.reduced\_row\_echelon\_form\_mod2(*M*)

Computes the invertible transformation matrices needed to compute the reduced row echelon form of M modulo 2

## **Parameters**

 $M(np.array) - a rectangular matrix with elements in $Z_2$$ 

### **Returns**

**L, S, Linv** – LM = S where S is the reduced echelon form of M and  $M = LinvS$ 

#### **Return type**

np.arrays

algorithms.s\_betweenness\_centrality(*H*, *s=1*, *edges=True*, *normalized=True*, *return\_singletons=True*)

A centrality measure for an s-edge(node) subgraph of H based on shortest paths. Equals the betweenness centrality of vertices in the edge(node) s-linegraph.

In a graph (2-uniform hypergraph) the betweenness centrality of a vertex \$v\$ is the ratio of the number of nontrivial shortest paths between any pair of vertices in the graph that pass through \$v\$ divided by the total number of non-trivial shortest paths in the graph.

The centrality of edge to all shortest s-edge paths  $V\$  = the set of vertices in the linegraph.  $\frac{1}{2}$  = the set of vertices in the linegraph. number of shortest paths between vertices  $$s$$  and  $$t$$ .  $$sigma(s,t|v)$$  = the number of those paths that pass through vertex \$v\$.

$$
c_B(v) = \sum_{s \neq t \in V} \frac{\sigma(s, t|v)}{\sigma(s, t)}
$$

## **Parameters**

• H  $(hnx. Hypergraph)$  –

- $s(int) s$  connectedness requirement
- edges (bool, optional) determines if edge or node linegraph
- normalized bool, default=False, If true the betweenness values are normalized by *2/((n-* $1(n-2)$ , where n is the number of edges in H
- return\_singletons (bool, optional) if False will ignore singleton components of linegraph

A dictionary of s-betweenness centrality value of the edges.

## **Return type**

dict

algorithms.s\_closeness\_centrality(*H*, *s=1*, *edges=True*, *return\_singletons=True*, *source=None*)

In a connected component the reciprocal of the sum of the distance between an edge(node) and all other edges(nodes) in the component times the number of edges(nodes) in the component minus 1.

 $SV\$  = the set of vertices in the linegraph.  $\$  n =  $|V|\$   $\$   $\$ d $\$  = shortest path distance

$$
C(u) = \frac{n-1}{\sum_{v \neq u \in V} d(v, u)}
$$

## **Parameters**

- $H(hnx. Hypergraph)$  –
- $s(int, optional)$  –
- edges (bool, optional) Indicates if method should compute edge linegraph (default) or node linegraph.
- return\_singletons (bool, optional) Indicates if method should return values for singleton components.
- **source** (str, optional) Identifier of node or edge of interest for computing centrality

### **Returns**

returns the s-closeness centrality value of the edges(nodes). If source=None a dictionary of values for each s-edge in H is returned. If source then a single value is returned.

#### **Return type**

dict or float

### algorithms.s\_eccentricity(*H*, *s=1*, *edges=True*, *source=None*, *return\_singletons=True*)

The length of the longest shortest path from a vertex  $\text{\$u$}$  to every other vertex in the s-linegraph.  $\text{\$V$}$  = set of vertices in the s-linegraph \$d\$ = shortest path distance

$$
s\text{-ecc}(u) = \max\{d(u, v) : v \in V\}
$$

- H  $(hnx. Hypergraph)$  –
- $s(int, optional)$  –
- edges (bool, optional) Indicates if method should compute edge linegraph (default) or node linegraph.
- return\_singletons (bool, optional) Indicates if method should return values for singleton components.

• source (str, optional) – Identifier of node or edge of interest for computing centrality

## **Returns**

returns the s-eccentricity value of the edges(nodes). If source=None a dictionary of values for each s-edge in H is returned. If source then a single value is returned. If the s-linegraph is disconnected, np.inf is returned.

**Return type**

dict or float

algorithms.s\_harmonic\_centrality(*H*, *s=1*, *edges=True*, *source=None*, *normalized=False*, *return\_singletons=True*)

A centrality measure for an s-edge subgraph of H. A value equal to 1 means the s-edge intersects every other s-edge in H. All values range between 0 and 1. Edges of size less than s return 0. If H contains only one s-edge a 0 is returned.

The denormalized reciprocal of the harmonic mean of all distances from  $\text{SUS}$  to all other vertices.  $\text{SUS}$  = the set of vertices in the linegraph.  $d\$  = shortest path distance

$$
C(u) = \sum_{v \neq u \in V} \frac{1}{d(v, u)}
$$

Normalized this becomes:  $\$C(u) = \sum \{v \text{ neg } u \text{ in } V\}$  frac $\{1\}\{d(v, u)\}$ cdotfrac $\{2\}\{(n-1)(n-2)\}$ \$\$ where \$n\$ is the number vertices.

### **Parameters**

- $H(hnx.Hypergraph)$  –
- $s(int, optional)$  –
- edges (bool, optional) Indicates if method should compute edge linegraph (default) or node linegraph.
- return\_singletons (bool, optional) Indicates if method should return values for singleton components.
- source (str, optional) Identifier of node or edge of interest for computing centrality

#### **Returns**

returns the s-harmonic closeness centrality value of the edges, a number between 0 and 1 inclusive. If source=None a dictionary of values for each s-edge in H is returned. If source then a single value is returned.

### **Return type**

dict or float

### algorithms.s\_harmonic\_closeness\_centrality(*H*, *s=1*, *edge=None*)

#### algorithms.smith\_normal\_form\_mod2(*M*)

Computes the invertible transformation matrices needed to compute the Smith Normal Form of M modulo 2

### **Parameters**

- **M** (*np.array*) a rectangular matrix with data type bool
- track  $(boo1)$  if track=True will print out the transformation as  $Z/2Z$  matrix as it discovers  $L[i]$  and  $R[i]$

#### **Returns**

**L, R, S, Linv** – LMR = S is the Smith Normal Form of the matrix M.

## **Return type**

np.arrays

**Note:** Given a mxn matrix  $M\$  with entries in  $Z_2\$  we start with the equation:  $L M R = S\$ , where  $L =$ I\_m\$, and  $R=I_n$ \$ are identity matrices and  $S = M\$ . We repeatedly apply actions to the left and right side of the equation to transform S into a diagonal matrix. For each action applied to the left side we apply its inverse action to the right side of I\_m to generate  $L^{(-1)}$ \$. Finally we verify: \$L M R = S\$ and \$LLinv = I\_m\$.

## algorithms.spec\_clus(*H*, *k*, *existing\_lap=None*, *weights=False*)

Hypergraph spectral clustering of the vertex set into k disjoint clusters using the normalized hypergraph Laplacian. Equivalent to the "RDC-Spec" Algorithm 1 in:

Hayashi, K., Aksoy, S. G., Park, C. H., & Park, H. Hypergraph random walks, laplacians, and clustering. In Proceedings of CIKM 2020, (2020): 495-504.

### **Parameters**

- H (hnx.Hypergraph) The hypergraph must be connected, meaning there is a path linking any two vertices
- $k(int)$  Number of clusters
- existing\_lap (csr matrix, optional) Whether to use an existing Laplacian; otherwise, normalized hypergraph Laplacian will be utilized
- weights (bool, optional) Use the cell\_weights of the hypergraph. If False uniform weights are used.

#### **Returns**

**clusters** – Vertex cluster dictionary, keyed by integers 0,. . . ,k-1, with lists of vertices as values.

## **Return type**

dict

## algorithms.strict(*d*, *c*)

Hyperparameter for hypergraph modularity<sup>[Page 103, 2](#page-106-0)</sup> for d-edge with c vertices in the majority class. This corresponds to the strict rule  $_{\text{Page 104, 3}}$  $_{\text{Page 104, 3}}$  $_{\text{Page 104, 3}}$ 

## **Parameters**

- $d(int)$  Number of vertices in an edge
- $c(int)$  Number of vertices in the majority class

### **Returns**

1 if  $c=-d$  else 0

## **Return type**

bool

## algorithms.swap\_columns(*i*, *j*, *\*args*)

Swaps ith and jth column of each matrix in args Returns a list of new matrices

- $i (int) -$
- $i(int)$  –
- args  $(np.array)$  –

list of copies of args with ith and jth row swapped

# **Return type**

list

## algorithms.swap\_rows(*i*, *j*, *\*args*)

Swaps ith and jth row of each matrix in args Returns a list of new matrices

### **Parameters**

- $i(int)$  –
- $j(int)$  –
- args  $(np.array)$  –

### **Returns**

list of copies of args with ith and jth row swapped

## **Return type**

list algorithms.threshold(*node*, *status*, *edge*, *tau=0.1*)

The threshold contagion mechanism

## **Parameters**

- node (hashable) The node uid to infect (If it doesn't have status "S", it will automatically return False)
- status (dictionary) The nodes are keys and the values are statuses (The infected state denoted with "I")
- edge (*iterable*) Iterable of node ids (node must be in the edge or it will automatically return False)
- tau (float between  $\theta$  and  $1$ , default:  $\theta$ . 1) The fraction of nodes in an edge that must be infected for the edge to be able to transmit to the node

## **Returns**

False if there is no potential to infect and True if there is.

#### **Return type**

bool

## **Notes**

Example:

```
>>> status = {0:"S", 1:"I", 2:"I", 3:"S", 4:"R"}
>>> threshold(0, status, (0, 2, 3, 4), tau=0.2)
    True
>>> threshold(0, status, (0, 2, 3, 4), tau=0.5)
    False
>>> threshold(3, status, (1, 2, 3), tau=1)
    False
```
## algorithms.two\_section(*HG*)

Creates a random walk based<sup>[Page 103, 1](#page-106-1)</sup> 2-section igraph Graph with transition weights defined by the weights of the hyperedges.

## **Parameters**

 $HG$  ([Hypergraph](#page-38-0))  $-$ 

**Returns**

The 2-section graph built from HG

**Return type**

igraph.Graph

# **5.4.3 drawing**

**drawing package**

**Submodules**

## **drawing.rubber\_band module**

```
drawing.rubber_band.draw(H, pos=None, with_color=True, with_node_counts=False,
```
*with\_edge\_counts=False*, *layout=<function spring\_layout>*, *layout\_kwargs={}*, *ax=None*, *node\_radius=None*, *edges\_kwargs={}*, *nodes\_kwargs={}*, *edge\_labels\_on\_edge=True*, *edge\_labels={}*, *edge\_labels\_kwargs={}*, *node\_labels={}*, *node\_labels\_kwargs={}*, *with\_edge\_labels=True*, *with\_node\_labels=True*, *node\_label\_alpha=0.35*, *edge\_label\_alpha=0.35*, *with\_additional\_edges=None*, *additional\_edges\_kwargs={}*, *return\_pos=False*)

Draw a hypergraph as a Matplotlib figure

By default this will draw a colorful "rubber band" like hypergraph, where convex hulls represent edges and are drawn around the nodes they contain.

This is a convenience function that wraps calls with sensible parameters to the following lower-level drawing functions:

- draw\_hyper\_edges,
- draw\_hyper\_edge\_labels,
- draw\_hyper\_labels, and
- draw\_hyper\_nodes

The default layout algorithm is nx.spring\_layout, but other layouts can be passed in. The Hypergraph is converted to a bipartite graph, and the layout algorithm is passed the bipartite graph.

If you have a pre-determined layout, you can pass in a "pos" dictionary. This is a dictionary mapping from node id's to x-y coordinates. For example:

```
\gg pos = {
\gg 'A': (0, 0),
\gg 'B': (1, 2),
\gg 'C': (5, -3)
>>> }
```
will position the nodes  $\{A, B, C\}$  manually at the locations specified. The coordinate system is in Matplotlib "data coordinates", and the figure will be centered within the figure.

By default, this will draw in a new figure, but the axis to render in can be specified using ax.

This approach works well for small hypergraphs, and does not guarantee a rigorously "correct" drawing. Overlapping of sets in the drawing generally implies that the sets intersect, but sometimes sets overlap if there is no intersection. It is not possible, in general, to draw a "correct" hypergraph this way for an arbitrary hypergraph, in the same way that not all graphs have planar drawings.

## **Parameters**

- H ([Hypergraph](#page-38-0)) the entity to be drawn
- pos  $(dict)$  mapping of node and edge positions to  $R^2$
- with\_color (bool) set to False to disable color cycling of edges
- with\_node\_counts (*bool*) set to True to replace the label for collapsed nodes with the number of elements
- with\_edge\_counts  $(boo1)$  set to True to label collapsed edges with number of elements
- layout  $(function)$  layout algorithm to compute
- layout\_kwargs  $(dict)$  keyword arguments passed to layout function
- $ax (Axis)$  matplotlib axis on which the plot is rendered
- edges\_kwargs (dict) keyword arguments passed to matplotlib.collections.PolyCollection for edges
- node\_radius (None, int, float, or dict) radius of all nodes, or dictionary of node:value; the default (None) calculates radius based on number of collapsed nodes; reasonable values range between 1 and 3
- nodes\_kwargs (dict) keyword arguments passed to matplotlib.collections.PolyCollection for nodes
- edge\_labels\_on\_edge (bool) whether to draw edge labels on the edge (rubber band) or inside
- edge\_labels\_kwargs  $(dict)$  keyword arguments passed to matplotlib.annotate for edge labels
- node\_labels\_kwargs  $(dict)$  keyword argumetns passed to matplotlib.annotate for node labels
- with\_edge\_labels (bool) set to False to make edge labels invisible
- with\_node\_labels (bool) set to False to make node labels invisible
- node\_label\_alpha  $(f$ *loat* $) the transparency (alpha) of the box behind text drawn in the$ figure for node labels
- edge\_label\_alpha  $(f$ *loat* $) the transparency (alpha) of the box behind text drawn in the$ figure for edge labels

drawing.rubber\_band.draw\_hyper\_edge\_labels(*H*, *pos*, *polys*, *labels={}*, *edge\_labels\_on\_edge=True*, *ax=None*, *\*\*kwargs*)

Draws a label on the hyper edge boundary.

Should be passed Matplotlib PolyCollection representing the hyper-edges, see the return value of draw hyper edges.

The label will be draw on the least curvy part of the polygon, and will be aligned parallel to the orientation of the polygon where it is drawn.

## **Parameters**

• **H** ([Hypergraph](#page-38-0)) – the entity to be drawn

- **polys** (PolyCollection) collection of polygons returned by draw hyper edges
- labels  $(dict)$  mapping of node id to string label
- $ax (Axis)$  matplotlib axis on which the plot is rendered
- kwargs (dict) Keyword arguments are passed through to Matplotlib's annotate function.

drawing.rubber\_band.draw\_hyper\_edges(*H*, *pos*, *ax=None*, *node\_radius={}*, *dr=None*, *\*\*kwargs*)

Draws a convex hull around the nodes contained within each edge in H

## **Parameters**

- H ([Hypergraph](#page-38-0)) the entity to be drawn
- pos  $(dict)$  mapping of node and edge positions to  $R^2$
- node\_radius  $(dict)$  mapping of node to  $R^{\wedge}1$  (radius of each node)
- $dr$  (*float*) the spacing between concentric rings
- $ax (Axis)$  matplotlib axis on which the plot is rendered
- kwargs  $(dict)$  keyword arguments, e.g., linewidth, facecolors, are passed through to the PolyCollection constructor

## **Returns**

a Matplotlib PolyCollection that can be further styled

## **Return type**

PolyCollection

drawing.rubber\_band.draw\_hyper\_labels(*H*, *pos*, *node\_radius={}*, *ax=None*, *labels={}*, *\*\*kwargs*)

Draws text labels for the hypergraph nodes.

The label is drawn to the right of the node. The node radius is needed (see draw\_hyper\_nodes) so the text can be offset appropriately as the node size changes.

The text label can be customized by passing in a dictionary, labels, mapping a node to its custom label. By default, the label is the string representation of the node.

Keyword arguments are passed through to Matplotlib's annotate function.

## **Parameters**

- **H** ([Hypergraph](#page-38-0)) the entity to be drawn
- pos  $(dict)$  mapping of node and edge positions to  $R^2$
- node\_radius  $(dict)$  mapping of node to  $R^{\wedge}1$  (radius of each node)
- $ax (Axis)$  matplotlib axis on which the plot is rendered
- labels  $(dict)$  mapping of node to text label
- kwargs  $(dict)$  keyword arguments passed to matplotlib.annotate

drawing.rubber\_band.draw\_hyper\_nodes(*H*, *pos*, *node\_radius={}*, *r0=None*, *ax=None*, *\*\*kwargs*)

Draws a circle for each node in H.

The position of each node is specified by the a dictionary/list-like, pos, where  $pos[v]$  is the xy-coordinate for the vertex. The radius of each node can be specified as a dictionary where node radius [v] is the radius. If a node is missing from this dictionary, or the node radius is not specified at all, a sensible default radius is chosen based on distances between nodes given by pos.

- **H** ([Hypergraph](#page-38-0)) the entity to be drawn
- **pos**  $(\text{dict})$  mapping of node and edge positions to  $R^2$
- node\_radius  $(dict)$  mapping of node to  $R^{\wedge}1$  (radius of each node)
- $\mathbf{r0}$  (float) minimum distance that concentric rings start from the node position
- $ax (Axis)$  matplotlib axis on which the plot is rendered
- kwargs  $(dict)$  keyword arguments, e.g., linewidth, facecolors, are passed through to the PolyCollection constructor

a Matplotlib PolyCollection that can be further styled

**Return type**

PolyCollection

## drawing.rubber\_band.get\_default\_radius(*H*, *pos*)

Calculate a reasonable default node radius

This function iterates over the hyper edges and finds the most distant pair of points given the positions provided. Then, the node radius is a fraction of the median of this distance take across all hyper-edges.

#### **Parameters**

- H ([Hypergraph](#page-38-0)) the entity to be drawn
- pos  $(dict)$  mapping of node and edge positions to  $R^2$

### **Returns**

the recommended radius

## **Return type**

float

drawing.rubber\_band.layout\_hyper\_edges(*H*, *pos*, *node\_radius={}*, *dr=None*)

Draws a convex hull for each edge in H.

Position of the nodes in the graph is specified by the position dictionary, pos. Convex hulls are spaced out such that if one set contains another, the convex hull will surround the contained set. The amount of spacing added between hulls is specified by the parameter, dr.

#### **Parameters**

- H ([Hypergraph](#page-38-0)) the entity to be drawn
- pos  $(dict)$  mapping of node and edge positions to  $R^2$
- node\_radius  $(dict)$  mapping of node to  $R^{\wedge}1$  (radius of each node)
- $dr$  (*float*) the spacing between concentric rings
- $ax (Axis)$  matplotlib axis on which the plot is rendered

### **Returns**

A mapping from hyper edge ids to paths (Nx2 numpy matrices)

#### **Return type**

dict

drawing.rubber\_band.layout\_node\_link(*H*, *G=None*, *layout=<function spring\_layout>*, *\*\*kwargs*)

Helper function to use a NetwrokX-like graph layout algorithm on a Hypergraph

The hypergraph is converted to a bipartite graph, allowing the usual graph layout techniques to be applied.

### **Parameters**

- **H** ([Hypergraph](#page-38-0)) the entity to be drawn
- G (Graph) an additional set of links to consider during the layout process
- layout (function) the layout algorithm which accepts a NetworkX graph and keyword arguments
- kwargs  $(dict)$  Keyword arguments are passed through to the layout algorithm

## **Returns**

mapping of node and edge positions to R^2

## **Return type**

dict

## **drawing.two\_column module**

drawing.two\_column.draw(*H*, *with\_node\_labels=True*, *with\_edge\_labels=True*, *with\_node\_counts=False*, *with\_edge\_counts=False*, *with\_color=True*, *edge\_kwargs=None*, *ax=None*)

Draw a hypergraph using a two-collumn layout.

This is intended reproduce an illustrative technique for bipartite graphs and hypergraphs that is typically used in papers and textbooks.

The left column is reserved for nodes and the right column is reserved for edges. A line is drawn between a node an an edge

The order of nodes and edges is optimized to reduce line crossings between the two columns. Spacing between disconnected components is adjusted to make the diagram easier to read, by reducing the angle of the lines.

### **Parameters**

- H ([Hypergraph](#page-38-0)) the entity to be drawn
- with\_node\_labels (bool) False to disable node labels
- with\_edge\_labels (bool) False to disable edge labels
- with\_node\_counts (bool) set to True to label collapsed nodes with number of elements
- with\_edge\_counts  $(boo1)$  set to True to label collapsed edges with number of elements
- with\_color  $(bool)$  set to False to disable color cycling of hyper edges
- edge\_kwargs  $(dict)$  keyword arguments to pass to matplotlib. LineCollection
- $ax (Axis)$  matplotlib axis on which the plot is rendered

drawing.two\_column.draw\_hyper\_edges(*H*, *pos*, *ax=None*, *\*\*kwargs*)

Renders hyper edges for the two column layout.

Each node-hyper edge membership is rendered as a line connecting the node in the left column to the edge in the right column.

- H ([Hypergraph](#page-38-0)) the entity to be drawn
- **pos**  $(\text{dict})$  mapping of node and edge positions to  $R^2$
- $ax (Axis)$  matplotlib axis on which the plot is rendered
- kwargs (dict) keyword arguments passed to matplotlib. LineCollection

the hyper edges

## **Return type**

LineCollection

drawing.two\_column.draw\_hyper\_labels(*H*, *pos*, *labels={}*, *with\_node\_labels=True*, *with\_edge\_labels=True*, *ax=None*)

Renders hyper labels (nodes and edges) for the two column layout.

## **Parameters**

- H ([Hypergraph](#page-38-0)) the entity to be drawn
- pos  $(dict)$  mapping of node and edge positions to  $R^2$
- labels  $(dict)$  custom labels for nodes and edges can be supplied
- with\_node\_labels (bool) False to disable node labels
- with\_edge\_labels (bool) False to disable edge labels
- $ax (Axis)$  matplotlib axis on which the plot is rendered
- kwargs (dict) keyword arguments passed to matplotlib. LineCollection

## drawing.two\_column.layout\_two\_column(*H*, *spacing=2*)

Two column (bipartite) layout algorithm.

This algorithm first converts the hypergraph into a bipartite graph and then computes connected components. Disonneccted components are handled independently and then stacked together.

Within a connected component, the spectral ordering of the bipartite graph provides a quick and dirty ordering that minimizes edge crossings in the diagram.

## **Parameters**

- H ([Hypergraph](#page-38-0)) the entity to be drawn
- spacing  $(fload)$  amount of whitespace between disconnected components

## **drawing.util module**

## drawing.util.get\_collapsed\_size(*v*)

## drawing.util.get\_frozenset\_label(*S*, *count=False*, *override={}*)

Helper function for rendering the labels of possibly collapsed nodes and edges

## **Parameters**

- $S$  (*iterable*) list of entities to be labeled
- count (bool) True if labels should be counts of entities instead of list

## **Returns**

mapping of entity to its string representation

## **Return type**

dict

## drawing.util.get\_line\_graph(*H*, *collapse=True*)

Computes the line graph, a directed graph, where a directed edge (u, v) exists if the edge u is a subset of the edge v in the hypergraph.

## **Parameters**

- H ([Hypergraph](#page-38-0)) the entity to be drawn
- collapse (bool) True if edges should be added if hyper edges are identical

## **Returns**

A directed graph

## **Return type**

networkx.DiGraph

## drawing.util.get\_set\_layering(*H*, *collapse=True*)

Computes a layering of the edges in the hyper graph.

In this layering, each edge is assigned a level. An edge u will be above (e.g., have a smaller level value) another edge v if v is a subset of u.

## **Parameters**

- H ([Hypergraph](#page-38-0)) the entity to be drawn
- collapse (bool) True if edges should be added if hyper edges are identical

## **Returns**

a mapping of vertices in H to integer levels

## **Return type**

dict

## drawing.util.inflate(*items*, *v*)

## drawing.util.inflate\_kwargs(*items*, *kwargs*)

Helper function to expand keyword arguments.

## **Parameters**

- $n(int)$  length of resulting list if argument is expanded
- kwargs  $(dict)$  keyword arguments to be expanded

## **Returns**

dictionary with same keys as kwargs and whose values are lists of length n

## **Return type**

dict

drawing.util.transpose\_inflated\_kwargs(*inflated*)

## **Module contents**

drawing.draw(*H*, *pos=None*, *with\_color=True*, *with\_node\_counts=False*, *with\_edge\_counts=False*, *layout=<function spring\_layout>*, *layout\_kwargs={}*, *ax=None*, *node\_radius=None*, *edges\_kwargs={}*, *nodes\_kwargs={}*, *edge\_labels\_on\_edge=True*, *edge\_labels={}*, *edge\_labels\_kwargs={}*, *node\_labels={}*, *node\_labels\_kwargs={}*, *with\_edge\_labels=True*, *with\_node\_labels=True*, *node\_label\_alpha=0.35*, *edge\_label\_alpha=0.35*, *with\_additional\_edges=None*, *additional\_edges\_kwargs={}*, *return\_pos=False*)

Draw a hypergraph as a Matplotlib figure

By default this will draw a colorful "rubber band" like hypergraph, where convex hulls represent edges and are drawn around the nodes they contain.

This is a convenience function that wraps calls with sensible parameters to the following lower-level drawing functions:

- draw hyper edges,
- draw\_hyper\_edge\_labels,
- draw\_hyper\_labels, and
- draw\_hyper\_nodes

The default layout algorithm is nx.spring\_layout, but other layouts can be passed in. The Hypergraph is converted to a bipartite graph, and the layout algorithm is passed the bipartite graph.

If you have a pre-determined layout, you can pass in a "pos" dictionary. This is a dictionary mapping from node id's to x-y coordinates. For example:

```
\gg pos = {
\gg 'A': (0, 0),
\gg 'B': (1, 2),
\gg 'C': (5, -3)
>>> }
```
will position the nodes  $\{A, B, C\}$  manually at the locations specified. The coordinate system is in Matplotlib "data coordinates", and the figure will be centered within the figure.

By default, this will draw in a new figure, but the axis to render in can be specified using ax.

This approach works well for small hypergraphs, and does not guarantee a rigorously "correct" drawing. Overlapping of sets in the drawing generally implies that the sets intersect, but sometimes sets overlap if there is no intersection. It is not possible, in general, to draw a "correct" hypergraph this way for an arbitrary hypergraph, in the same way that not all graphs have planar drawings.

- **H** ([Hypergraph](#page-38-0)) the entity to be drawn
- pos  $(dict)$  mapping of node and edge positions to  $R^2$
- with\_color  $(bool)$  set to False to disable color cycling of edges
- with\_node\_counts  $(boo1)$  set to True to replace the label for collapsed nodes with the number of elements
- with\_edge\_counts (bool) set to True to label collapsed edges with number of elements
- layout  $(function)$  layout algorithm to compute
- layout\_kwargs  $(dict)$  keyword arguments passed to layout function
- $ax (Axis)$  matplotlib axis on which the plot is rendered
- edges\_kwargs (dict) keyword arguments passed to matplotlib.collections.PolyCollection for edges
- node\_radius (None, int, float, or dict) radius of all nodes, or dictionary of node:value; the default (None) calculates radius based on number of collapsed nodes; reasonable values range between 1 and 3
- nodes\_kwargs (dict) keyword arguments passed to matplotlib.collections.PolyCollection for nodes
- edge\_labels\_on\_edge (bool) whether to draw edge labels on the edge (rubber band) or inside
- edge\_labels\_kwargs  $(dict)$  keyword arguments passed to matplotlib.annotate for edge labels
- node\_labels\_kwargs  $(dict)$  keyword argumetns passed to matplotlib.annotate for node labels
- with\_edge\_labels (bool) set to False to make edge labels invisible
- with\_node\_labels  $(bool)$  set to False to make node labels invisible
- node\_label\_alpha  $(f$ *loat* $) the transparency (alpha) of the box behind text drawn in the$ figure for node labels
- edge\_label\_alpha  $(float)$  the transparency (alpha) of the box behind text drawn in the figure for edge labels

## drawing.draw\_two\_column(*H*, *with\_node\_labels=True*, *with\_edge\_labels=True*, *with\_node\_counts=False*, *with\_edge\_counts=False*, *with\_color=True*, *edge\_kwargs=None*, *ax=None*)

Draw a hypergraph using a two-collumn layout.

This is intended reproduce an illustrative technique for bipartite graphs and hypergraphs that is typically used in papers and textbooks.

The left column is reserved for nodes and the right column is reserved for edges. A line is drawn between a node an an edge

The order of nodes and edges is optimized to reduce line crossings between the two columns. Spacing between disconnected components is adjusted to make the diagram easier to read, by reducing the angle of the lines.

- **H** ([Hypergraph](#page-38-0)) the entity to be drawn
- with\_node\_labels (bool) False to disable node labels
- with\_edge\_labels (bool) False to disable edge labels
- with\_node\_counts (bool) set to True to label collapsed nodes with number of elements
- with\_edge\_counts (bool) set to True to label collapsed edges with number of elements
- with\_color  $(bool)$  set to False to disable color cycling of hyper edges
- edge\_kwargs  $(dict)$  keyword arguments to pass to matplotlib. LineCollection
- $ax (Axis)$  matplotlib axis on which the plot is rendered

# **5.4.4 reports**

**reports package**

## **Submodules**

## **reports.descriptive\_stats module**

### **This module contains methods which compute various distributions for hypergraphs:**

- Edge size distribution
- Node degree distribution
- Component size distribution
- Toplex size distribution
- Diameter

Also computes general hypergraph information: number of nodes, edges, cells, aspect ratio, incidence matrix density

### reports.descriptive\_stats.centrality\_stats(*X*)

Computes basic centrality statistics for X

## **Parameters**

 $X$  – an iterable of numbers

### **Returns**

**[min, max, mean, median, standard deviation]** – List of centrality statistics for X

#### **Return type** list

reports.descriptive\_stats.comp\_dist(*H*, *aggregated=False*)

Computes component sizes, number of nodes.

## **Parameters**

- **H** ([Hypergraph](#page-38-0)) -
- aggregated If aggregated is True, returns a dictionary of component sizes (number of nodes) and counts. If aggregated is False, returns a list of components sizes in H.

#### **Returns**

**comp\_dist** – List of component sizes or dictionary of component size distribution

## **Return type**

list or dictionary

### **See also:**

### [s\\_comp\\_dist](#page-145-0)

reports.descriptive\_stats.degree\_dist(*H*, *aggregated=False*)

Computes degrees of nodes of a hypergraph.

- **H** ([Hypergraph](#page-38-0)) –
- aggregated If aggregated is True, returns a dictionary of degrees and counts. If aggregated is False, returns a list of degrees in H.
### <span id="page-144-0"></span>**Returns**

**degree\_dist** – List of degrees or dictionary of degree distribution

#### **Return type**

list or dict

# reports.descriptive\_stats.dist\_stats(*H*)

Computes many basic hypergraph stats and puts them all into a single dictionary object

- nrows = number of nodes (rows in the incidence matrix)
- ncols = number of edges (columns in the incidence matrix)
- aspect ratio = nrows/ncols
- ncells = number of filled cells in incidence matrix
- density = ncells/(nrows\*ncols)
- node degree list = degree\_dist $(H)$
- node degree dist = centrality\_stats(degree\_dist(H))
- $\bullet$  node degree hist = Counter(degree\_dist(H))
- max node degree = max $(\text{degree dist}(H))$
- edge size list = edge size dist(H)
- edge size dist = centrality\_stats(edge\_size\_dist $(H)$ )
- $\bullet$  edge size hist = Counter(edge\_size\_dist(H))
- max edge size =  $max(edge\_size\_dist(H))$
- comp nodes list =  $s_{comp\_dist}(H, s=1, edges=False)$
- comp nodes dist = centrality\_stats( $s$ \_comp\_dist( $H$ ,  $s=1$ , edges=False))
- comp nodes hist =  $Counter(s\_comp\_dist(H, s=1, edges=False))$
- comp edges list =  $s$ \_comp\_dist(H,  $s=1$ , edges=True)
- comp edges dist = centrality\_stats(s\_comp\_dist(H, s=1, edges=True))
- comp edges hist =  $Counter(s\_comp\_dist(H, s=1, edges=True))$
- num comps =  $len(s\_comp\_dist(H))$

### **Parameters**

H ([Hypergraph](#page-38-0)) –

# **Returns**

**dist\_stats** – Dictionary which keeps track of each of the above items (e.g., basic['nrows'] = the number of nodes in H)

# **Return type**

dict

# reports.descriptive\_stats.edge\_size\_dist(*H*, *aggregated=False*)

Computes edge sizes of a hypergraph.

# **Parameters**

• **H** ([Hypergraph](#page-38-0)) –

<span id="page-145-0"></span>• **aggregated** – If aggregated is True, returns a dictionary of edge sizes and counts. If aggregated is False, returns a list of edge sizes in H.

### **Returns**

**edge\_size\_dist** – List of edge sizes or dictionary of edge size distribution.

# **Return type**

list or dict

reports.descriptive\_stats.info(*H*, *node=None*, *edge=None*)

Print a summary of simple statistics for H

### **Parameters**

- **H** ([Hypergraph](#page-38-0)) -
- obj  $-optional$ ) either a node or edge uid from the hypergraph
- dictionary (optional) If True then returns the info as a dictionary rather than a string If False (default) returns the info as a string

### **Returns**

**info** – Returns a string of statistics of the size, aspect ratio, and density of the hypergraph. Print the string to see it formatted.

### **Return type**

string

reports.descriptive\_stats.info\_dict(*H*, *node=None*, *edge=None*)

Create a summary of simple statistics for H

### **Parameters**

- **H** ([Hypergraph](#page-38-0)) -
- **obj** (*optional*) either a node or edge uid from the hypergraph

#### **Returns**

**info\_dict** – Returns a dictionary of statistics of the size, aspect ratio, and density of the hypergraph.

### **Return type**

dict

reports.descriptive\_stats.s\_comp\_dist(*H*, *s=1*, *aggregated=False*, *edges=True*, *return\_singletons=True*) Computes s-component sizes, counting nodes or edges.

### **Parameters**

- H ([Hypergraph](#page-38-0)) –
- $s$  (positive integer, default is  $1$ ) –
- aggregated If aggregated is True, returns a dictionary of s-component sizes and counts in H. If aggregated is False, returns a list of s-component sizes in H.
- edges If edges is True, the component size is number of edges. If edges is False, the component size is number of nodes.
- return\_singletons (bool, optional, default=True) –

#### **Returns**

**s** component sizes or dictionary of component size distribution in H

### <span id="page-146-2"></span>**Return type**

list or dictionary

# **See also:**

#### [comp\\_dist](#page-143-0)

### reports.descriptive\_stats.s\_edge\_diameter\_dist(*H*)

### **Parameters**

 $H$ ([Hypergraph](#page-38-0)) –

#### **Returns**

**s\_edge\_diameter\_dist** – List of s-edge-diameters for hypergraph H starting with s=1 and going up as long as the hypergraph is s-edge-connected

### **Return type**

list

#### reports.descriptive\_stats.s\_node\_diameter\_dist(*H*)

### **Parameters**

H ([Hypergraph](#page-38-0)) –

### **Returns**

**s\_node\_diameter\_dist** – List of s-node-diameters for hypergraph H starting with s=1 and going up as long as the hypergraph is s-node-connected

### **Return type**

list

### reports.descriptive\_stats.toplex\_dist(*H*, *aggregated=False*)

Computes toplex sizes for hypergraph H.

### **Parameters**

- **H** ([Hypergraph](#page-38-0)) –
- aggregated If aggregated is True, returns a dictionary of toplex sizes and counts in H. If aggregated is False, returns a list of toplex sizes in H.

#### **Returns**

**toplex\_dist** – List of toplex sizes or dictionary of toplex size distribution in H

### **Return type**

list or dictionary

# <span id="page-146-1"></span>**Module contents**

# reports.centrality\_stats(*X*)

Computes basic centrality statistics for X

# **Parameters**

 $X$  – an iterable of numbers

### **Returns**

**[min, max, mean, median, standard deviation]** – List of centrality statistics for X

<span id="page-146-0"></span>**Return type**

list

### <span id="page-147-0"></span>reports.comp\_dist(*H*, *aggregated=False*)

Computes component sizes, number of nodes.

### **Parameters**

- **H** ([Hypergraph](#page-38-0)) –
- aggregated If aggregated is True, returns a dictionary of component sizes (number of nodes) and counts. If aggregated is False, returns a list of components sizes in H.

#### **Returns**

**comp\_dist** – List of component sizes or dictionary of component size distribution

#### **Return type**

list or dictionary

# **See also:**

### [s\\_comp\\_dist](#page-149-0)

### reports.degree\_dist(*H*, *aggregated=False*)

Computes degrees of nodes of a hypergraph.

#### **Parameters**

- **H** ([Hypergraph](#page-38-0)) –
- aggregated If aggregated is True, returns a dictionary of degrees and counts. If aggregated is False, returns a list of degrees in H.

#### **Returns**

**degree\_dist** – List of degrees or dictionary of degree distribution

### **Return type**

list or dict

#### reports.dist\_stats(*H*)

Computes many basic hypergraph stats and puts them all into a single dictionary object

- nrows = number of nodes (rows in the incidence matrix)
- ncols = number of edges (columns in the incidence matrix)
- aspect ratio = nrows/ncols
- ncells = number of filled cells in incidence matrix
- density = ncells/(nrows\*ncols)
- node degree list = degree\_dist $(H)$
- node degree dist = centrality\_stats(degree\_dist(H))
- $\bullet$  node degree hist = Counter(degree\_dist(H))
- max node degree =  $max(degree\_dist(H))$
- $\bullet$  edge size list = edge\_size\_dist(H)
- edge size dist = centrality\_stats(edge\_size\_dist(H))
- edge size hist =  $Counter(edge\_size\_dist(H))$
- max edge size = max(edge\_size\_dist(H))
- comp nodes list =  $s_{comp\_dist}(H, s=1, edges=False)$
- comp nodes dist = centrality\_stats(s\_comp\_dist(H, s=1, edges=False))
- <span id="page-148-0"></span>• comp nodes hist = Counter(s comp dist(H, s=1, edges=False))
- comp edges list =  $s_{comp\_dist}(H, s=1, edges=True)$
- comp edges dist = centrality\_stats(s\_comp\_dist(H, s=1, edges=True))
- comp edges hist =  $Counter(s\_comp\_dist(H, s=1, edges=True))$
- num comps =  $len(s \text{ comp } dist(H))$

#### **Parameters**

H ([Hypergraph](#page-38-0)) –

#### **Returns**

**dist\_stats** – Dictionary which keeps track of each of the above items (e.g., basic['nrows'] = the number of nodes in H)

### **Return type**

dict

### reports.edge\_size\_dist(*H*, *aggregated=False*)

Computes edge sizes of a hypergraph.

# **Parameters**

- **H** ([Hypergraph](#page-38-0)) –
- aggregated If aggregated is True, returns a dictionary of edge sizes and counts. If aggregated is False, returns a list of edge sizes in H.

### **Returns**

**edge\_size\_dist** – List of edge sizes or dictionary of edge size distribution.

**Return type** list or dict

reports.info(*H*, *node=None*, *edge=None*)

Print a summary of simple statistics for H

# **Parameters**

- **H** ([Hypergraph](#page-38-0)) -
- **obj** (*optional*) either a node or edge uid from the hypergraph
- dictionary (optional) If True then returns the info as a dictionary rather than a string If False (default) returns the info as a string

#### **Returns**

**info** – Returns a string of statistics of the size, aspect ratio, and density of the hypergraph. Print the string to see it formatted.

### **Return type**

string

reports.info\_dict(*H*, *node=None*, *edge=None*)

Create a summary of simple statistics for H

# **Parameters**

- **H** ([Hypergraph](#page-38-0)) –
- obj  $(optim)$  either a node or edge uid from the hypergraph

### <span id="page-149-1"></span>**Returns**

**info\_dict** – Returns a dictionary of statistics of the size, aspect ratio, and density of the hypergraph.

### **Return type**

dict

<span id="page-149-0"></span>reports.s\_comp\_dist(*H*, *s=1*, *aggregated=False*, *edges=True*, *return\_singletons=True*)

Computes s-component sizes, counting nodes or edges.

### **Parameters**

- **H** ([Hypergraph](#page-38-0)) –
- $s$  (positive integer, default is  $1$ ) -
- aggregated If aggregated is True, returns a dictionary of s-component sizes and counts in H. If aggregated is False, returns a list of s-component sizes in H.
- edges If edges is True, the component size is number of edges. If edges is False, the component size is number of nodes.
- return\_singletons (bool, optional, default=True) –

#### **Returns**

**s** component sizes or dictionary of component size distribution in H

# **Return type**

list or dictionary

### **See also:**

```
comp_dist
```
### reports.s\_edge\_diameter\_dist(*H*)

#### **Parameters**

 $H$  ([Hypergraph](#page-38-0)) –

#### **Returns**

**s\_edge\_diameter\_dist** – List of s-edge-diameters for hypergraph H starting with s=1 and going up as long as the hypergraph is s-edge-connected

### **Return type**

list

### reports.s\_node\_diameter\_dist(*H*)

### **Parameters**

H ([Hypergraph](#page-38-0)) –

#### **Returns**

**s\_node\_diameter\_dist** – List of s-node-diameters for hypergraph H starting with s=1 and going up as long as the hypergraph is s-node-connected

# **Return type**

list

# reports.toplex\_dist(*H*, *aggregated=False*)

Computes toplex sizes for hypergraph H.

#### **Parameters**

• **H** ([Hypergraph](#page-38-0)) –

• aggregated – If aggregated is True, returns a dictionary of toplex sizes and counts in H. If aggregated is False, returns a list of toplex sizes in H.

#### **Returns**

**toplex\_dist** – List of toplex sizes or dictionary of toplex size distribution in H

#### **Return type**

list or dictionary

# **5.5 A Gentle Introduction to Hypergraph Mathematics**

Here we gently introduce some of the basic concepts in hypergraph modeling. We note that in order to maintain this "gentleness", we will be mostly avoiding the very important and legitimate issues in the proper mathematical foundations of hypergraphs and closely related structures, which can be very complicated. Rather we will be focusing on only the most common cases used in most real modeling, and call a graph or hypergraph **gentle** when they are loopless, simple, finite, connected, and lacking empty hyperedges, isolated vertices, labels, weights, or attributes. Additionally, the deep connections between hypergraphs and other critical mathematical objects like partial orders, finite topologies, and topological complexes will also be treated elsewhere. When it comes up, below we will sometimes refer to the added complexities which would attend if we weren't being so "gentle". In general the reader is referred to [1,2] for a less gentle and more comprehensive treatment.

# **5.5.1 Graphs and Hypergraphs**

Network science is based on the concept of a **graph**  $G = \langle V, E \rangle$  as a system of connections between entities. *V* is a (typically finite) set of elements, nodes, or objects, which we formally call "**vertices**", and  $E$  is a set of pairs of vertices. Given that, then for two vertices  $u, v \in V$ , an **edge** is a set  $e = \{u, v\}$  in E, indicating that there is a connection between u and v. It is then common to represent G as either a Boolean **adjacency matrix**  $A_{n \times n}$  where  $n = |V|$ , where an i, j entry in A is 1 if  $v_i, v_j$  are connected in G; or as an **incidence matrix**  $I_{n \times m}$ , where now also  $m = |E|$ , and an  $i, j$ entry in *I* is now 1 if the vertex  $v_i$  is in edge  $e_j$ .

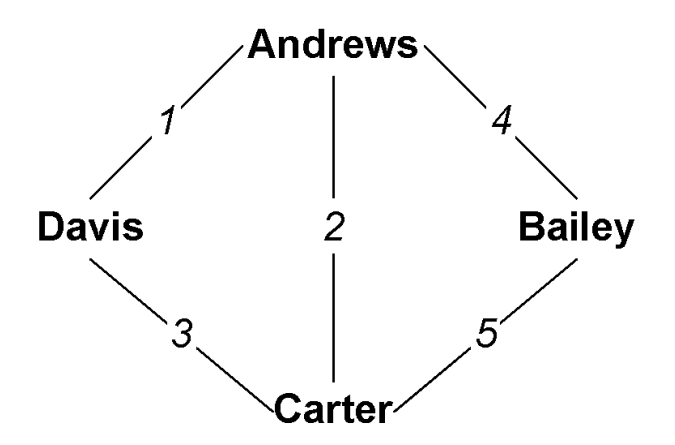

Fig. 5.1: An example graph, where the numbers are edge IDs.

|         | Andrews Bailey Carter Davis |  |  |
|---------|-----------------------------|--|--|
| Andrews |                             |  |  |
| Bailey  |                             |  |  |
| Carter  |                             |  |  |
| Davis   |                             |  |  |

Table 5.1: Adjacency matrix  $A$  of a graph.

Table 5.2: Incidence matrix  $I$  of a graph.

|               |                   | 2 | З                 |          | 5 |
|---------------|-------------------|---|-------------------|----------|---|
| Andrews       |                   |   | $\mathbf{\Omega}$ |          |   |
| <b>Bailey</b> | 0                 |   | $\mathbf{\Omega}$ |          |   |
| Carter        | $\mathbf{\Omega}$ |   |                   | $\Omega$ |   |
| Davis         |                   |   |                   | 0        |   |

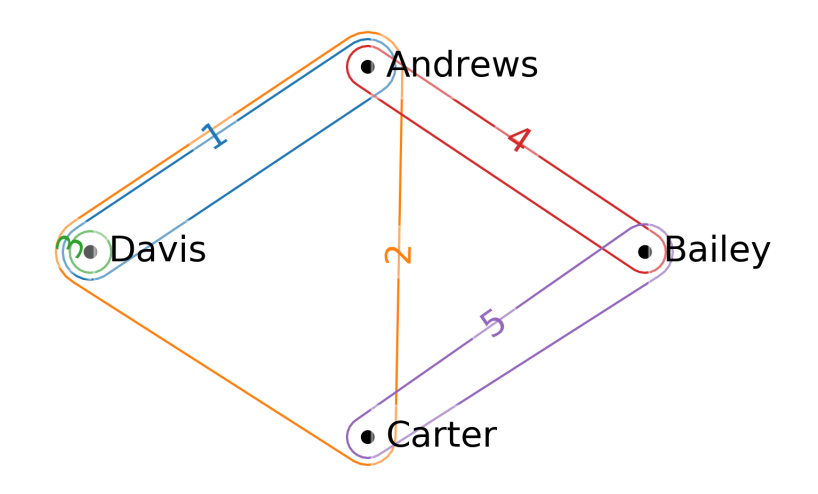

Fig. 5.2: An example hypergraph, where similarly now the hyperedges are shown with numeric IDs.

|               |          | 2                 | 3 | 4                 | 5 |
|---------------|----------|-------------------|---|-------------------|---|
| Andrews       |          |                   | 0 |                   |   |
| <b>Bailey</b> | $\Omega$ | $\mathbf{\Omega}$ | 0 |                   |   |
| Carter        | $\Omega$ |                   | 0 | $\Omega$          |   |
| Davis         |          |                   |   | $\mathbf{\Omega}$ |   |

Table 5.3: Incidence matrix I of a hypergraph.

Notice that in the incidence matrix  $I$  of a gentle graph  $G$ , it is necessarily the case that every column must have precisely two 1 entries, reflecting that every edge connects exactly two vertices. The move to a **hypergraph**  $H = \langle V, E \rangle$  relaxes this requirement, in that now a **hyperedge** (although we will still say edge when clear from context)  $e \in E$  is a subset

 $e = \{v_1, v_2, \ldots, v_k\} \subseteq V$  of vertices of arbitrary size. We call  $e$  a  $k$ -edge when  $|e| = k$ . Note that thereby a 2-edge is a graph edge, while both a singleton  $e = \{v\}$  and a 3-edge  $e = \{v_1, v_2, v_3\}$ , 4-edge  $e = \{v_1, v_2, v_3, v_4\}$ , etc., are all hypergraph edges. In this way, if every edge in a hypergraph  $H$  happens to be a 2-edge, then  $H$  is a graph. We call such a hypergraph **2-uniform**.

Our incidence matrix  $I$  is now very much like that for a graph, but the requirement that each column have exactly two  $1$ entries is relaxed: the column for edge e with size k will have k 1's. Thus I is now a general Boolean matrix (although with some restrictions when  $H$  is gentle).

Notice also that in the examples we're showing in the figures, the graph is closely related to the hypergraph. In fact, this particular graph is the 2-section or **underlying graph** of the hypergraph. It is the graph *G* recorded when only the pairwise connections in the hypergraph  $H$  are recognized. Note that while the 2-section is always determined by the hypergraph, and is frequently used as a simplified representation, it almost never has enough information to be able to recover the hypergraph from it.

# **5.5.2 Important Things About Hypergraphs**

While all graphs  $G$  are (2-uniform) hypergraphs  $H$ , since they're very special cases, general hypergraphs have some important properties which really stand out in distinction, especially to those already conversant with graphs. The following issues are critical for hypergraphs, but "disappear" when considering the special case of 2-uniform hypergraphs which are graphs.

# **All Hypergraphs Come in Dual Pairs**

If our incidence matrix I is a general  $n \times m$  Boolean matrix, then its transpose  $I^T$  is an  $m \times n$  Boolean matrix. In fact,  $I<sup>T</sup>$  is also the incidence matrix of a different hypergraph called the **dual** hypergraph  $H^*$  of  $H$ . In the dual  $H^*$ , it's just that vertices and edges are swapped: we now have  $H^* = \langle E, V \rangle$  where it's E that is a set of vertices, and the now edges  $v \in V$ ,  $v \subseteq E$  are subsets of those vertices.

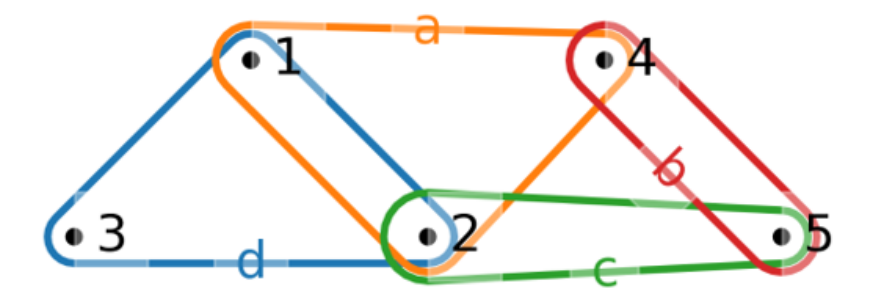

Fig. 5.3: The dual hypergraph  $H^*$ .

Just like the "primal" hypergraph H has a 2-section, so does the dual. This is called the **line graph**, and it is an important structure which records all of the incident hyperedges. Line graphs are also used extensively in graph theory.

Note that it follows that since every graph  $G$  is a (2-uniform) hypergraph  $H$ , so therefore we can form the dual hypergraph  $G^*$  of  $G$ . If a graph  $G$  is a 2-uniform hypergraph, is its dual  $G^*$  also a 2-uniform hypergraph? In general, no, only in the case where  $G$  is a single cycle or a union of cycles would that be true. Also note that in order to calculate the line graph of a graph  $G$ , one needs to work through its dual hypergraph  $G^*$ .

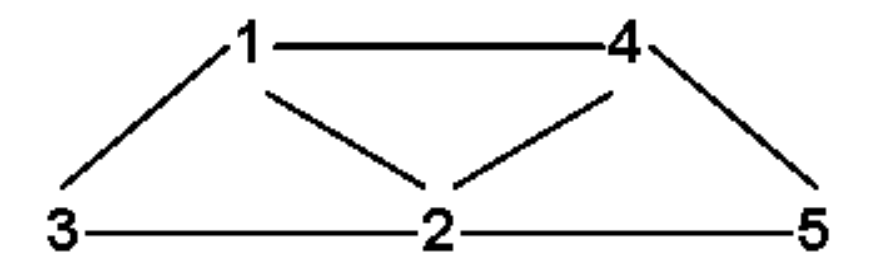

Fig. 5.4: The line graph of  $H$ , which is the 2-section of the dual  $H^*$ .

# **Edge Intersections Have Size**

As we've already seen, in a graph all the edges are size 2, whereas in a hypergarph edges can be arbitrary size  $1, 2, \ldots, n$ . Our example shows a singleton, three "graph edge" pairs, and a 2-edge.

In a gentle graph G consider two edges  $e = \{u, v\}$ ,  $f = \{w, z\} \in E$  and their intersection  $g = e \cap f$ . If  $g \neq \emptyset$  then e and f are non-disjoint, and we call them **incident**. Let  $s(e, f) = |g|$  be the size of that intersection. If G is gentle and e and f are incident, then  $s(e, f) = 1$ , in that one of u, v must be equal to one of w, z, and g will be that singleton. But in a hypergraph, the intersection  $g = e \cap f$  of two incident edges can be any size  $s(e, f) \in [1, \min(|e|, |f|)]$ . This aspect, the size of the intersection of two incident edges, is critical to understanding hypergraph structure and properties.

# **Edges Can Be Nested**

While in a gentle graph  $G$  two edges  $e$  and  $f$  can be incident or not, in a hypergraph  $H$  there's another case: two edges e and f may be **nested** or **included**, in that  $e \subseteq f$  or  $f \subseteq e$ . That's exactly the condition above where  $s(e, f)$  $\min(|e|, |f|)$ , which is the size of the edge included within the including edge. In our example, we have that edge 1 is included in edge 2 is included in edge 3.

# **Walks Have Length and Width**

A walk is a sequence  $W = \langle e_0, e_1, \dots, e_N \rangle$  of edges where each pair  $e_i, e_{i+1}, 0 \le i \le N-1$  in the sequence are incident. We call N the **length** of the walk. Walks are the *raison d'être* of both graphs and hypergraphs, in that in a graph  $G$  a walk  $W$  establishes the connectivity of all the  $e_i$  to each other, and a way to "travel" between the ends  $e_0$  and  $e_N.$  Naturally in a walk for each such pair we can also measure the size of the intersection  $s_i = s(e_i, e_{i+1}), 0 \leq i \leq N.$ While in a gentle graph G, all the  $s_i = 1$ , as we've seen in a hypergraph H all these  $s_i$  can vary widely. So for any walk W we can not only talk about its length N, but also define its **width**  $s(W) = \min_{0 \le i \le N} s_i$  as the size of the smallest such intersection. When a walk W has width  $s$ , we call it an  $s$ -walk. It follows that all walks in a graph are 1-walks with width 1. In Fig. 5 we see two walks in a hypergraph. While both have length 2 (counting edgewise, and recalling origin zero), the one on the left has width 1, and that on the right width 3.

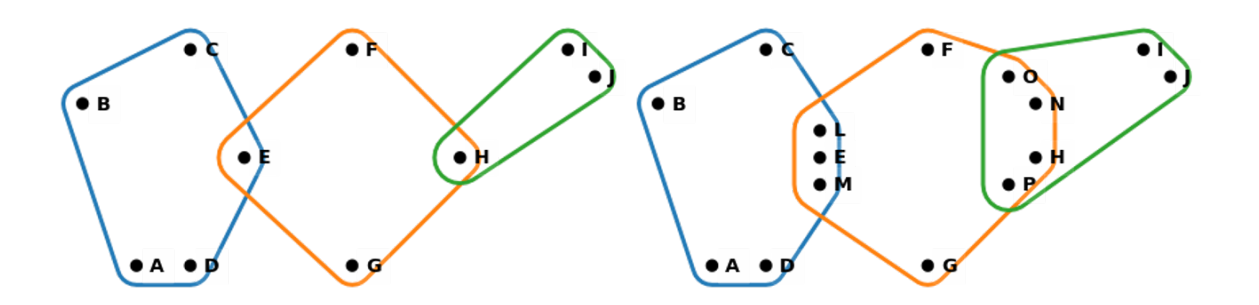

Fig. 5.5: Two hypergraph walks of length 2: (Left) A 1-walk. (Right) A 3-walk.

# **5.5.3 Towards Less Gentle Things**

We close with just brief mentions of more advanced issues.

# **-Walks and Hypernetwork Science**

Network science has become a dominant force in data analytics in recent years, including a range of methods measuring distance, connectivity, reachability, centrality, modularity, and related things. Most all of these concepts generalize to hypergraphs using "s-versions" of them. For example, the s-distance between two vertices or hyperedges is the length of the shortest  $s$ -walk between them, so that as  $s$  goes up, requiring wider connections, the distance will also tend to grow, so that ultimately perhaps vertices may not be  $s$ -reachable at all. See  $[2]$  for more details.

# **Hypergraphs in Mathematics**

Hypergraphs are very general objects mathematically, and are deeply connected to a range of other essential objects and structures mostly in discrete science.

Most obviously, perhaps, is that there is a one-to-one relationship between a hypergraph  $H = \langle V, E \rangle$  and a corresponding bipartite graph  $B = \langle V \sqcup E, I \rangle$ . B is a new graph (not a hypergraph) with vertices being both the vertices and the hyperedges from the hypergraph H, and a connection being a pair  $\{v, e\} \in I$  if and only if  $v \in e$  in H. That you can go the other way to define a hypergraph  $H$  for every bipartite graph  $G$  is evident, but not all operations carry over unambiguously between hypergraphs and their bipartite versions.

Even more generally, the Boolean incidence matrix  $I$  of a hypergraph  $H$  can be taken as the characteristic matrix of a binary relation. When  $H$  is gentle this is somewhat restricted, but in general we can see that there are one-to-one relations now between hypergraphs, binary relations, as well as bipartite graphs from above.

Additionally, we know that every hypergraph implies a hierarchical structure via the fact that for every pair of incident hyperedges either one is included in the other, or their intersection is included in both. This creates a partial order, establishing a further one-to-one mapping to a variety of lattice structures and dual lattice structures relating how groups of vertices are included in groups of edges, and vice versa. Fig. refex shows the **concept lattice** [3], perhaps the most important of these structures, determined by our example.

Finally, the strength of hypergraphs is their ability to model multi-way interactions. Similarly, mathematical topology is concerned with how multi-dimensional objects can be attached to each other, not only in continuous spaces but also

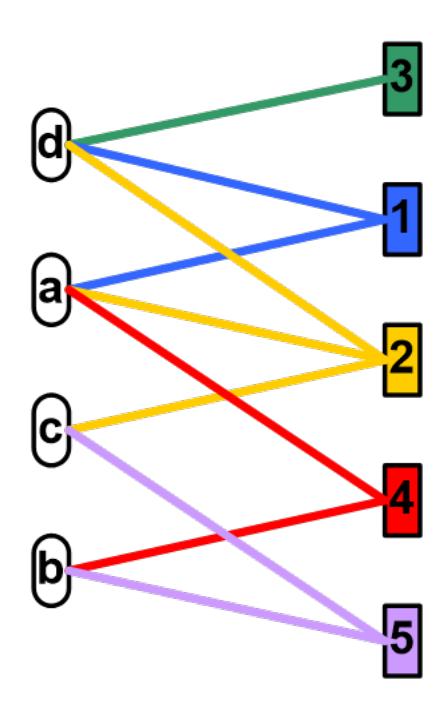

Fig. 5.6: Bipartite graph.

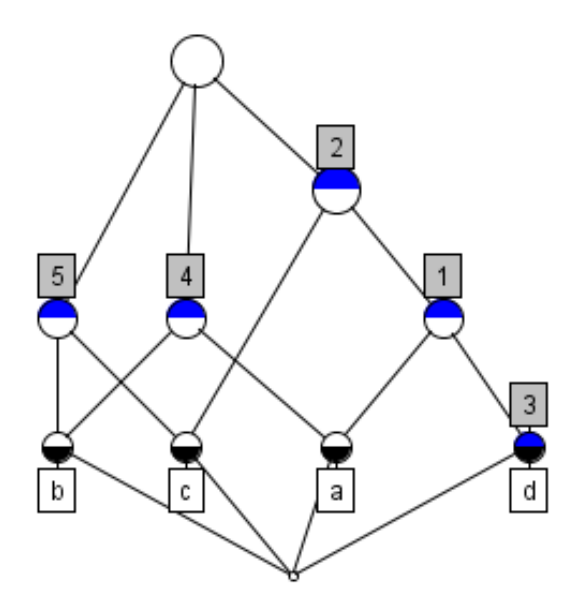

Fig. 5.7: The concept lattice of the example hypergraph  $H$ .

with discrete objects. In fact, a finite topological space is a special kind of gentle hypergraph closed under both union and intersection, and there are deep connections between these structures and the lattices referred to above.

In this context also an **abstract simplicial complex (ASC)** is a kind of hypergraph where all possible included edges are present. Each hypergraph determines such an ASC by "closing it down" by subset. ASCs have a natural topological structure which can reveal hidden structures measurable by homology, and are used extensively as the workhorse of topological methods such as persistent homology. In this way hypergraphs form a perfect bridge from network science to computational topology in general.

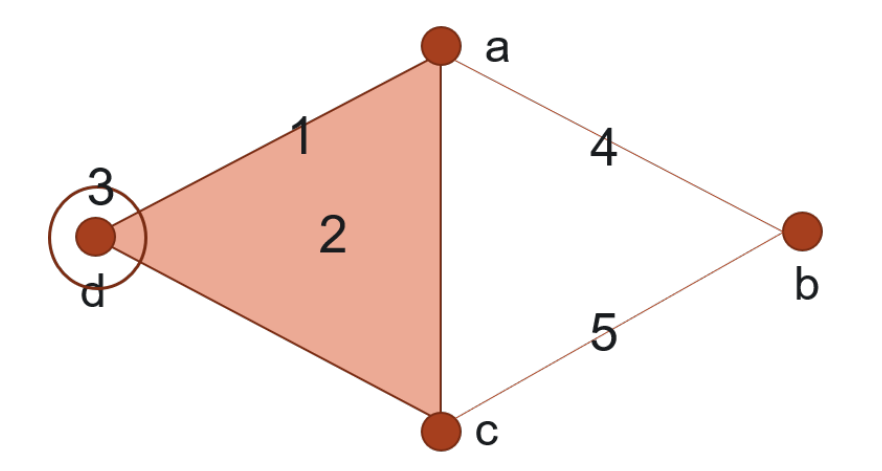

Fig. 5.8: A diagram of the ASC implied by our example. Numbers here indicate the actual hyper-edges in the original hypergraph  $H$ , where now additionally all sub-edges, including singletons, are in the ASC.

# **Non-Gentle Graphs and Hypergraphs**

Above we described our use of "gentle" graphs and hypergraphs as finite, loopless, simple, connected, and lacking empty hyperedges, isolated vertices, labels, weights, or attributes. But at a higher level of generality we can also have:

#### **Empty Hyperedges:**

If a column of  $I$  has all zero entries.

#### **Isolated Vertices:**

If a row of  $I$  has all zero entries.

### **Multihypergraphs:**

We may choose to allow duplicated hyperedges, resulting in duplicate columns in the incidence matrix  $I$ .

#### **Self-Loops:**

In a graph allowing an edge to connect to itself.

### **Direction:**

In an edge, where some vertices are recognized as "inputs" which point to others recognized as "outputs".

#### **Order:**

In a hyperedge, where the vertices carry a particular (total) order. In a graph, this is equivalent to being directed, but not in a hypergraph.

#### **Attributes:**

In general we use graphs and hypergraphs to model data, and thus carrying attributes of different types, including weights, labels, identifiers, types, strings, or really in principle any data object. These attributes could be on vertices (rows of  $I$ ), edges (columns of  $I$ ) or what we call "incidences", related to a particular appearnace of a particular vertex in a particular edge (cells of  $I$ ).

[1] Joslyn, Cliff A; Aksoy, Sinan; Callahan, Tiffany J; Hunter, LE; Jefferson, Brett; Praggastis, Brenda; Purvine, Emilie AH; Tripodi, Ignacio J: (2021) "Hypernetwork Science: From Multidimensional Networks to Computational Topology", in: *Unifying Themes in Complex systems X: Proc. 10th Int. Conf. Complex Systems*, ed. D. Braha et al., pp. 377- 392, Springer, https://doi.org/10.1007/978-3-030-67318-5\_25

[2] Aksoy, Sinan G; Joslyn, Cliff A; Marrero, Carlos O; Praggastis, B; Purvine, Emilie AH: (2020) "Hypernetwork Science via High-Order Hypergraph Walks", *EPJ Data Science*, v. **9**:16, https://doi.org/10.1140/epjds/ s13688-020-00231-0

[3] Ganter, Bernhard and Wille, Rudolf: (1999) *Formal Concept Analysis*, Springer-Verlag

# **5.6 Hypergraph Constructors**

An hnx.Hypergraph  $H = (V,E)$  references a pair of disjoint sets:  $V =$  nodes (vertices) and  $E =$  (hyper)edges.

HNX allows for multi-edges by distinguishing edges by their identifiers instead of their contents. For example, if  $V =$  ${1,2,3}$  and  $E = {e1,e2,e3}$ , where  $e1 = {1,2}$ ,  $e2 = {1,2}$ , and  $e3 = {1,2,3}$ , the edges e1 and e2 contain the same set of nodes and yet are distinct and are distinguishable within  $H = (V,E)$ .

HNX provides methods to easily store and access additional metadata such as cell, edge, and node weights. Metadata associated with (edge,node) incidences are referenced as **cell\_properties**. Metadata associated with a single edge or node is referenced as its **properties**.

The fundamental object needed to create a hypergraph is a **setsystem**. The setsystem defines the many-to-many relationships between edges and nodes in the hypergraph. Cell properties for the incidence pairs can be defined within the setsystem or in a separate pandas.Dataframe or dict. Edge and node properties are defined with a pandas.DataFrame or dict.

# **5.6.1 SetSystems**

There are five types of setsystems currently accepted by the library.

1. **iterable of iterables** : Barebones hypergraph, which uses Pandas default indexing to generate hyperedge ids. Elements must be hashable.:

```
>>> H = Hypergraph([{1,2}, {1,2}, {1,2,3}])
```
2. **dictionary of iterables** : The most basic way to express many-to-many relationships providing edge ids. The elements of the iterables must be hashable):

>>> H = Hypergraph({'e1':[1,2],'e2':[1,2],'e3':[1,2,3]})

3. **dictionary of dictionaries** : allows cell properties to be assigned to a specific (edge, node) incidence. This is particularly useful when there are variable length dictionaries assigned to each pair:

```
>>> d = \{ 'e1': \{ 1: \{ 'w': 0.5, 'name': 'related_to' \}, \}>>> 2: {'w':0.1, 'name': 'related_to',
>>> 'startdate': '05.13.2020'}},
>>> 'e2':{ 1: {'w':0.52, 'name': 'owned_by'},
>>> 2: {'w':0.2}},
>>> 'e3':{ 1: {'w':0.5, 'name': 'related_to'},
>>> 2: {'w':0.2, 'name': 'owner_of'},
>>> 3: {'w':1, 'type': 'relationship'}}
```

```
\gg H = Hypergraph(d, cell_weight_col='w')
```
4. **pandas.DataFrame** For large datasets and for datasets with cell properties it is most efficient to construct a hypergraph directly from a pandas.DataFrame. Incidence pairs are in the first two columns. Cell properties shared by all incidence pairs can be placed in their own column of the dataframe. Variable length dictionaries of cell properties particular to only some of the incidence pairs may be placed in a single column of the dataframe. Representing the data above as a dataframe df:

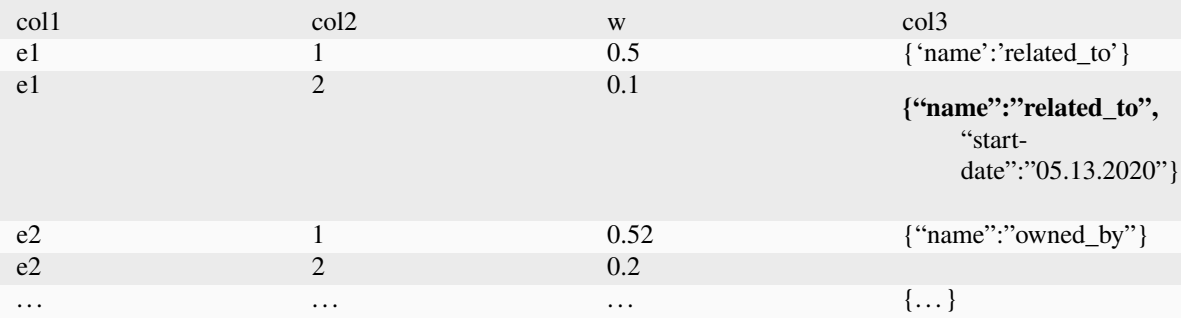

The first row of the dataframe is used to reference each column.

```
>>> H = Hypergraph(df,edge_col="col1",node_col="col2",
>>> cell_weight_col="w",misc_cell_properties="col3")
```
5. **numpy.ndarray** For homogeneous datasets given in a *n x 2* ndarray a pandas dataframe is generated and column names are added from the edge\_col and node\_col arguments. Cell properties containing multiple data types are added with a separate dataframe or dict and passed through the cell\_properties keyword.

```
>>> arr = np.array([['e1','1'],['e1','2'],
>>> ['e2','1'],['e2','2'],
>>> ['e3','1'],['e3','2'],['e3','3']])
>>> H = hnx.Hypergraph(arr, column_names=['col1','col2'])
```
# **5.6.2 Edge and Node Properties**

Properties specific to edges and/or node can be passed through the keywords: **edge\_properties, node\_properties, properties**. Properties may be passed as dataframes or dicts. The first column or index of the dataframe or keys of the dict keys correspond to the edge and/or node identifiers. If properties are specific to an id, they may be stored in a single object and passed to the **properties** keyword. For example:

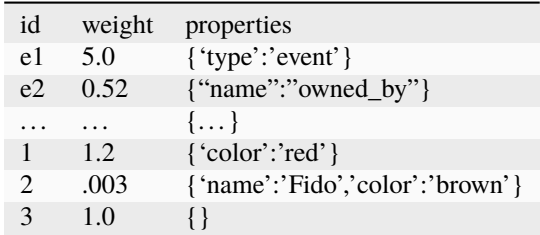

A properties dictionary should have the format:

dp = {id1 : {prop1:val1, prop2,val2,...}, id2 : ... }

A properties dataframe may be used for nodes and edges sharing ids but differing in cell properties by adding a level index using 0 for edges and 1 for nodes:

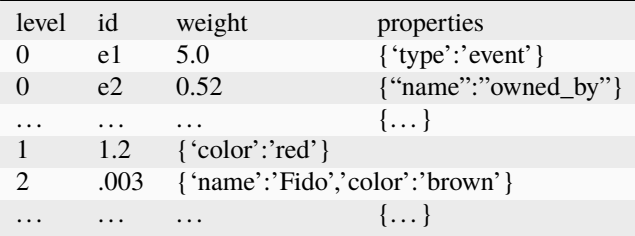

# **5.6.3 Weights**

The default key for cell and object weights is "weight". The default value is 1. Weights may be assigned and/or a new default prescribed in the constructor using **cell\_weight\_col** and **cell\_weights** for incidence pairs, and using **edge\_weight\_prop, node\_weight\_prop, weight\_prop, default\_edge\_weight,** and **default\_node\_weight** for node and edge weights.

# **5.7 Hypernetx-Widget**

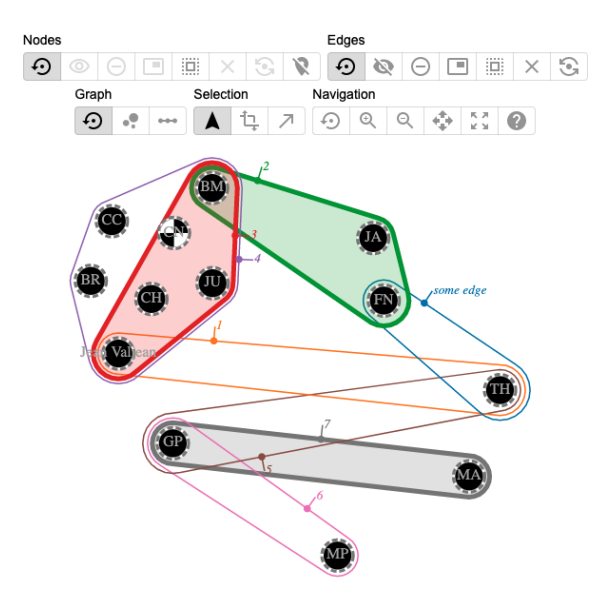

# **5.7.1 Overview**

The HyperNetXWidget is an addon for HNX, which extends the built-in visualization capabilities of HNX to a JavaScript based interactive visualization. The tool has two main interfaces, the hypergraph visualization and the nodes & edges panel. You may [demo the widget here.](https://pnnl.github.io/hypernetx-widget/)

The HypernetxWidget is open source and available on [GitHub](https://github.com/pnnl/hypernetx-widget) It is also [published on PyPi](https://pypi.org/project/hnxwidget/)

**The HyperNetX widget is currently in beta with limitations on the Jupyter environment in which it may be used. It is being actively worked on. Look for improvements and an expanded list of usable environments in a future release.**

# **5.7.2 Installation**

HyperNetXWidget is currently in beta and will only work on Jupyter Notebook 6.5.x. It is not supported on Jupyter Lab, but support for Jupyter Lab is in planning.

In addition, HyperNetXWidget must be installed using the [Anaconda platform](https://www.anaconda.com/) so that the widget can render on Jupyter notebook.

For users with inexperience with Jupyter and Anaconda, it is highly recommended to use the base environment of Anaconda so that the widget works seamlessly and out-of-the box on Jupyter Notebook. The widget does not work on Jupyter Lab.

If users want to create a custom environment instead of using the base environment provided by Anaconda, then users will need to do additional configuration on Jupyter and the kernel to ensure that the widget works. Specifically, users will need to set the Kernel to use a custom environment. For a guide on how to do this, please read and follow this guide: [How to add your Conda environment to your jupyter notebook in just 4 steps.](https://medium.com/@nrk25693/how-to-add-your-conda-environment-to-your-jupyter-notebook-in-just-4-steps-abeab8b8d084)

**Do not use python's built-in venv module or virtualenv to create a virtual environment; the widget will not render on Jupyter notebook.**

# **Prerequisites**

- conda 23.11.x
- python 3.11.x
- jupyter notebook 6.5.4
- ipywidgets 7.6.5

### **Installation Steps**

Open a new shell and run the following commands:

```
# update conda
conda update conda
# activate the base environment
conda activate
# install hypernetx and hnxwidget
pip install hypernetx hnxwidget
# install jupyter notebook and extensions
```
(continues on next page)

(continued from previous page)

```
conda install -y -c anaconda notebook
conda install -y -c conda-forge jupyter_contrib_nbextensions
# install and enable the hnxwidget on jupyter
jupyter nbextension install --py --symlink --sys-prefix hnxwidget
jupyter nbextension enable --py --sys-prefix hnxwidget
# install ipykernel and use it to add the base environment to jupyter notebook
conda install -y -c anaconda ipykernel
python -m ipykernel install --user --name=base
# start the notebook
jupyter-notebook
```
# **Conda Environment**

If the notebook runs into a *ModuleNotFoundError* for the HyperNetX or HyperNetXWidget packages, ensure that you set your kernel to the conda base environment (i.e. *base*). This will ensure that your notebook has the right environment to run the widget.

On the notebook, click the "New" drop-down button and select "base" as the environment for your notebook. See the following screenshot as an example:

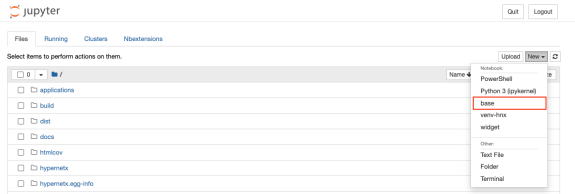

# **5.7.3 Using the Tool**

# **Layout**

The hypergraph visualization is an Euler diagram that shows nodes as circles and hyper edges as outlines containing the nodes/circles they contain. The visualization uses a force directed optimization to perform the layout. This algorithm is not perfect and sometimes gives results that the user might want to improve upon. The visualization allows the user to drag nodes and position them directly at any time. The algorithm will re-position any nodes that are not specified by the user. Ctrl (Windows) or Command (Mac) clicking a node will release a pinned node it to be re-positioned by the algorithm.

# **Selection**

Nodes and edges can be selected by clicking them. Nodes and edges can be selected independently of each other, i.e., it is possible to select an edge without selecting the nodes it contains. Multiple nodes and edges can be selected, by holding down Shift while clicking. Shift clicking an already selected node will de-select it. Clicking the background will deselect all nodes and edges. Dragging a selected node will drag all selected nodes, keeping their relative placement. Selected nodes can be hidden (having their appearance minimized) or removed completely from the visualization. Hiding a node or edge will not cause a change in the layout, wheras removing a node or edge will. The selection can also be expanded. Buttons in the toolbar allow for selecting all nodes contained within selected edges, and selecting all edges containing any selected nodes. The toolbar also contains buttons to select all nodes (or edges), un-select all nodes (or edges), or reverse the selected nodes (or edges). An advanced user might:

- **Select all nodes not in an edge** by: select an edge, select all nodes in that edge, then reverse the selected nodes to select every node not in that edge.
- **Traverse the graph** by: selecting a start node, then alternating select all edges containing selected nodes and selecting all nodes within selected edges
- **Pin Everything** by: hitting the button to select all nodes, then drag any node slightly to activate the pinning for all nodes.

# **Side Panel**

Details on nodes and edges are visible in the side panel. For both nodes and edges, a table shows the node name, degree (or size for edges), its selection state, removed state, and color. These properties can also be controlled directly from this panel. The color of nodes and edges can be set in bulk here as well, for example, coloring by degree.

# **Other Features**

Nodes with identical edge membership can be collapsed into a super node, which can be helpful for larger hypergraphs. Dragging any node in a super node will drag the entire super node. This feature is available as a toggle in the nodes panel.

The hypergraph can also be visualized as a bipartite graph (similar to a traditional node-link diagram). Toggling this feature will preserve the locations of the nodes between the bipartite and the Euler diagrams.

# **5.8 Modularity and Clustering**

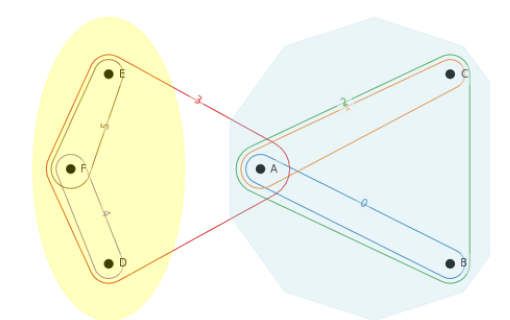

# **5.8.1 Overview**

The hypergraph\_modularity submodule in HNX provides functions to compute **hypergraph modularity** for a given partition of the vertices in a hypergraph. In general, higher modularity indicates a better partitioning of the vertices into dense communities.

Two functions to generate such hypergraph partitions are provided: **Kumar's** algorithm, and the simple **last-step** refinement algorithm.

The submodule also provides a function to generate the **two-section graph** for a given hypergraph which can then be used to find vertex partitions via graph-based algorithms.

# **5.8.2 Installation**

Since it is part of HNX, no extra installation is required. The submodule can be imported as follows:

import hypernetx.algorithms.hypergraph\_modularity as hmod

# **5.8.3 Using the Tool**

# **Modularity**

Given hypergraph HG and a partition A of its vertices, hypergraph modularity is a measure of the quality of this partition. Random partitions typically yield modularity near zero (it can be negative) while positive modularity is indicative of the presence of dense communities, or modules. There are several variations for the definition of hypergraph modularity, and the main difference lies in the weight given to different edges given their size \$d\$ and purity \$c\$. Modularity is computed via:

 $q = h$ mod.modularity(HG, A, wdc=hmod.linear)

where the 'wdc' parameter points to a function that controls the weights (details below).

In a graph, an edge only links 2 nodes, so given partition A, an edge is either within a community (which increases the modularity) or between communities. With hypergraphs, we consider edges of size \$d=2\$ or more. Given some vertex partition A and some \$d\$-edge \$e\$, let \$c\$ be the number of nodes that belong to the most represented part in \$e\$; if  $\csc$  > d/2\$, we consider this edge to be within the part. Hyper-parameters \$0 le w(d,c) le 1\$ control the weight given to such edges. Three functions are supplied in this submodule, namely:

**linear**

 $w(d,c) = c/d\$  if  $c > d/2\$ , else \$0\$.

**majority**

 $w(d,c) = 1\$  if  $c > d/2\$ , else \$0\$.

**strict**

 $w(d,c) = 1\$  iff  $c = d\$ , else \$0\$.

The 'linear' function is used by default. Other functions  $w(d,c)$ \$ can be supplied as long as \$0 le w(d,c) le 1\$ and \$w(d,c)=0\$ when \$c le d\$. More details can be found in [2].

### **Two-section graph**

There are several good partitioning algorithms for graphs such as the Louvain algorithm, Leiden and ECG, a consensus clustering algorithm. One way to obtain a partition for hypergraph HG is to build its corresponding two-section graph G and run a graph clustering algorithm. Code is provided to build such a graph via:

 $G = h$ mod.two\_section(HG)

which returns an igraph.Graph object.

### **Clustering Algorithms**

Two clustering (vertex partitioning) algorithms are supplied. The first one is a hybrid method proposed by Kumar et al. (see [1]) that uses the Louvain algorithm on the two-section graph, but re-weights the edges according to the distibution of vertices from each part inside each edge. Given hypergraph HG, this is called as:

 $K = hmod.kumar(HG)$ 

The other supplied algorithm is a simple method to improve hypergraph modularity directely. Given some initial partition of the vertices (for example via Louvain on the two-section graph), we move vertices between parts in order to improve hypergraph modularity. Given hypergraph HG and an initial partition A, it is called as follows:

 $L = h$ mod.last\_step(HG, A, wdc=linear)

where the 'wdc' parameter is the same as in the modularity function.

# **Other Features**

We represent a vertex partition A as a list of sets, but another useful representation is via a dictionary. We provide two utility functions to switch representation, namely:

 $A = dict2part(D)$  $D = part2dict(A)$ 

# **References**

[1] Kumar T., Vaidyanathan S., Ananthapadmanabhan H., Parthasarathy S. and Ravindran B. "A New Measure of Modularity in Hypergraphs: Theoretical Insights and Implications for Effective Clustering". In: Cherifi H., Gaito S., Mendes J., Moro E., Rocha L. (eds) Complex Networks and Their Applications VIII. COMPLEX NETWORKS 2019. Studies in Computational Intelligence, vol 881. Springer, Cham. [https://doi.org/10.1007/978-3-030-36687-2\\_24](https://doi.org/10.1007/978-3-030-36687-2_24)

[2] Kamiński B., Prałat P. and Théberge F. "Community Detection Algorithm Using Hypergraph Modularity". In: Benito R.M., Cherifi C., Cherifi H., Moro E., Rocha L.M., Sales-Pardo M. (eds) Complex Networks & Their Applications IX. COMPLEX NETWORKS 2020. Studies in Computational Intelligence, vol 943. Springer, Cham. [https://doi.org/10.1007/978-3-030-65347-7\\_13](https://doi.org/10.1007/978-3-030-65347-7_13)

# **5.9 Publications**

**Joslyn, Cliff A; Aksoy, Sinan; Callahan, Tiffany J; Hunter, LE; Jefferson, Brett; Praggastis, Brenda; Purvine, Emilie AH; Tripodi, Ignacio J: (2021)** [Hypernetwork Science: From Multidimensional Networks to Computational](https://doi.org/10.1007/978-3-030-67318-5_25) [Topology,](https://doi.org/10.1007/978-3-030-67318-5_25) in: **`**Unifying Themes in Complex systems X: Proc. 10th Int. Conf. Complex Systems\*, ed. D. Braha et al., pp. 377-392, Springer, [https://doi.org/10.1007/978-3-030-67318-5\\_25](https://doi.org/10.1007/978-3-030-67318-5_25)

**Aksoy, Sinan G; Joslyn, Cliff A; Marrero, Carlos O; Praggastis, B; Purvine, Emilie AH: (2020)** "Hypernetwork Science via High-Order Hypergraph Walks" , *EPJ Data Science*, v. **9**:16, [https://doi.org/10.1140/epjds/](https://doi.org/10.1140/epjds/s13688-020-00231-0) [s13688-020-00231-0](https://doi.org/10.1140/epjds/s13688-020-00231-0)

**Aksoy, Sinan G; Hagberg, Aric; Joslyn, Cliff A; Kay, Bill; Purvine, Emilie; Young, Stephen J: (2022)** "Models and Methods for Sparse (Hyper)Network Science in Business, Industry, and Government", *Notices of the AMS*, v. **69**:2, pp. 287-291, <https://doi.org/10.1090/noti2424>

**Feng, Song; Heath, Emily; Jefferson, Brett; Joslyn, CA; Kvinge, Henry; McDermott, Jason E; Mitchell, Hugh D; Praggastis, Brenda; Eisfeld, Amie J; Sims, Amy C; Thackray, Larissa B; Fan, Shufang; Walters, Kevin B; Halfmann, Peter J; Westhoff-Smith, Danielle; Tan, Qing; Menachery, Vineet D; Sheahan, Timothy P; Cockrell, Adam S; Kocher, Jacob F; Stratton, Kelly G; Heller, Natalie C; Bramer, Lisa M; Diamond, Michael S; Baric, Ralph S; Waters, Katrina M; Kawaoka, Yoshihiro; Purvine, Emilie: (2021)** "Hypergraph Models of Biological Networks to Identify Genes Critical to Pathogenic Viral Response", in: *BMC Bioinformatics*, v. **22**:287, [https://doi.](https://doi.org/10.1186/s12859-021-04197-2) [org/10.1186/s12859-021-04197-2](https://doi.org/10.1186/s12859-021-04197-2)

**Myers, Audun; Joslyn, Cliff A; Kay, Bill; Purvine, EAH; Roek, Gregory; Shapiro, Madelyn: (2023)** "Topological Analysis of Temporal Hypergraphs", in: *Proc. Wshop. on Analysis of the Web Graph (WAW 2023)* [https://arxiv.org/](https://arxiv.org/abs/2302.02857) [abs/2302.02857](https://arxiv.org/abs/2302.02857) and *2022 SIAM Conf. on Mathematics of Data Science*, [https://www.siam.org/Portals/0/Conferences/](https://www.siam.org/Portals/0/Conferences/MDS/MDS22/MDS22_ABSTRACTS.pdf) [MDS/MDS22/MDS22\\_ABSTRACTS.pdf](https://www.siam.org/Portals/0/Conferences/MDS/MDS22/MDS22_ABSTRACTS.pdf)

**Joslyn, Cliff A; Aksoy, Sinan; Arendt, Dustin; Firoz, J; Jenkins, Louis; Praggastis, Brenda; Purvine, Emilie AH; Zalewski, Marcin: (2020)** "Hypergraph Analytics of Domain Name System Relationships", in: *17th Wshop. on Algorithms and Models for the Web Graph (WAW 2020), Lecture Notes in Computer Science*, v. **12901**, ed. Kaminski, B et al., pp. 1-15, Springer, [https://doi.org/10.1007/978-3-030-48478-1\\_1](https://doi.org/10.1007/978-3-030-48478-1_1)

**Hayashi, Koby; Aksoy, Sinan G; Park, CH; and Park, Haesun: (2020) "Hypergraph Random Walks, Laplacians, and Clustering"**, in:**Proc. 29th ACM Int. Conf. Information and Knowledge Management (CIKM 2020)**, pp. 495-504, ACM, New York,\*\* <https://doi.org/10.1145/3340531.3412034>

**Kay, WW; Aksoy, Sinan G; Baird, Molly; Best, DM; Jenne, Helen; Joslyn, CA; Potvin, CD; Roek, Greg; Seppala, Garrett; Young, Stephen; Purvine, Emilie: (2022)** "Hypergraph Topological Features for Autoencoder-Based Intrusion Detection for Cybersecurity Data", *ML4Cyber Wshop., Int. Conf. Machine Learning 2022*, [https:](https://icml.cc/Conferences/2022/ScheduleMultitrack?event=13458#collapse20252) [//icml.cc/Conferences/2022/ScheduleMultitrack?event=13458#collapse20252](https://icml.cc/Conferences/2022/ScheduleMultitrack?event=13458#collapse20252)

**Liu, Xu T; Firoz, Jesun; Lumsdaine, Andrew; Joslyn, CA; Aksoy, Sinan; Amburg, Ilya; Praggastis, Brenda; Gebremedhin, Assefaw: (2022)** "High-Order Line Graphs of Non-Uniform Hypergraphs: Algorithms, Applications, and Experimental Analysis", *36th IEEE Int. Parallel and Distributed Processing Symp. (IPDPS 22)*, [https://ieeexplore.](https://ieeexplore.ieee.org/document/9820632) [ieee.org/document/9820632](https://ieeexplore.ieee.org/document/9820632)

**Liu, Xu T; Firoz, Jesun; Lumsdaine, Andrew; Joslyn, CA; Aksoy, Sinan; Praggastis, Brenda; Gebremedhin, Assefaw: (2021)** "Parallel Algorithms for Efficient Computation of High-Order Line Graphs of Hypergraphs", in: *2021 IEEE 28th International Conference on High Performance Computing, Data, and Analytics (HiPC 2021)*, [https:](https://doi.ieeecomputersociety.org/10.1109/HiPC53243.2021.00045) [//doi.ieeecomputersociety.org/10.1109/HiPC53243.2021.00045](https://doi.ieeecomputersociety.org/10.1109/HiPC53243.2021.00045)

# **5.10 License**

HyperNetX

Copyright 2018, 2023, Battelle Memorial Institute

Redistribution and use in source and binary forms, with or without modification, are permitted provided that the following conditions are met:

1. Redistributions of source code must retain the above copyright notice, this list of conditions and the following disclaimer.

2. Redistributions in binary form must reproduce the above copyright notice, this list of conditions and the following disclaimer in the documentation and/or other materials provided with the distribution.

3. Neither the name of the copyright holder nor the names of its contributors may be used to endorse or promote products derived from this software without specific prior written permission.

THIS SOFTWARE IS PROVIDED BY THE COPYRIGHT HOLDERS AND CONTRIBUTORS "AS IS" AND ANY EXPRESS OR IMPLIED WARRANTIES, INCLUDING, BUT NOT LIMITED TO, THE IMPLIED WARRANTIES OF MERCHANTABILITY AND FITNESS FOR A PARTICULAR PURPOSE ARE DISCLAIMED. IN NO EVENT SHALL THE COPYRIGHT HOLDER OR CONTRIBUTORS BE LIABLE FOR ANY DIRECT, INDIRECT, IN-CIDENTAL, SPECIAL, EXEMPLARY, OR CONSEQUENTIAL DAMAGES (INCLUDING, BUT NOT LIMITED TO, PROCUREMENT OF SUBSTITUTE GOODS OR SERVICES; LOSS OF USE, DATA, OR PROFITS; OR BUSI-NESS INTERRUPTION) HOWEVER CAUSED AND ON ANY THEORY OF LIABILITY, WHETHER IN CON-TRACT, STRICT LIABILITY, OR TORT (INCLUDING NEGLIGENCE OR OTHERWISE) ARISING IN ANY WAY OUT OF THE USE OF THIS SOFTWARE, EVEN IF ADVISED OF THE POSSIBILITY OF SUCH DAMAGE.

# **5.11 Indices and tables**

- genindex
- modindex
- search

# **PYTHON MODULE INDEX**

# a

algorithms, [110](#page-113-0) algorithms.contagion, [87](#page-90-0) algorithms.generative\_models, [95](#page-98-0) algorithms.homology\_mod2, [97](#page-100-0) algorithms.hypergraph\_modularity, [102](#page-105-0) algorithms.laplacians\_clustering, [106](#page-109-0) algorithms.s\_centrality\_measures, [107](#page-110-0)

# c

classes, [53](#page-56-0) classes.entityset, [18](#page-21-0) classes.helpers, [33](#page-36-0) classes.hypergraph, [35](#page-38-1)

# d

drawing, [138](#page-141-0) drawing.rubber\_band, [131](#page-134-0) drawing.two\_column, [135](#page-138-0) drawing.util, [136](#page-139-0)

# r

reports, [143](#page-146-1) reports.descriptive\_stats, [140](#page-143-1)

# **INDEX**

# A

add() (*classes.EntitySet method*), [55](#page-58-0) add() (*classes.entityset.EntitySet method*), [20](#page-23-0) add\_element() (*classes.EntitySet method*), [55](#page-58-0) add\_element() (*classes.entityset.EntitySet method*), [20](#page-23-0) add\_elements\_from() (*classes.EntitySet method*), [56](#page-59-0) add\_elements\_from() (*classes.entityset.EntitySet method*), [20](#page-23-0) add\_to\_column() (*in module algorithms*), [112](#page-115-0) add\_to\_column() (*in module algorithms.homology\_mod2*), [97](#page-100-1) add\_to\_row() (*in module algorithms*), [112](#page-115-0) add\_to\_row() (*in module algorithms.homology\_mod2*), [97](#page-100-1) adjacency\_matrix() (*classes.Hypergraph method*), [72](#page-75-0) adjacency\_matrix() (*classes.hypergraph.Hypergraph method*), [39](#page-42-0) algorithms module, [110](#page-113-1) algorithms.contagion module, [87](#page-90-1) algorithms.generative\_models module, [95](#page-98-1) algorithms.homology\_mod2 module, [97](#page-100-1) algorithms.hypergraph\_modularity module, [102](#page-105-1) algorithms.laplacians\_clustering module, [106](#page-109-1) algorithms.s\_centrality\_measures module, [107](#page-110-1) assign\_cell\_properties() (*classes.EntitySet method*), [56](#page-59-0) assign\_cell\_properties() (*classes.entityset.EntitySet method*), [21](#page-24-0) assign\_properties() (*classes.EntitySet method*), [56](#page-59-0) assign\_properties() (*classes.entityset.EntitySet method*), [21](#page-24-0) assign\_weights() (*in module classes.helpers*), [34](#page-37-0) AttrList (*class in classes.helpers*), [33](#page-36-1) auxiliary\_matrix() (*classes.Hypergraph method*), [73](#page-76-0) auxiliary\_matrix() (*classes.hypergraph.Hypergraph* *method*), [39](#page-42-0)

# B

betti() (*in module algorithms*), [112](#page-115-0) betti() (*in module algorithms.homology\_mod2*), [97](#page-100-1) betti\_numbers() (*in module algorithms*), [113](#page-116-0) betti\_numbers() (*in module algorithms.homology\_mod2*), [98](#page-101-0) bipartite() (*classes.Hypergraph method*), [73](#page-76-0) bipartite() (*classes.hypergraph.Hypergraph method*), [39](#page-42-0) bkMatrix() (*in module algorithms*), [113](#page-116-0) bkMatrix() (*in module algorithms.homology\_mod2*), [98](#page-101-0) boundary\_group() (*in module algorithms*), [113](#page-116-0) boundary\_group() (*in module algorithms.homology\_mod2*), [98](#page-101-0) build\_dataframe\_from\_entity() (*in module classes.entityset*), [33](#page-36-1)

# $\mathcal{C}$

```
cell_properties (classes.EntitySet property), 57
cell_properties (classes.entityset.EntitySet property),
        21
cell_weights (classes.EntitySet property), 57
cell_weights (classes.entityset.EntitySet property), 22
centrality_stats() (in module reports), 143
centrality_stats() (in module re-
        ports.descriptive_stats), 140
chain_complex() (in module algorithms), 113
chain_complex() (in module algo-
        rithms.homology_mod2), 98
children (classes.EntitySet property), 57
children (classes.entityset.EntitySet property), 22
chung_lu_hypergraph() (in module algorithms), 114
chung_lu_hypergraph() (in module algo-
        rithms.generative_models), 95
classes
    module, 53
classes.entityset
    module, 18
classes.helpers
    module, 33
```
classes.hypergraph module, [35](#page-38-2) collapse\_edges() (*classes.Hypergraph method*), [73](#page-76-0) collapse\_edges() (*classes.hypergraph.Hypergraph method*), [40](#page-43-0) collapse\_identical\_elements() (*classes.EntitySet method*), [57](#page-60-0) collapse\_identical\_elements() (*classes.entityset.EntitySet method*), [22](#page-25-0) collapse\_nodes() (*classes.Hypergraph method*), [74](#page-77-0) collapse\_nodes() (*classes.hypergraph.Hypergraph method*), [40](#page-43-0) collapse\_nodes\_and\_edges() (*classes.Hypergraph method*), [74](#page-77-0) collapse\_nodes\_and\_edges() (*classes.hypergraph.Hypergraph method*), [41](#page-44-0) collective\_contagion() (*in module algorithms*), [114](#page-117-0) collective\_contagion() (*in module algorithms.contagion*), [89](#page-92-0) comp\_dist() (*in module reports*), [143](#page-146-2) comp\_dist() (*in module reports.descriptive\_stats*), [140](#page-143-2) component\_subgraphs() (*classes.Hypergraph method*), [75](#page-78-0) component\_subgraphs() (*classes.hypergraph.Hypergraph method*), [42](#page-45-0) components() (*classes.Hypergraph method*), [75](#page-78-0) components() (*classes.hypergraph.Hypergraph method*), [42](#page-45-0) conductance() (*in module algorithms.hypergraph\_modularity*), [103](#page-106-0) connected\_component\_subgraphs() (*classes.Hypergraph method*), [75](#page-78-0) connected\_component\_subgraphs() (*classes.hypergraph.Hypergraph method*), [42](#page-45-0) connected\_components() (*classes.Hypergraph method*), [75](#page-78-0) connected\_components() (*classes.hypergraph.Hypergraph method*), [42](#page-45-0) contagion\_animation() (*in module algorithms*), [115](#page-118-0) contagion\_animation() (*in module algorithms.contagion*), [89](#page-92-0) create\_dataframe() (*in module classes.helpers*), [34](#page-37-0) create\_properties() (*in module classes.helpers*), [34](#page-37-0)

# D

data (*classes.EntitySet property*), [58](#page-61-0) data (*classes.entityset.EntitySet property*), [22](#page-25-0) dataframe (*classes.EntitySet property*), [58](#page-61-0) dataframe (*classes.entityset.EntitySet property*), [22](#page-25-0) dataframe (*classes.Hypergraph property*), [75](#page-78-0)

dataframe (*classes.hypergraph.Hypergraph property*), [42](#page-45-0) dcsbm\_hypergraph() (*in module algorithms*), [116](#page-119-0) dcsbm\_hypergraph() (*in module algorithms.generative\_models*), [95](#page-98-1) degree, **[15](#page-18-0)** degree() (*classes.Hypergraph method*), [76](#page-79-0) degree() (*classes.hypergraph.Hypergraph method*), [42](#page-45-0) degree\_dist() (*in module reports*), [144](#page-147-0) degree\_dist() (*in module reports.descriptive\_stats*), [140](#page-143-2) diameter() (*classes.Hypergraph method*), [76](#page-79-0) diameter() (*classes.hypergraph.Hypergraph method*), [42](#page-45-0) dict2part() (*in module algorithms*), [116](#page-119-0) dict2part() (*in module algorithms.hypergraph\_modularity*), [103](#page-106-0) dict\_depth() (*in module classes.helpers*), [34](#page-37-0) dim() (*classes.Hypergraph method*), [76](#page-79-0) dim() (*classes.hypergraph.Hypergraph method*), [43](#page-46-0) dimensions (*classes.EntitySet property*), [58](#page-61-0) dimensions (*classes.entityset.EntitySet property*), [23](#page-26-0) dimsize (*classes.EntitySet property*), [58](#page-61-0) dimsize (*classes.entityset.EntitySet property*), [23](#page-26-0) discrete\_SIR() (*in module algorithms*), [117](#page-120-0) discrete\_SIR() (*in module algorithms.contagion*), [90](#page-93-0) discrete\_SIS() (*in module algorithms*), [118](#page-121-0) discrete\_SIS() (*in module algorithms.contagion*), [92](#page-95-0) dist\_stats() (*in module reports*), [144](#page-147-0) dist\_stats() (*in module reports.descriptive\_stats*), [141](#page-144-0) distance() (*classes.Hypergraph method*), [76](#page-79-0) distance() (*classes.hypergraph.Hypergraph method*), [43](#page-46-0) draw() (*in module drawing*), [138](#page-141-1) draw() (*in module drawing.rubber\_band*), [131](#page-134-1) draw() (*in module drawing.two\_column*), [135](#page-138-1) draw\_hyper\_edge\_labels() (*in module drawing.rubber\_band*), [132](#page-135-0) draw\_hyper\_edges() (*in module drawing.rubber\_band*), [133](#page-136-0) draw\_hyper\_edges() (*in module drawing.two\_column*), [135](#page-138-1) draw\_hyper\_labels() (*in module drawing.rubber\_band*), [133](#page-136-0) draw\_hyper\_labels() (*in module drawing.two\_column*), [136](#page-139-1) draw\_hyper\_nodes() (*in module drawing.rubber\_band*), [133](#page-136-0) draw\_two\_column() (*in module drawing*), [139](#page-142-0) drawing module, [138](#page-141-1) drawing.rubber\_band module, [131](#page-134-1) drawing.two\_column

module, [135](#page-138-1) drawing.util module, [136](#page-139-1) dual, **[16](#page-19-0)** dual() (*classes.Hypergraph method*), [77](#page-80-0) dual() (*classes.hypergraph.Hypergraph method*), [43](#page-46-0)

# E

edge nodes (*aka edge elements*), **[16](#page-19-0)** edge\_adjacency\_matrix() (*classes.Hypergraph method*), [77](#page-80-0) edge\_adjacency\_matrix() (*classes.hypergraph.Hypergraph method*), [44](#page-47-0) edge\_diameter() (*classes.Hypergraph method*), [77](#page-80-0) edge\_diameter() (*classes.hypergraph.Hypergraph method*), [44](#page-47-0) edge\_diameters() (*classes.Hypergraph method*), [78](#page-81-0) edge\_diameters() (*classes.hypergraph.Hypergraph method*), [44](#page-47-0) edge\_distance() (*classes.Hypergraph method*), [78](#page-81-0) edge\_distance() (*classes.hypergraph.Hypergraph method*), [44](#page-47-0) edge\_neighbors() (*classes.Hypergraph method*), [78](#page-81-0) edge\_neighbors() (*classes.hypergraph.Hypergraph method*), [45](#page-48-0) edge\_props (*classes.Hypergraph property*), [79](#page-82-0) edge\_props (*classes.hypergraph.Hypergraph property*), [45](#page-48-0) edge\_size\_dist() (*classes.Hypergraph method*), [79](#page-82-0) edge\_size\_dist() (*classes.hypergraph.Hypergraph method*), [45](#page-48-0) edge\_size\_dist() (*in module reports*), [145](#page-148-0) edge\_size\_dist() (*in module reports.descriptive\_stats*), [141](#page-144-0) edges (*classes.Hypergraph property*), [79](#page-82-0) edges (*classes.hypergraph.Hypergraph property*), [45](#page-48-0) elements (*classes.EntitySet property*), [58](#page-61-0) elements (*classes.entityset.EntitySet property*), [23](#page-26-0) elements\_by\_column() (*classes.EntitySet method*), [59](#page-62-0) elements\_by\_column() (*classes.entityset.EntitySet method*), [23](#page-26-0) elements\_by\_level() (*classes.EntitySet method*), [59](#page-62-0) elements\_by\_level() (*classes.entityset.EntitySet method*), [24](#page-27-0) empty (*classes.EntitySet property*), [59](#page-62-0) empty (*classes.entityset.EntitySet property*), [24](#page-27-0) encode() (*classes.EntitySet method*), [60](#page-63-0) encode() (*classes.entityset.EntitySet method*), [24](#page-27-0) encode() (*in module classes.helpers*), [34](#page-37-0) Entity and Entity set, **[16](#page-19-0)** EntitySet (*class in classes*), [53](#page-56-1) EntitySet (*class in classes.entityset*), [18](#page-21-1)

- erdos\_renyi\_hypergraph() (*in module algorithms*), [119](#page-122-0)
- erdos\_renyi\_hypergraph() (*in module algorithms.generative\_models*), [96](#page-99-0)

# F

- from\_bipartite() (*classes.Hypergraph class method*), [79](#page-82-0)
- from\_bipartite() (*classes.hypergraph.Hypergraph class method*), [46](#page-49-0)
- from\_incidence\_dataframe() (*classes.Hypergraph class method*), [79](#page-82-0)
- from\_incidence\_dataframe() (*classes.hypergraph.Hypergraph class method*), [46](#page-49-0)
- from\_incidence\_matrix() (*classes.Hypergraph class method*), [80](#page-83-0)
- from\_incidence\_matrix() (*classes.hypergraph.Hypergraph class method*), [47](#page-50-0)
- from\_numpy\_array() (*classes.Hypergraph class method*), [80](#page-83-0)
- from\_numpy\_array() (*classes.hypergraph.Hypergraph class method*), [47](#page-50-0)

# G

- get\_cell\_properties() (*classes.EntitySet method*), [60](#page-63-0) get\_cell\_properties() (*classes.entityset.EntitySet method*), [24](#page-27-0) get\_cell\_properties() (*classes.Hypergraph*
- *method*), [81](#page-84-0) get\_cell\_properties() (*classes.hypergraph.Hypergraph method*), [47](#page-50-0)
- get\_cell\_property() (*classes.EntitySet method*), [60](#page-63-0)

get\_cell\_property() (*classes.entityset.EntitySet method*), [25](#page-28-0)

get\_collapsed\_size() (*in module drawing.util*), [136](#page-139-1)

get\_default\_radius() (*in module drawing.rubber\_band*), [134](#page-137-0)

get\_frozenset\_label() (*in module drawing.util*), [136](#page-139-1)

- get\_line\_graph() (*in module drawing.util*), [136](#page-139-1)
- get\_linegraph() (*classes.Hypergraph method*), [81](#page-84-0)
- get\_linegraph() (*classes.hypergraph.Hypergraph method*), [48](#page-51-0)
- get\_pi() (*in module algorithms*), [119](#page-122-0)
- get\_pi() (*in module algorithms.laplacians\_clustering*), [106](#page-109-1)
- get\_properties() (*classes.EntitySet method*), [60](#page-63-0)
- get\_properties() (*classes.entityset.EntitySet method*), [25](#page-28-0)
- get\_properties() (*classes.Hypergraph method*), [81](#page-84-0)

*method*), [48](#page-51-0) get\_property() (*classes.EntitySet method*), [61](#page-64-0) get\_property() (*classes.entityset.EntitySet method*), [25](#page-28-0) get\_set\_layering() (*in module drawing.util*), [137](#page-140-0) Gillespie\_SIR() (*in module algorithms*), [110](#page-113-1) Gillespie\_SIR() (*in module algorithms.contagion*), [87](#page-90-1) Gillespie\_SIS() (*in module algorithms*), [111](#page-114-0) Gillespie\_SIS() (*in module algorithms.contagion*), [88](#page-91-0)

# H

homology\_basis() (*in module algorithms*), [120](#page-123-0) homology\_basis() (*in module algorithms.homology\_mod2*), [99](#page-102-0) hypergraph, **[16](#page-19-0)** Hypergraph (*class in classes*), [69](#page-72-0) Hypergraph (*class in classes.hypergraph*), [35](#page-38-2) hypergraph\_homology\_basis() (*in module algorithms*), [120](#page-123-0) hypergraph\_homology\_basis() (*in module algorithms.homology\_mod2*), [99](#page-102-0)

# I

incidence, **[16](#page-19-0)** incidence matrix, **[16](#page-19-0)** incidence\_dataframe() (*classes.Hypergraph method*), [82](#page-85-0) incidence\_dataframe() (*classes.hypergraph.Hypergraph method*), [48](#page-51-0) incidence\_dict (*classes.EntitySet property*), [61](#page-64-0) incidence\_dict (*classes.entityset.EntitySet property*), [26](#page-29-0) incidence\_dict (*classes.Hypergraph property*), [82](#page-85-0) incidence\_dict (*classes.hypergraph.Hypergraph property*), [49](#page-52-0) incidence\_matrix() (*classes.EntitySet method*), [62](#page-65-0) incidence\_matrix() (*classes.entityset.EntitySet method*), [26](#page-29-0) incidence\_matrix() (*classes.Hypergraph method*), [82](#page-85-0) incidence\_matrix() (*classes.hypergraph.Hypergraph method*), [49](#page-52-0) index() (*classes.EntitySet method*), [62](#page-65-0) index() (*classes.entityset.EntitySet method*), [27](#page-30-0) indices() (*classes.EntitySet method*), [63](#page-66-0) indices() (*classes.entityset.EntitySet method*), [27](#page-30-0) individual\_contagion() (*in module algorithms*), [120](#page-123-0) individual\_contagion() (*in module algorithms.contagion*), [93](#page-96-0) inflate() (*in module drawing.util*), [137](#page-140-0) inflate\_kwargs() (*in module drawing.util*), [137](#page-140-0) info() (*in module reports*), [145](#page-148-0) info() (*in module reports.descriptive\_stats*), [142](#page-145-0) info\_dict() (*in module reports*), [145](#page-148-0)

get\_properties() (*classes.hypergraph.Hypergraph* info\_dict() (*in module reports.descriptive\_stats*), [142](#page-145-0) interpret() (*in module algorithms*), [121](#page-124-0) interpret() (*in module algorithms.homology\_mod2*), [99](#page-102-0) is\_connected() (*classes.Hypergraph method*), [82](#page-85-0) is\_connected() (*classes.hypergraph.Hypergraph method*), [49](#page-52-0) is\_empty() (*classes.EntitySet method*), [63](#page-66-0) is\_empty() (*classes.entityset.EntitySet method*), [27](#page-30-0) isstatic (*classes.EntitySet property*), [63](#page-66-0) isstatic (*classes.entityset.EntitySet property*), [28](#page-31-0)

# K

kchainbasis() (*in module algorithms*), [121](#page-124-0) kchainbasis() (*in module algorithms.homology\_mod2*), [100](#page-103-0) kumar() (*in module algorithms*), [122](#page-125-0) kumar() (*in module algorithms.hypergraph\_modularity*), [103](#page-106-0)

# L

labels (*classes.EntitySet property*), [63](#page-66-0) labels (*classes.entityset.EntitySet property*), [28](#page-31-0) last\_step() (*in module algorithms*), [122](#page-125-0) last\_step() (*in module algorithms.hypergraph\_modularity*), [103](#page-106-0) layout\_hyper\_edges() (*in module drawing.rubber\_band*), [134](#page-137-0) layout\_node\_link() (*in module drawing.rubber\_band*), [134](#page-137-0) layout\_two\_column() (*in module drawing.two\_column*), [136](#page-139-1) level() (*classes.EntitySet method*), [64](#page-67-0) level() (*classes.entityset.EntitySet method*), [28](#page-31-0) linear() (*in module algorithms*), [122](#page-125-0) linear() (*in module algorithms.hypergraph\_modularity*), [104](#page-107-0) logical\_dot() (*in module algorithms*), [123](#page-126-0) logical\_dot() (*in module algorithms.homology\_mod2*), [100](#page-103-0) logical\_matadd() (*in module algorithms*), [123](#page-126-0) logical\_matadd() (*in module algorithms.homology\_mod2*), [100](#page-103-0) logical\_matmul() (*in module algorithms*), [123](#page-126-0) logical\_matmul() (*in module algorithms.homology\_mod2*), [101](#page-104-0)

# M

majority() (*in module algorithms*), [123](#page-126-0) majority() (*in module algorithms.hypergraph\_modularity*), [104](#page-107-0) majority\_vote() (*in module algorithms*), [124](#page-127-0) majority\_vote() (*in module algorithms.contagion*), [93](#page-96-0) matmulreduce() (*in module algorithms*), [124](#page-127-0)

matmulreduce() (*in module rithms.homology\_mod2*), [101](#page-104-0) memberships (*classes.EntitySet property*), [64](#page-67-0) memberships (*classes.entityset.EntitySet property*), [29](#page-32-0) merge\_nested\_dicts() (*in module classes.helpers*), [34](#page-37-0) modularity() (*in module algorithms*), [125](#page-128-0) modularity() (*in module algorithms.hypergraph\_modularity*), [104](#page-107-0) module algorithms, [110](#page-113-1) algorithms.contagion, [87](#page-90-1) algorithms.generative\_models, [95](#page-98-1) algorithms.homology\_mod2, [97](#page-100-1) algorithms.hypergraph\_modularity, [102](#page-105-1) algorithms.laplacians\_clustering, [106](#page-109-1) algorithms.s\_centrality\_measures, [107](#page-110-1) classes, [53](#page-56-1) classes.entityset, [18](#page-21-1) classes.helpers, [33](#page-36-1) classes.hypergraph, [35](#page-38-2) drawing, [138](#page-141-1) drawing.rubber\_band, [131](#page-134-1) drawing.two\_column, [135](#page-138-1) drawing.util, [136](#page-139-1) reports, [143](#page-146-2) reports.descriptive\_stats, [140](#page-143-2) algo- $P$ 

# N

neighbors() (*classes.Hypergraph method*), [83](#page-86-0) neighbors() (*classes.hypergraph.Hypergraph method*), [49](#page-52-0) node\_diameters() (*classes.Hypergraph method*), [83](#page-86-0) node\_diameters() (*classes.hypergraph.Hypergraph method*), [50](#page-53-0) node\_props (*classes.Hypergraph property*), [83](#page-86-0) node\_props (*classes.hypergraph.Hypergraph property*), [50](#page-53-0) nodes (*classes.Hypergraph property*), [83](#page-86-0) nodes (*classes.hypergraph.Hypergraph property*), [50](#page-53-0) norm\_lap() (*in module algorithms*), [125](#page-128-0) norm\_lap() (*in module algorithms.laplacians\_clustering*), [106](#page-109-1) number\_of\_edges() (*classes.Hypergraph method*), [83](#page-86-0) number\_of\_edges() (*classes.hypergraph.Hypergraph method*), [50](#page-53-0) number\_of\_nodes() (*classes.Hypergraph method*), [83](#page-86-0) number\_of\_nodes() (*classes.hypergraph.Hypergraph method*), [50](#page-53-0)

# $\Omega$

order() (*classes.Hypergraph method*), [84](#page-87-0) order() (*classes.hypergraph.Hypergraph method*), [50](#page-53-0)

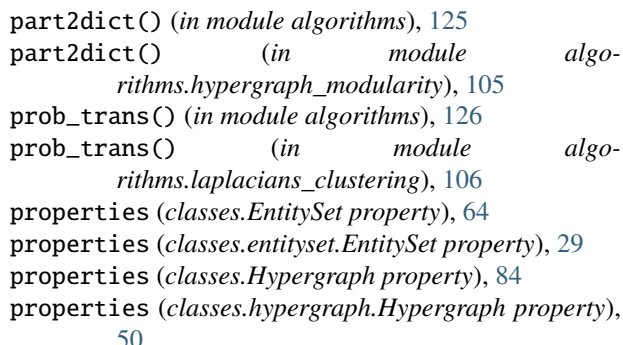

# R

reduced\_row\_echelon\_form\_mod2() (*in module algorithms*), [126](#page-129-0) reduced\_row\_echelon\_form\_mod2() (*in module algorithms.homology\_mod2*), [101](#page-104-0) remove() (*classes.EntitySet method*), [65](#page-68-0) remove() (*classes.entityset.EntitySet method*), [29](#page-32-0) remove() (*classes.Hypergraph method*), [84](#page-87-0) remove() (*classes.hypergraph.Hypergraph method*), [51](#page-54-0) remove\_edges() (*classes.Hypergraph method*), [84](#page-87-0) remove\_edges() (*classes.hypergraph.Hypergraph method*), [51](#page-54-0) remove\_element() (*classes.EntitySet method*), [65](#page-68-0) remove\_element() (*classes.entityset.EntitySet method*), [29](#page-32-0) remove\_elements\_from() (*classes.EntitySet method*), [65](#page-68-0) remove\_elements\_from() (*classes.entityset.EntitySet method*), [30](#page-33-0) remove\_nodes() (*classes.Hypergraph method*), [84](#page-87-0) remove\_nodes() (*classes.hypergraph.Hypergraph method*), [51](#page-54-0) remove\_row\_duplicates() (*in module classes.helpers*), [35](#page-38-2) remove\_singletons() (*classes.Hypergraph method*), [84](#page-87-0) remove\_singletons() (*classes.hypergraph.Hypergraph method*), [51](#page-54-0) reports module, [143](#page-146-2) reports.descriptive\_stats module, [140](#page-143-2) restrict\_to() (*classes.EntitySet method*), [65](#page-68-0) restrict\_to() (*classes.entityset.EntitySet method*), [30](#page-33-0) restrict\_to\_edges() (*classes.Hypergraph method*), [84](#page-87-0) restrict\_to\_edges() (*classes.hypergraph.Hypergraph method*), [51](#page-54-0)

restrict\_to\_indices() (*classes.EntitySet method*), s\_node\_diameter\_dist() (*in module re-*[66](#page-69-0) restrict\_to\_indices() (*classes.entityset.EntitySet method*), [30](#page-33-0) restrict\_to\_levels() (*classes.EntitySet method*), [66](#page-69-0) restrict\_to\_levels() (*classes.entityset.EntitySet method*), [30](#page-33-0) restrict\_to\_nodes() (*classes.Hypergraph method*), [85](#page-88-0) restrict\_to\_nodes() (*classes.hypergraph.Hypergraph method*), [51](#page-54-0) S s\_betweenness\_centrality() (*in module algorithms*), [126](#page-129-0) s\_betweenness\_centrality() (*in module algorithms.s\_centrality\_measures*), [107](#page-110-1) s\_closeness\_centrality() (*in module algorithms*), [127](#page-130-0) s\_closeness\_centrality() (*in module algorithms.s\_centrality\_measures*), [108](#page-111-0) s\_comp\_dist() (*in module reports*), [146](#page-149-1) s\_comp\_dist() (*in module reports.descriptive\_stats*), [142](#page-145-0) s\_component\_subgraphs() (*classes.Hypergraph method*), [85](#page-88-0) s\_component\_subgraphs() (*classes.hypergraph.Hypergraph method*), [51](#page-54-0) s\_components() (*classes.Hypergraph method*), [85](#page-88-0) s\_components() (*classes.hypergraph.Hypergraph method*), [52](#page-55-0) s\_connected\_components() (*classes.Hypergraph method*), [85](#page-88-0) s\_connected\_components() (*classes.hypergraph.Hypergraph method*), [52](#page-55-0) s\_eccentricity() (*in module algorithms*), [127](#page-130-0) s\_eccentricity() (*in module algorithms.s\_centrality\_measures*), [109](#page-112-0) s\_edge\_diameter\_dist() (*in module reports*), [146](#page-149-1) s\_edge\_diameter\_dist() (*in module reports.descriptive\_stats*), [143](#page-146-2) s\_harmonic\_centrality() (*in module algorithms*), [128](#page-131-0) s\_harmonic\_centrality() (*in module algorithms.s\_centrality\_measures*), [109](#page-112-0) s\_harmonic\_closeness\_centrality() (*in module algorithms*), [128](#page-131-0) s\_harmonic\_closeness\_centrality() (*in module algorithms.s\_centrality\_measures*), [110](#page-113-1) s\_node\_diameter\_dist() (*in module reports*), [146](#page-149-1)

*ports.descriptive\_stats*), [143](#page-146-2) set\_cell\_property() (*classes.EntitySet method*), [66](#page-69-0) set\_cell\_property() (*classes.entityset.EntitySet method*), [31](#page-34-0) set\_property() (*classes.EntitySet method*), [67](#page-70-0) set\_property() (*classes.entityset.EntitySet method*), [31](#page-34-0) set\_state() (*classes.Hypergraph method*), [86](#page-89-0) set\_state() (*classes.hypergraph.Hypergraph method*), [52](#page-55-0) shape (*classes.Hypergraph property*), [86](#page-89-0) shape (*classes.hypergraph.Hypergraph property*), [53](#page-56-1) simple hypergraph, **[16](#page-19-0)** singletons() (*classes.Hypergraph method*), [86](#page-89-0) singletons() (*classes.hypergraph.Hypergraph method*), [53](#page-56-1) size() (*classes.EntitySet method*), [67](#page-70-0) size() (*classes.entityset.EntitySet method*), [31](#page-34-0) size() (*classes.Hypergraph method*), [86](#page-89-0) size() (*classes.hypergraph.Hypergraph method*), [53](#page-56-1) smith\_normal\_form\_mod2() (*in module algorithms*), [128](#page-131-0) smith\_normal\_form\_mod2() (*in module algorithms.homology\_mod2*), [101](#page-104-0) spec\_clus() (*in module algorithms*), [129](#page-132-0) spec\_clus() (*in module algorithms.laplacians\_clustering*), [107](#page-110-1) strict() (*in module algorithms*), [129](#page-132-0) strict() (*in module algorithms.hypergraph\_modularity*), [105](#page-108-0) subhypergraph, **[16](#page-19-0)** subhypergraph induced by a set of nodes, **[16](#page-19-0)** swap\_columns() (*in module algorithms*), [129](#page-132-0) swap\_columns() (*in module algorithms.homology\_mod2*), [102](#page-105-1) swap\_rows() (*in module algorithms*), [130](#page-133-0) swap\_rows() (*in module algorithms.homology\_mod2*), [102](#page-105-1) T threshold() (*in module algorithms*), [130](#page-133-0) threshold() (*in module algorithms.contagion*), [94](#page-97-0) toplex, **[16](#page-19-0)**

- toplex\_dist() (*in module reports*), [146](#page-149-1)
- toplex\_dist() (*in module reports.descriptive\_stats*), [143](#page-146-2)
- toplexes() (*classes.Hypergraph method*), [86](#page-89-0)
- toplexes() (*classes.hypergraph.Hypergraph method*), [53](#page-56-1)
- translate() (*classes.EntitySet method*), [67](#page-70-0)
- translate() (*classes.entityset.EntitySet method*), [32](#page-35-0)
- translate\_arr() (*classes.EntitySet method*), [67](#page-70-0)
- translate\_arr() (*classes.entityset.EntitySet method*), [32](#page-35-0)

transpose\_inflated\_kwargs() (*in module drawing.util*), [137](#page-140-0) two\_section() (*in module algorithms*), [130](#page-133-0) two\_section() (*in module algorithms.hypergraph\_modularity*), [105](#page-108-0)

# U

```
uid (classes.EntitySet property), 68
uid (classes.entityset.EntitySet property), 32
uidset (classes.EntitySet property), 68
uidset (classes.entityset.EntitySet property), 32
uidset_by_column() (classes.EntitySet method), 68
uidset_by_column() (classes.entityset.EntitySet
         method), 33
uidset_by_level() (classes.EntitySet method), 68
uidset_by_level() (classes.entityset.EntitySet
         method), 33
```
# V

validate\_mapping\_for\_dataframe() (*in module classes.helpers*), [35](#page-38-2)